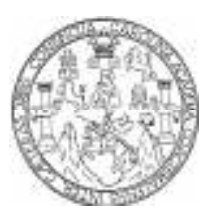

 Universidad de San Carlos de Guatemala Facultad de Ingeniería Escuela de Ingeniería Civil

# DISEÑO DEL DRENAJE SANITARIO Y PAVIMENTO RÍGIDO DEL ASENTAMIENTO LA ISLA, ZONA 13, CIUDAD DE GUATEMALA

Algedy Rocio Cruz Arriola Asesorado por el Ing. Luis Gregorio Alfaro Véliz

Guatemala, octubre de 2006

UNIVERSIDAD DE SAN CARLOS DE GUATEMALA

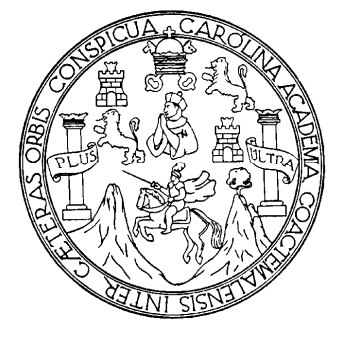

FACULTAD DE INGENIERÍA

## DISEÑO DEL DRENAJE SANITARIO Y PAVIMENTO RÍGIDO DEL ASENTAMIENTO LA ISLA, ZONA 13, CIUDAD DE GUATEMALA

TRABAJO DE GRADUACIÓN

### PRESENTADO A LA JUNTA DIRECTIVA DE LA FACULTAD DE INGENIERÍA POR

### ALGEDY ROCIO CRUZ ARRIOLA

ASESORADO POR EL ING. LUIS GREGORIO ALFARO VÉLIZ

AL CONFERÍRSELE EL TÍTULO DE INGENIERA CIVIL

GUATEMALA, OCTUBRE DE 2006

# UNIVERSIDAD DE SAN CARLOS DE GUATEMALA FACULTAD DE INGENIERÍA

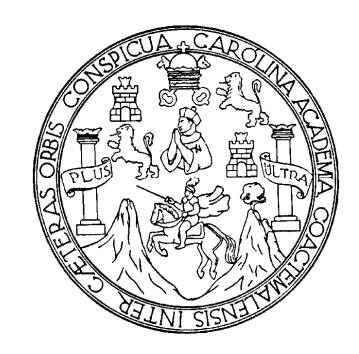

### NÓMINA DE JUNTA DIRECTIVA

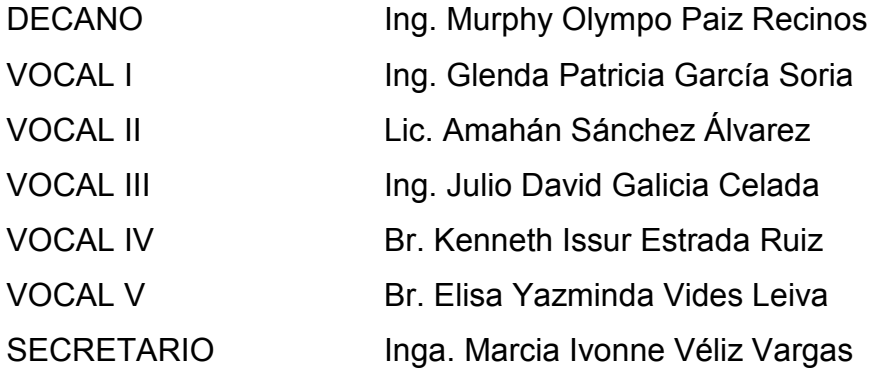

## TRIBUNAL QUE PRACTICÓ EL EXAMEN GENERAL PRIVADO

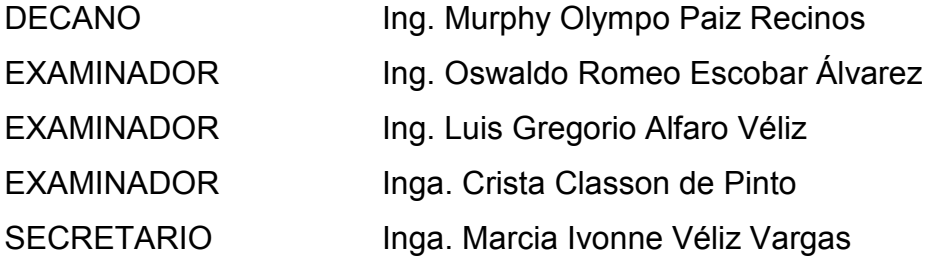

### HONORABLE TRIBUNAL EXAMINADOR

Cumpliendo con los preceptos que establece la Ley de la Universidad de San Carlos de Guatemala, presento a su consideración mi trabajo de graduación titulado:

# DISEÑO DEL DRENAJE SANITARIO Y PAVIMENTO RÍGIDO DEL ASENTAMIENTO LA ISLA, ZONA 13, CIUDAD DE GUATEMALA,

tema que me fuera asignado por la dirección de la Escuela de Ingeniería Civil, con fecha 9 de septiembre de 2005.

Algedy Rocio Cruz Arriola

UNIVERSIDAD DE SAN CARLOS<br>DE GUATEMALA

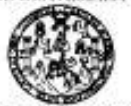

EACULTAD DE INGENIERÍA UNIDAD DE FFS Tel. 24423509

"Faða por 4 Censhrajia Phile" De Carlos Martinez Durán 2006: Conferencia de se Marie

Guatemala, 02 de agosto de 2006 Ref. EPS. C. 380.08.06

Ing. Angel Roberto Sic García Director Unidad de EPS Facultad de Ingeniería Presente

Estimado Ingeniero Sic García.

Por este medio atentamente le informo que como Asesor y Supervisor de la Práctica del Ejercicio Profesional Supervisado, (E.P.S) de la estudiante universitaria de la Carrera de Ingeniería Civil, ALGEDY ROCIO CRUZ ARRIOLA, procedí a revisar el informe final de la práctica de EPS, cuyo título es "DISEÑO DEL DRENAJE SANITARIO Y PAVIMENTO RÍGIDO DEL ASENTAMIENTO LA ISLA, ZONA 13, CIUDAD DE **GUATEMALA".** 

Cabe mencionar que las soluciones planteadas en este trabajo, constituyen un valioso aporte de nuestra Universidad a uno de los muchos problemas que padece el área rural del país, beneficiando así a los pobladores del Asentamiento La Isla.

En tal virtud, LO DOY POR APROBADO, solicitándole darle el trámite respectivo.

Sin otro particular, me es grato suscribirme.

Atentamente,

".<sup>9</sup>d y Graeñad a Fad

W

Ing Auis Gregorio Alfaro Veliz Asesor - Supervisor de EPS / Area de Ingeniería Civil

LGAV/jm

Excutie: Ingeneta Coli Ingeneta Necknia Industal, Ingeleta Guinos, Ingeleta Medica Eldrica, Esciela da Clendas, Regional de Ingeletà Santafa y Returno Hidrichon<br>(ERG): Porpolo Woothia en Sobras Menolo Constructio y Hendin

UNIVERSIDAD DE SAN CARLOS<br>DE GUATEMALA

FACULTAD DE INGENIERIA **INDADDEFS** Tel. 24423509

"Fada por ti Caralingia Mio" Dr. Carlos Mastinez Denin 2006: Centenania de su Macionista

Guatemala, 02 de agosto de 2006 Ref. EPS. C. 380.08.06

Ing. Oswaldo Romeo Escobar Álvarez Director Escuela de Ingeniería Civil Facultad de Ingeniería Presente

Estimado Ingeniero Escobar Álvarez.

Por este medio atentamente le envío el informe final correspondiente a la práctica del Ejercicio Profesional Supervisado, (E.P.S) titulado "DISEÑO DEL DRENAJE SANITARIO Y PAVIMENTO RÍGIDO DEL ASENTAMIENTO LA ISLA, ZONA 13, CIUDAD DE GUATEMALA" que fue desarrollado por la estudiante universitaria ALGEDY ROCIO CRUZ ARRIOLA, quien fue debidamente asesorada y supervisada por el Ing. Luis Gregorio Alfaro Véliz.

Por lo que habiendo cumplido con los objetivos y requisitos de ley del referido trabajo y existiendo la aprobación del mismo por parte del asesor y supervisor, en mi calidad de director apruebo su contenido; solicitándole darle el trámite respectivo.

Sin otro partícular, me es grato suscribirme.

Atentamente,

"Id y Enschad a Fodos"

Ing. Angel Roberto Sic García Director Unidad de EPS

ARSG/jm

Ezcusko: Ingelera Civi, Ingelera Mezinea Industral Ingeniala Opimiona Injektoria Bibelioa, Escusta di Genelak Megineta Samaria y Recursos Hichalicos<br>(ERIS), Polgrado Madrina en Samara Danducado y Mendio Squerana Mal. Camer

**UNIVERSIDAD DE SAN CARLOS** DE GUATEMALA

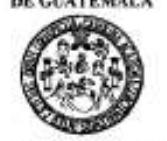

Guatemala. 11 de octubre de 2006

**FACULTAD DE INGENIERÍA<br>ESCUELA DE INGENIERIA CIVIL** 

Ingeniero Oswaldo Romeo Escobar Álvarez Director de la Escuela de Ingeniería Civil Facultad de Ingenieria Presente

Estimado Ing. Escobar Álvarez.

Le informo que he revisado el trabajo de graduación DISEÑO DEL DRENAJE SANITARIO Y PAVIMENTO RÍGIDO DEL ASENTAMIENTO LA ISLA, ZONA 13, CIIUDAD DE GUATEMALA, desarrollado por el estudiante de Ingenieria Civil Algedy Rocio Cruz Arriola, quien contó con la asesoria del Ing. Luis Gregorio Alfaro Véliz.

Considero este trabajo bien desarrollado y representa un aporte pam la comunidad del área y habiondo cumpãdo con los objetivos del referido trabajo doy mi aprobación al mismo solicitando darle el trámite respectivo.

Atentamente,

ID Y ENSBNAD A TODOS Ing. Rafael Enrique Morales Cathon FACULTAD DE INGENIERIA<br>Revisor por el Departemento de Hidesurica DEPARTAMENTO  $_{\rm DE}$ **HIDRAULICA** USAC

**ΥΟΙΟΘΟΙΕ ΤΙ ΟΛΙΟΛΙΚΟΝ ΜΙΑ"** Or. Oxfor Martinez Outle, 2006 cents win de eu

bbdeb.

Escalas: Ingeleris Cró, Ingeleris Micánca Industra, Ingeleta Cuímica, Ingeleta Medinica Eléctros, Escala de Cencias, Repond de Ingeleris Senaris y Recursos Hádio<br>(1995), Postpado Massini en Salamas Menoir: Construcción y M

**UNIVERSIDAD DE SAN CARLOS** DE GUATEMALA

FACULTAD DE INGENIERÍA<br>ESCUELA DE INGENIERIA CIVIL

El Director de la Escuela de Ingeniería Civil, después de conocer el dictamen del Asesor Ing. Luis Gregorio Alfaro Véliz y del Coordinador de E.P.S., Ing. Ángel Roberto Sic García, al trabajo de graduación de la estudiante Algedy Rocio Cruz Arriola, titulado DISEÑO DEL DRENAJE SANITARIO Y PAVIMENTO RÍGIDO DEL ASENTAMIENTO LA ISLA, ZONA 13, CIUDAD DE GUATEMALA da por este medio su aprobación a dicho trabajo.

Ing. Oswaldo Romeo Escoba

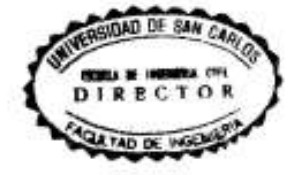

Guatemala, octubre 2006.

/bbdeb.

**YORO ROBYT CHROLONGULSKUL** Or. Carlos Mattinez Oután, 2006 centenario de su nacimiento

Ingenieria Meca<br>la eo Sadoman M<br>Linescialum en rsica, Ingenieria Metanica Esportua,<br>sción Ingenieria Viul, Carreras; Ingenieria<br>a Supercres de Energia y Minas (CESEM) Escuelas: Ingenieris Civi, I<br>(ERIS), Postgrado Maestria<br>Licenciatura en Matemática ia Elect  $\overline{m}$  Ce ica, Ingenieria en<br>da Zona 12 Guel

Universidad de San Carlos de Guatemala Facultad de Ingenieria Decanato

Ref. DTG.411.2006

El Decano de la Facultad de Ingeniería de la Universidad de San Carlos de Guatemala, luego de conocer la aprobación por parte del Director de la Escuela de Ingeniería Civil, al trabajo de graduación titulado: DISEÑO DEL DRENAJE SANITARIO Y PAVIMENTO RÍGIDO DEL ASENTAMIENTO LA ISLA, ZONA 13, CIUDAD DE GUATEMALA, presentado por la estudiante universitaria Algedy Rocio Cruz Arriola, procede a la autorización para la impresión del mismo.

**RANKERSON** IMPRIMASE.  $155\%$ CIONALE DE DEFINISTA Ing. Murphy Olympo Paiz Recinos ñ CANO Guatemala, Octubre 23 de 2006

/gdech

Écès por II, Corolingia IX (n. 1749)<br>Dr. Cortos Martinez Dunin<br>2006: Centemorio de su Nacimiento

#### AGRADECIMIENTOS A

- MI DIOS Por estar siempre a mi lado, y no abandonarme ni un instante. Por la sabiduría que me da, por permitirme alcanzar esta meta y porque a lo largo de mi vida y de mi carrera pude ver su mano. Dios, a ti sea la gloria por siempre.
- MIS PADRES Byron Estuardo Cruz Galindo y Sonia Nineth Arriola de Cruz, por el amor incondicional, sus múltiples sacrificios, el apoyo que me han brindado y por estar a mi lado siempre; a ellos dedico este triunfo alcanzado. Los amo mucho, y muchas gracias por lo que han hecho por mi, que Dios les bendiga.
- MI HERMANA Inga. Mariela Emperatriz Cruz Arriola, porque ha sido una inspiración en mi vida, te admiro hermana.
- MIS ABUELITOS Jorge Cruz (Q.E.P.D), Magda Galindo y Susana Arriola, por sus oraciones y amor en todo momento.
- MI NOVIO Carlos Medina, por ser mi amigo y compañero. Por el amor, comprensión y apoyo que me ha brindado.

## MI FAMILIA Y AMIGOS Juan Carlos y Magda Corcuera, Pastores Manuel y Martita Arrecis, Lily de Moreno y todos los que, de alguna manera, han influenciado en mi vida para el alcanzar esta meta.

# ÍNDICE GENERAL

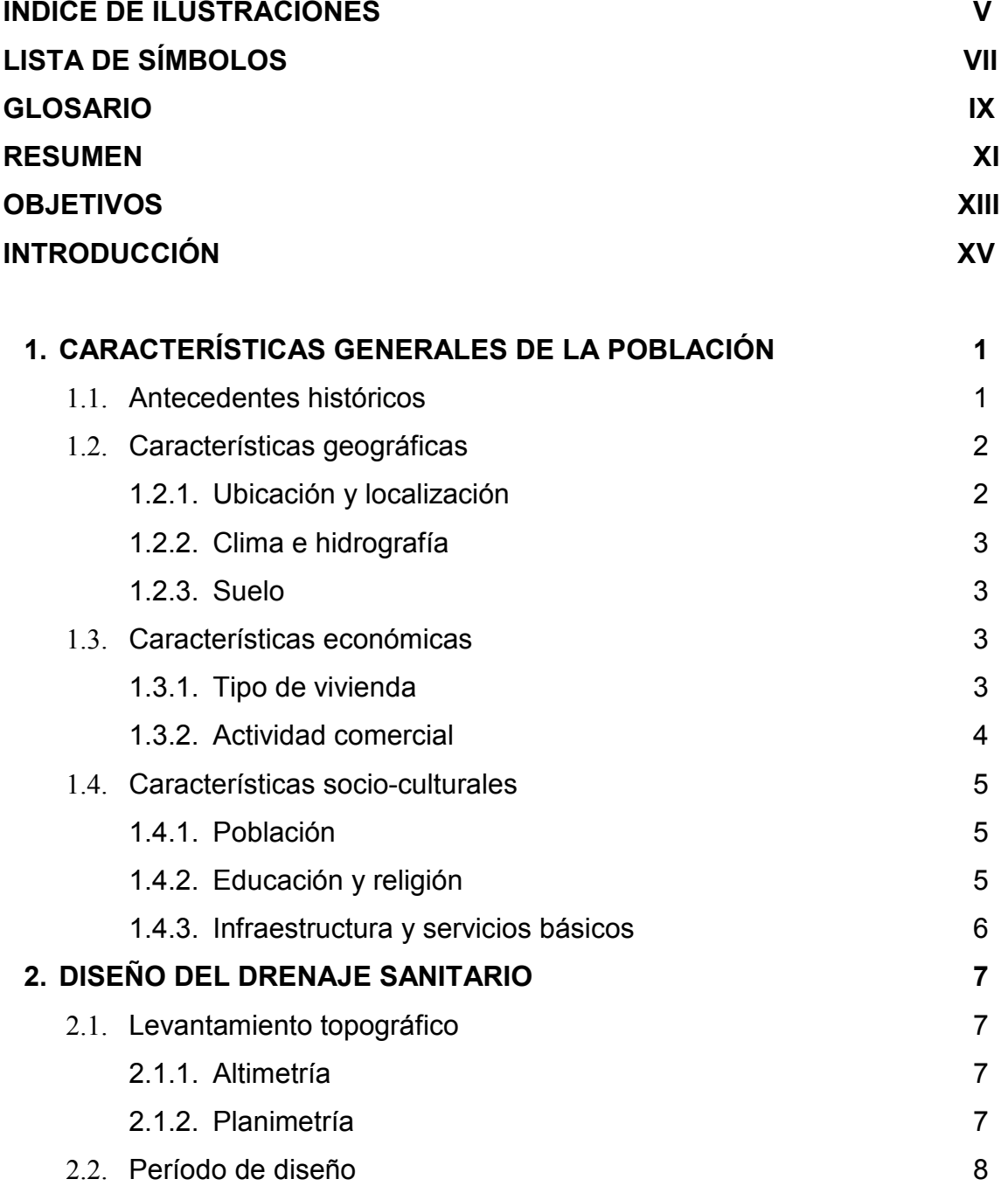

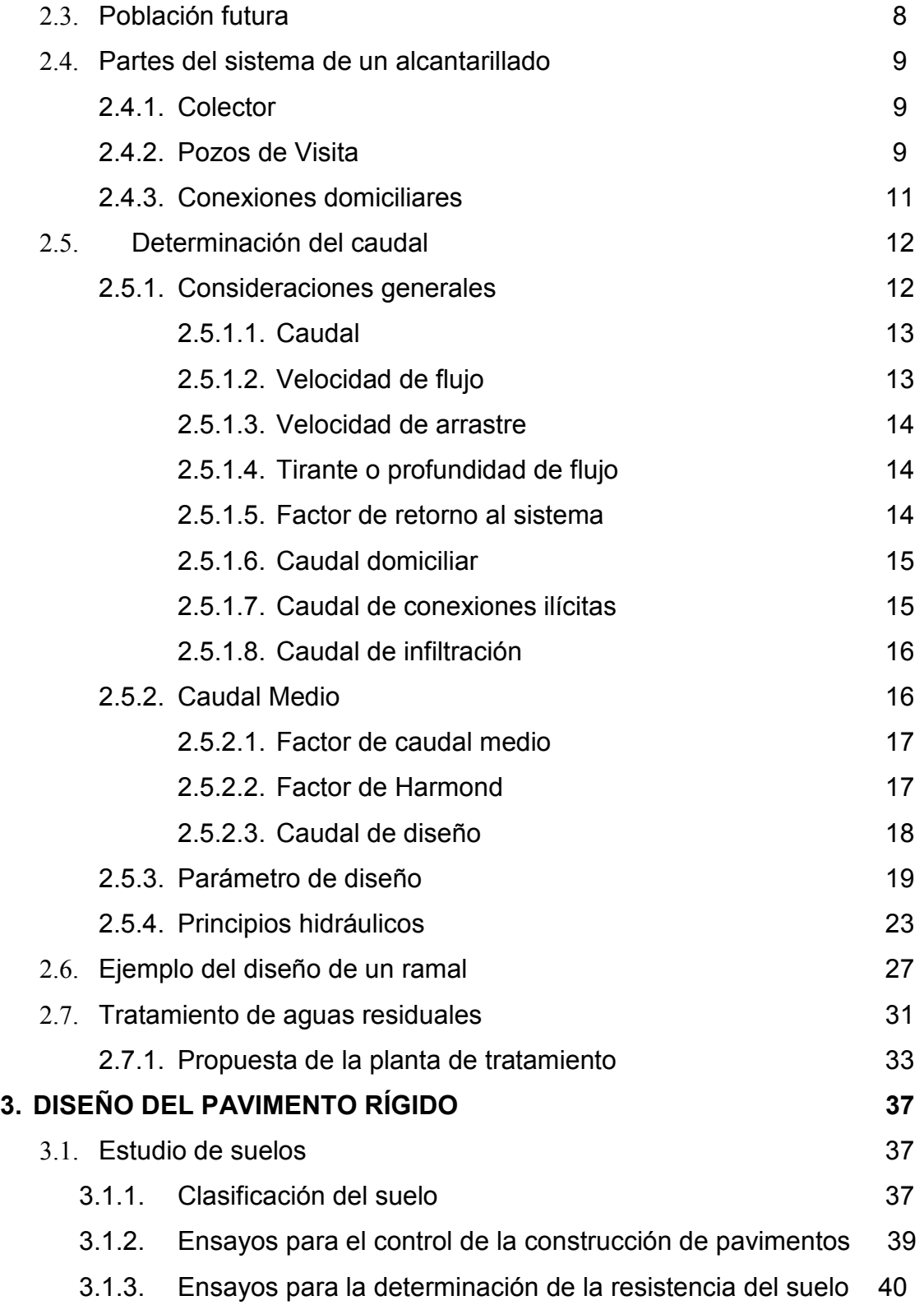

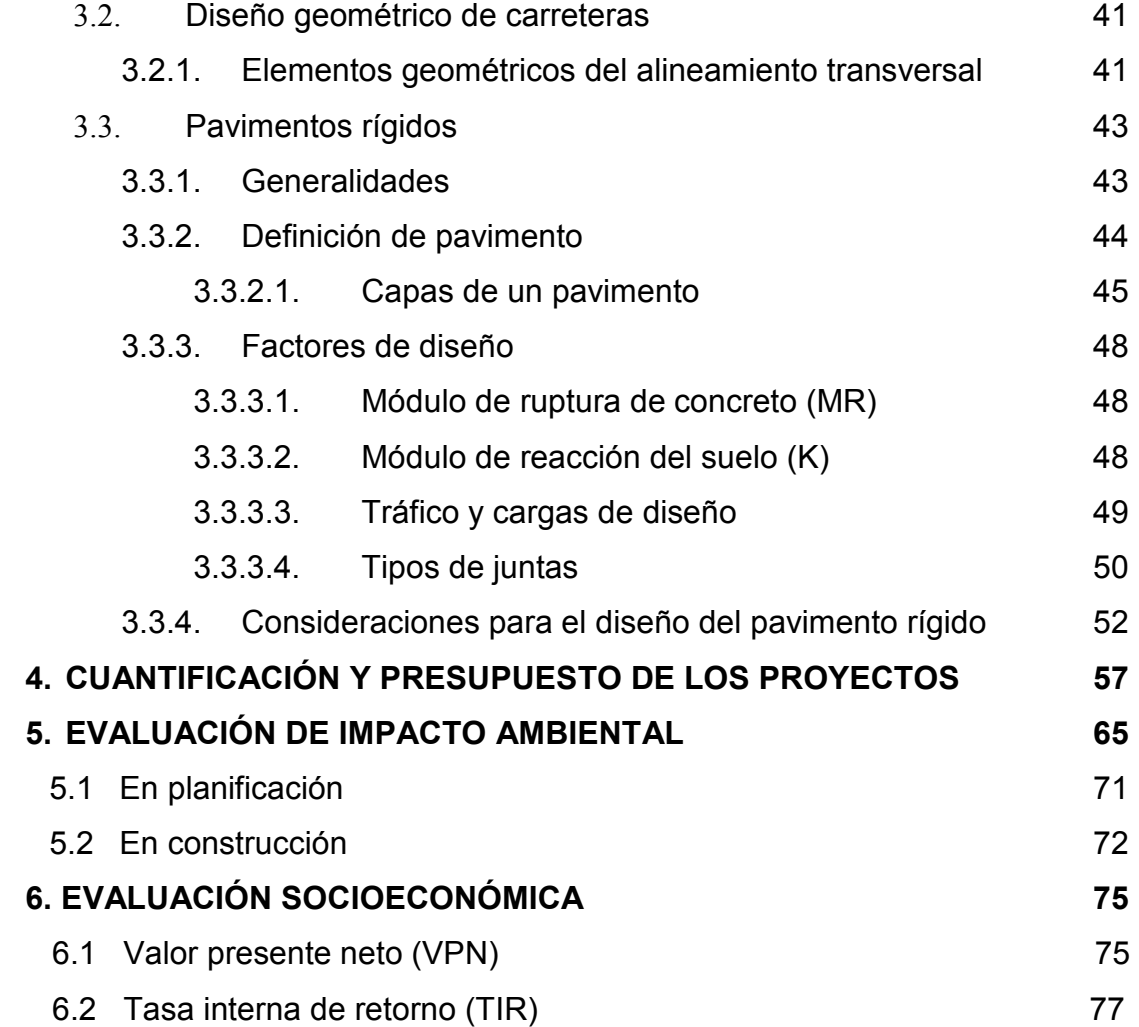

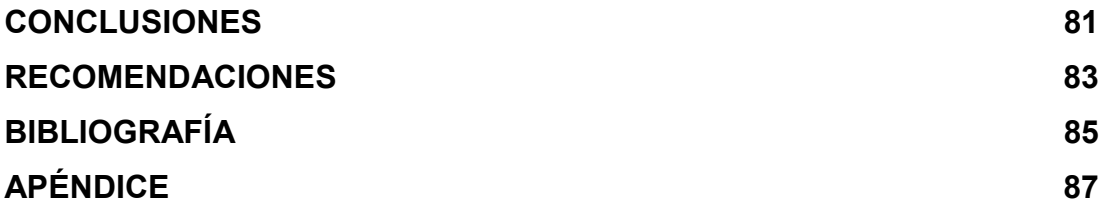

IV

# ÍNDICE DE ILUSTRACIONES

#### FIGURAS

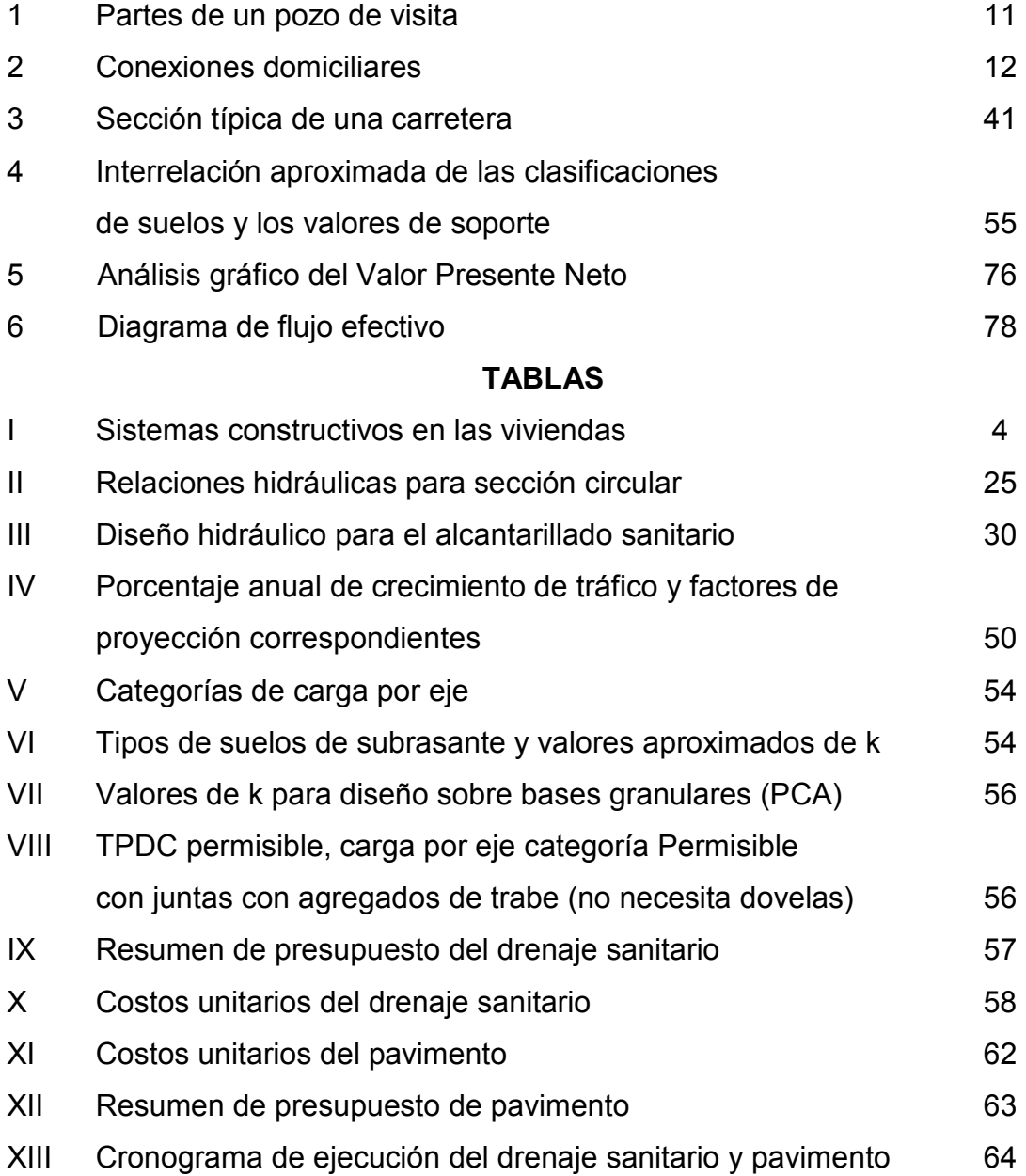

VI

# LISTA DE SÍMBOLOS

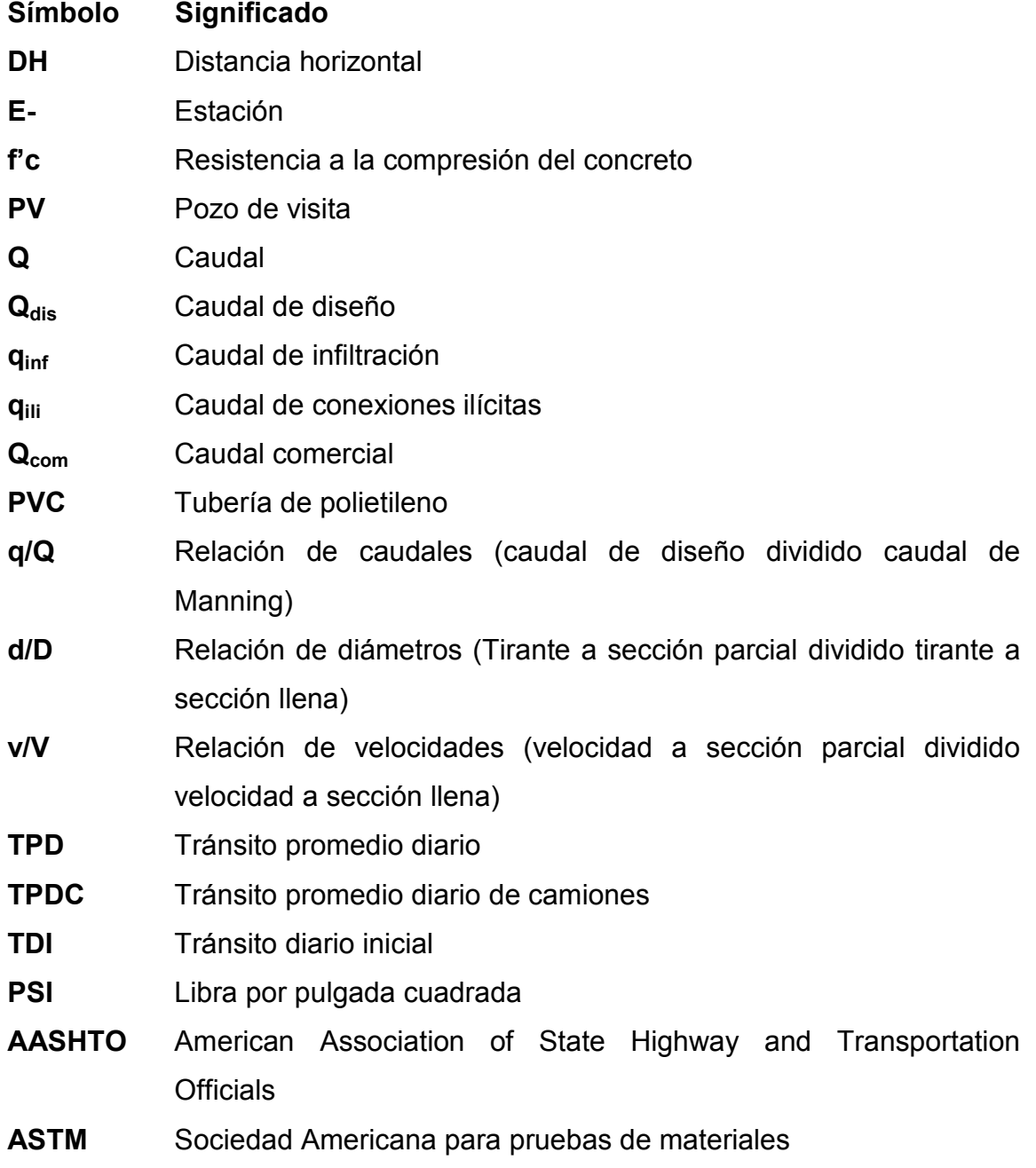

VIII

### GLOSARIO

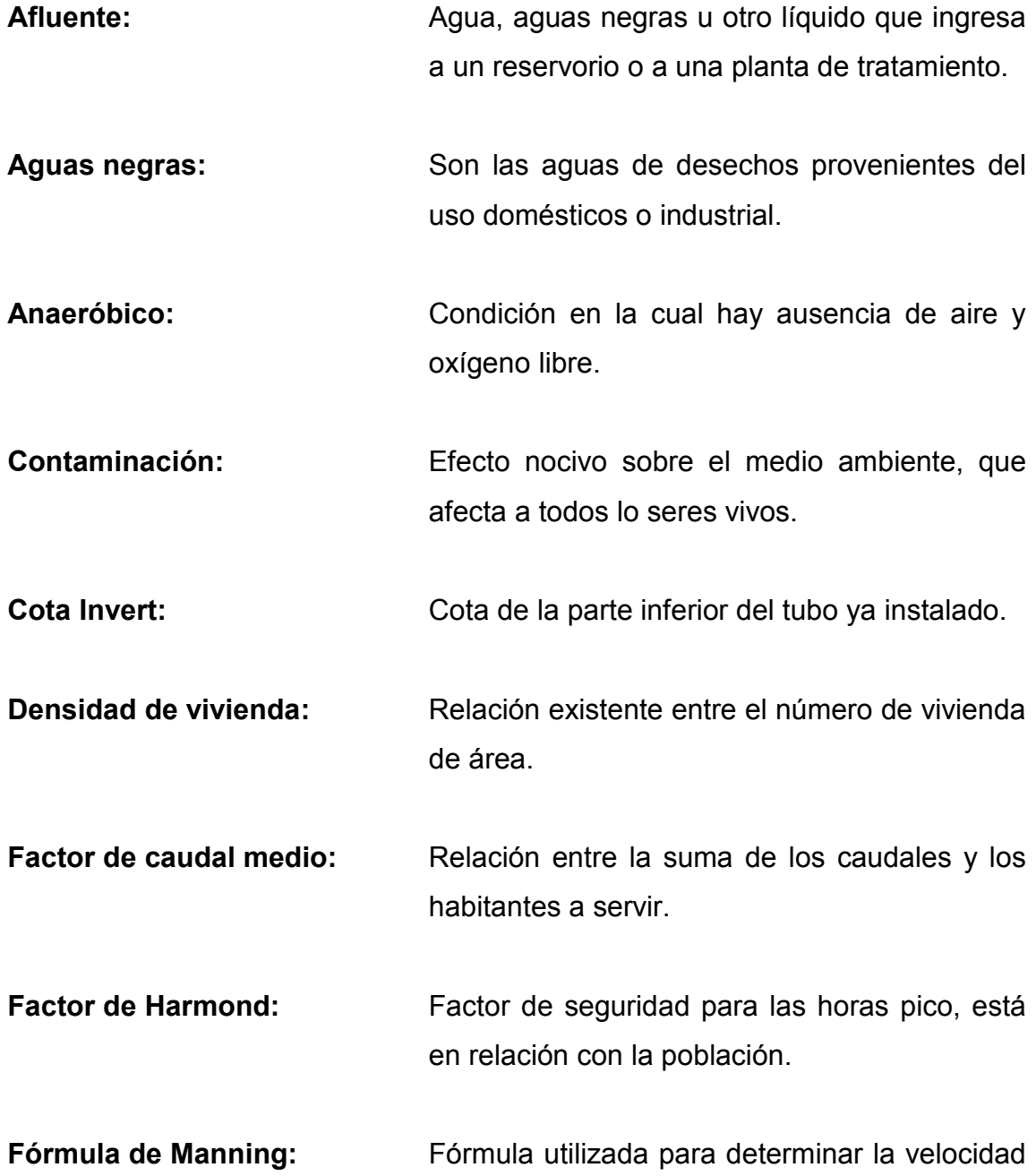

de un flujo a cielo abierto; relaciona la rugosidad de la superficie, la pendiente y el radio hidráulico de sección.

- Fosa séptica: Sistema individualidad de deposición de aguas residuales para una vivienda o conjunto de viviendas; combina la sedimentación y la digestión. Los sólidos sedimentados acumulados se remueven, periódicamente, y se descargan normalmente en una instalación de tratamiento.
- Período de diseño: Período durante el cual la obra diseñada presentará un servicio eficiente y satisfactorio.
- Pozo de absorción: Estructura en la cual se vacían las aguas negras sedimentadas provenientes de la fosa séptica o de otro procedimiento de tratamiento.
- Pozo de visita: Obra de arte de un sistema de alcantarillado que permite el acceso al colector; su función es facilitar el mantenimiento del sistema para su norma funcionamiento.
- Red de alcantarillado: Conjunto de tuberías, canales, pozos de visita y demás obras accesorias, que sirven para drenar o desalojar las aguas negras y/o pluviales.

X

#### RESUMEN

 El presente trabajo de graduación contiene información de las actividades desarrolladas durante la realización del Ejercicio Profesional Supervisado en la Dirección de Asentamientos Humanos y Vivienda; en é se describen paso a paso, los criterios que se tomaron en cuenta, para el diseño de los proyectos de alcantarillado sanitario del asentamiento La Isla, zona 13, y el diseño del pavimento rígido del mismo lugar.

 Cabe mencionar que en el diseño del alcantarillado sanitario se incluyen las obras de arte, conexiones domiciliares, propuesta de tratamiento y el punto de desfogue. En el caso de la pavimentación se realizaron muestras de suelo para el respectivo estudio y, así, conocer su capacidad soporte para diseñar la subrasante, la sub-base y la carpeta de rodadura. Los resultados del análisis del suelo se adjuntan en el apéndice 1.

 Se analizó la importancia de la evaluación de impacto ambiental al desarrollar un proyecto, tomando en cuenta los tipos de impacto que pueden causar al ambiente y a la sociedad.

XII

### **OBJETIVOS**

#### **General**

Diseñar el sistema de alcantarillado sanitario y pavimentación del asentamiento La Isla, zona 13, en la ciudad de Guatemala, el cual permita evacuar adecuadamente las aguas residuales provenientes de las viviendas y resolver la problemática de infraestructura vial.

#### **Específicos**

- 1. Concebir un diagnóstico del lugar que represente en forma concreta las características generales, proyecciones socio-económicas y agentes de desarrollo de la población.
- 2. Diseñar un sistema de drenaje sanitario eficiente que garantice la adecuada conducción de las aguas residuales del asentamiento La Isla y satisfaga las necesidades de los habitantes.
- 3. Diseñar un esquema de infraestructura vial adecuada al lugar, que cumpla con las exigencias de la comunidad, ayude a resolver la problemática de la erosión del suelo y permita, cómodamente, las actividades de locomoción de los habitantes.

XIV

### INTRODUCCIÓN

 El asentamiento La Isla, es uno de los tantos asentamientos precarios en la ciudad de Guatemala, necesitado de los servicios básicos para subsistir. Por esa razón, el proyecto consiste en mejorar las condiciones de vida de la comunidad, tanto en la salud como en el aspecto social; asimismo es una medida de mitigación para los daños al saneamiento ambiental y el sistema edáfico.

 La descripción del desarrollo del proyecto se materializa aquí, llevándose a cabo las siguientes actividades:

- 1. Evaluación del lugar a trabajar
- 2. Topografía
- 3. Diseño hidráulico
- 4. Diseño de la pavimentación
- 5. Planos
- 6. Presupuesto
- 7. Evaluación del impacto ambiental

El sistema de drenaje sanitario estará beneficiando actualmente a 125 familias, las cuales, están evacuando las aguas residuales a flor de tierra; de allí la importancia y necesidad de un alcantarillado sanitario.

 Así, también, se plantea la importancia de la pavimentación del mismo sector, ya que, en época de invierno se dificulta el paso de vehículos en el lugar, y en época de verano, el polvo en las calles ocasiona enfermedades pulmonares a los habitantes. La propuesta del pavimento cuenta con una base de material selecto de 23 centímetros y una carpeta de rodadura de concreto hidráulico de 15 centímetros de espesor. Con esto se mejoran las condiciones del paso vehicular en cualquier época del año.
# 1. CARACTERÍSTICAS GENERALES DE LA POBLACIÓN

#### 1.1 Antecedentes históricos

 La Ciudad de Guatemala ha atravesado por grandes desastres que incidieron profundamente en la vida de sus ciudadanos. La capital tuvo que ser trasladada en tres ocasiones; la primera cuando se asentaba en el Valle de Almolonga (hoy Ciudad Vieja, cerca de Antigua Guatemala) y que fue destruida por una avalancha de agua y lodo que se desprendió del volcán de Agua. Como producto de este desastre se trasladó la ciudad al valle de Panchoy (hoy Antigua Guatemala), que fue destruida por el terremoto de Santa Marta el 29 de julio de 1773. Esto produjo un nuevo traslado al valle de la Ermita en 1775 y desde entonces ha sido sometida a otros dos terremotos de gran magnitud, en 1917-18 y 1976.

 El municipio de Guatemala ha experimentado un alto crecimiento de población en los últimos cincuenta años: en 1950 vivían cerca de 300,000 personas y en el año 1999 la cifra llegó a un millón; es decir, hubo un incremento del 70%. Esta situación implicó una demanda de servicios como agua potable, calles, drenajes, electricidad, transporte, etc. y adicionalmente, disponibilidad de tierra para el desarrollo de nuevos asentamiento y urbanizaciones.

Desde la segunda mitad del siglo XX se ha conformado una serie de asentamientos precarios en áreas propensas a sufrir daños, no solamente por eventos de gran magnitud como los enumerados, sino por el impacto de amenazas naturales que ocurren cotidianamente. A partir del terremoto de 1976 más de 20,000 familias migraron a la capital y se asentaron en las áreas verdes, parques y terrenos baldíos que tenía la ciudad. Los asentamientos

precarios se ubican generalmente en las laderas de los barrancos, cuyas áreas se han dejado como reserva forestal y que debido a la presión por la posesión por la tierra, son invadidas. El proceso de deforestación en las laderas y ubicación de las viviendas en terrenos con pendientes pronunciadas o rellenos, son las características más comunes en donde habita este segmento poblacional. De acuerdo con los datos proporcionados por la Municipalidad de Guatemala, se estima que en la actualidad hay alrededor de 175 asentamientos precarios identificados, en donde albergan a 47,648 familias que forman parte de 400 asentamientos ubicados en el área metropolitana. En la zona 13, en donde se encuentra el asentamiento en estudio, existen actualmente 4 asentamientos, en donde se estima viven unas 404 familias.

### 1.2 Características geográficas

#### 1.2.1 Ubicación y localización

La ciudad de Guatemala se encuentra a una elevación de 1,502 msnm, ubicada en una latitud de 14º35'11" y longitud de 90º31'58", en el departamento del mismo nombre; y cuenta con una extensión territorial de 91 Km<sup>2</sup> aproximadamente.

 El municipio de Guatemala colinda al norte con Chinautla y San Pedro Ayampuc; al este con Palencia; al sur con Santa Catarina Pinula, San José Pinula, Villa Canales, Petapa y Villa Nueva; al oeste con Mixco. Todos municipios del departamento de Guatemala.

 El asentamiento La Isla se ubica en la zona 13 de la ciudad capital. (Ver apéndice 2)

#### 1.2.2 Clima e Hidrografía

El Observatorio Nacional, según la Estación E15 del INSIVUMEH, ha indicado que posee una temperatura media anual de 19.25º centígrados, promedio máxima 24.5º, promedio mínimo 14.0º, absoluta máxima 33.4º y absoluta mínima de 4.2º, con 1196.8 milímetros de precipitación y 122 días de lluvia al año. La humedad relativa media fue de 78%.

#### 1.2.3 Suelo

El tipo de suelo del lugar, según los resultados obtenidos del Laboratorio de Suelos de la Universidad de San Carlos de Guatemala (USAC), es de clasificación MH, limo arcillo arenoso, de color café oscuro. (Ver apéndice 1)

### 1.3 Características económicas

#### 1.3.1 Tipo de vivienda

 En la mayoría de las viviendas habita una familia, contrario a la creencia de alto hacinamiento por unidad habitacional; ya que en un 77% de los casos, conviven a hasta un máximo de 6 personas por unidad habitacional.

En los asentamientos, el 33% de las viviendas tiene una habitación, otro porcentaje igual tiene dos habitaciones, un 15% cuenta con tres habitaciones, y un 19% con cuatro o más ambientes.

 En las viviendas de un ambiente se realizan todas las actividades como dormir, comer, cocinar, lavar, descansar, etc. En las de dos ambientes, generalmente se utiliza uno para dormir y el otro para el resto de actividades.

En aquellas que tienen tres o más ambientes, hay una mejor distribución del espacio, lo que contribuye a una mayor privacidad, especialmente en las áreas de dormir.

 Los materiales de construcción más comunes que se emplean en las viviendas se desglosan en el siguiente cuadro:

PAREDES  $\vert\% \vert$  PISO  $\vert\% \vert$  Techo  $\vert\% \rangle$ Adobe 4 Tierra 41 Lámina de zinc 89 Ladrillo 5 Torta de concreto 47 Fibrocemento 2 Mampostería Reforzada | 40 | Cemento líquido o granito | 7 | Teja | 1 Caña o palo 2001 12 Otros 2 Losa de concreto 2 Lámina | 39 | No se vio | 3 | Otros | 1

Tabla I. Sistemas constructivos en las viviendas

Fuente: Asociación de Investigación de Estudios Sociales (ASIES) No. 2, 2003

 El cuadro anterior, destaca que la mayoría de paredes en las viviendas son de lámina o mampostería reforzada, la cubierta de lámina de zinc y piso de tierra o torta de concreto. En el asentamiento La Isla, según una encuesta realizada en el lugar en septiembre del 2004, se determinó que en un 45% son casas de mampostería reforzada, un 20%, de mampostería y lámina, y un 35% de lámina.

### 1.3.2 Actividad comercial

De acuerdo con los datos de la última Encuesta Nacional de Ingresos y Gastos Familiares 98-99 se estima que el ingreso medio para la región metropolitana es de Q1298.86. En el caso de los asentamientos precarios, el 34% de la población tiene ingresos entre Q 800.00 y Q 1000.00; el 25% entre Q 1000.00 y Q 1200.00; el 14% de Q 1200.00 y Q 1500.00 y el 27% restante más de Q 2000.00. Esto indica que más de la mitad de la población está por debajo de la media, lo cual propicia un alto nivel de precariedad por ingresos económicos. Esto se debe a que las actividades de trabajo están ligadas al sector informal por causa de falta de un empleo estable y escasa preparación técnica y educativa, lo que incide, sustancialmente, en mantener ingresos bajos dentro de la población.

### 1.4 Características socio-culturales

### 1.4.1 Población

 El municipio de Guatemala presenta el 6.5% de la población indígena de un 42% de la población total del país.

 La mayoría de las personas que habitan en los asentamientos son de escasos recursos; por lo que predomina la clase social baja. En el asentamiento La Isla, las personas que iniciaron la invasión eran inquilinos de la colonia Santa Fe; a estas mismas personas se agregaron sus familiares y así se fue poblando la colonia; lo que significa que el mayor porcentaje de las personas son familiares, originarias de diversos lugares del país y correspondiente de El Salvador. La etnia predominante es la ladina, al 75% y el otro 25% de personas, son indígenas.

#### 1.4.2 Educación y religión

En el país, la tasa de analfabetismo es del 43% y en la ciudad capital, del 10%. En el asentamiento en estudio existe un 50% de personas

evangélicas y un 50% de personas católicas; hay dos iglesias una católica y la otra Evangélica.

Actualmente, hay una escuela de educación primaria de 1ro. a 3ro.; donde las clases son impartidas por señoritas que viven en la colonia y los certificados extendidos por un colegio de Boca del Monte.

#### 1.4.3 Infraestructura y servicios básicos

Más del 90% de los asentamientos cuentan con agua potable proporcionada a través de EMPAGUA, actualmente se cuenta con el Programa de Servicio Regularizado en el cual se paga una cuota mensual de Q19.54 por familia y están inscritas cerca de 17,000 familias.

 En el servicio sanitario, cerca del 65% de la población de los asentamientos, tiene inodoro conectado a drenaje colectivo. Otro 26% tiene letrina, 5% inodoro conectado a fosa y un 4% no tiene ningún tipo de servicio.

 La Empresa Eléctrica de Guatemala, proporciona energía eléctrica a más del 75% de la población en los asentamientos, un 16% cuenta con energía por medio de alquiler proporcionadas por otras viviendas del asentamiento y el 9% restante usa gas, kerosén o candela.

 Un 40% de la población tiene teléfono con el servicio de TELGUA o celular; más del 72% de las familias ven televisión todos los días, un 12% dos o tres veces por semana y el resto, no posee televisor.

# 2. DISEÑO DEL DRENAJE SANITARIO

# 2.1 Levantamiento topográfico

La topografía es una de las bases fundamentales para la realización de un proyecto y tiene como objetivo determinar la posición relativa de puntos en la superficie de la tierra. A través de la topografía se pueden conocer las condiciones geométricas del lugar, como: pendientes, áreas, distancias, elevaciones, etc.

### 2.1.1 Altimetría

 Para el desarrollo del estudio fue necesario determinar las diferentes elevaciones y pendientes del terreno mediante un levantamiento topográfico del perfil del mismo. Para su ejecución se utilizó un nivel, estadía de cuatro metros y cinta métrica de metal.

 Se utilizaron los dos tipos de nivelación: la simple, cuyo único objetivo es determinar la diferencia de nivel y cotas del punto inicial y final, y la compuesta, que no sólo permite conocer las diferencias de niveles y cotas entre puntos, sino que también, identificar las pendientes de la subrasante, para su diseño.

### 2.1.2 Planimetría

La planimetría es una representación de la gráfica de un terreno, sobre un plano horizontal, suponiendo que no existe curvatura terrestre.

El levantamiento planimétrico lo utilizamos para localizar la red dentro de las calles, ubicar los pozos de visita y todos aquellos puntos de importancia. El método utilizado para realizar el levantamiento planimétrico fue el más común: el de conservación de azimut con vuelta de campana.

Se utilizó un teodolito con 0°00´20" de precisión, una plomada y cinta métrica de metal, estacas de madera y 1 martillo.

#### 2.2 Período de diseño

Es el periodo de funcionamiento eficiente del sistema. Pasado este período, es necesario rehabilitar el sistema. Según el INFOM el período de diseño para un alcantarillado sanitario puede variar en un rango de 30 a 40 años. Para este proyecto, el período de diseño adoptado es de 30 año; se consideró 1 año adicional de gestión para obtener el financiamiento y para la construcción del mismo, por lo que dicho período de diseño es de 31 años.

### 2.3 Población futura

 Para este cálculo se aplicó el método geométrico de incremento de población. Este es un método que responde más a las condiciones reales de las poblaciones en vías de desarrollo, que crecen a un ritmo geométrico o exponencial. Es un método confiable, ya que evalúa de una mejor forma el crecimiento de la población. Para aplicarlo se investigó la población del último censo  $(P_0)$ , la tasa de crecimiento en porcentaje (r) y se determinó el tiempo en el cual se quiere proyectar la población (n). Teniendo estos datos encontramos la población futura  $(P_f)$ .

$$
P_f = P_o * (1+r)^n
$$

 Se utilizó para el efecto una tasa de crecimiento de la población a nivel urbano del 3.5% y una densidad de 6 habitantes/vivienda, datos proporcionados por el Instituto Nacional de Estadística (INE). Luego, un período de diseño de 30 años, tomando en cuenta que se agregará un año para conseguir el financiamiento y construir el proyecto. Se calcula, entonces, con un período de 31 años.

$$
P_f = P_o \left( 1 + \frac{r}{100} \right)^n = 750 \left( 1 + \frac{3.50}{100} \right)^{31} = 2772 \text{ habitats}
$$

#### 2.4 Partes del sistema de un alcantarillado

#### 2.4.1 Colector

 Son las tuberías que recolectan el afluente de las tuberías principales para trasladarlo a un lugar de eliminación o tratamiento. Según el INFOM el diámetro mínimo para tubería de PVC es 6". En este proyecto el diseño se realizó con tubos de PVC y los diámetros a utilizar son: en los ramales, de 6" y en el colector principal, de 8" de diámetro. La profundidad de la tubería según el INFOM es de 90 centímetros medidos desde el nivel de la superficie del terreno hasta la corona del tubo, en PVC.

### 2.4.2 Pozos de visita

Son estructuras de forma cilíndrica, cuyo fin es realizar trabajos de inspección y limpieza, interconectar los diferentes tramos de tubería de drenajes, cambiar de dirección a los tramos de drenaje y las pendientes de la tubería de los diversos tramos. Estos construidos de mampostería.

Según el INFOM, se colocarán pozos de visita en los siguientes puntos:

- 1. En el inicio de cualquier ramal
- 2. En intersecciones de dos o más tuberías
- 3. Donde exista cambio de diámetro
- 4. En distancias no mayores de 100 m
- 5. En las curvas, no más de 30 m
- 6. Alivio o cambio de pendiente

 La forma constructiva de los pozos de visita se ha normalizado considerablemente y se han establecido diseños que se adoptan de un modo general. La forma como se construirán será la siguiente:

- El ingreso será circular. Se utilizará un diámetro de entrada de 0.94 m.
- La tapadera descansará sobre un brocal; ambos construidos de concreto reforzado.
- El cono tendrá una altura de 0.70 metros, el cual termina en la parte cilíndrica del pozo con un diámetro de 1.20 metros.
- Las paredes del pozo estarán impermeabilizadas por repello, más un cernido liso.
- El fondo estará conformado de concreto, que deja la pendiente necesaria para que corra el agua.
- Para realizar la inspección o limpieza de pozos profundos se dejarán escalones, los cuales serán de hierro y estarán empotrados a las paredes del pozo.

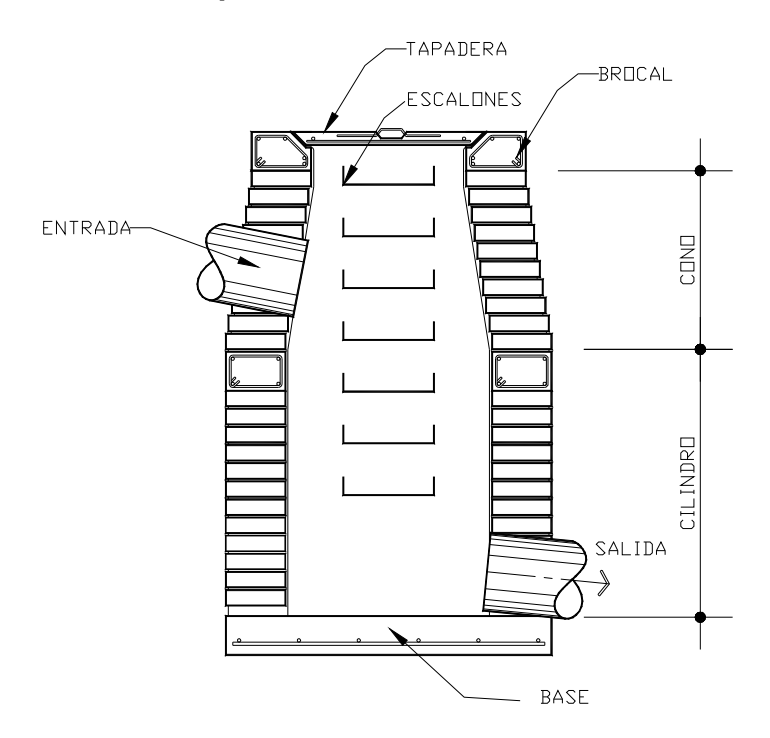

#### Figura 1. Partes de un pozo se visita

# 2.4.3 Conexiones domiciliares

 Su finalidad es descargar las aguas provenientes de las casas o edificios, y llevarlas al alcantarillado central. Las conexiones deben taparse e impermeabilizarse para evitar la entrada de aguas subterráneas y raíces y están compuestas de las siguientes partes:

- a) Caja de registro (candela domiciliar o acometida domiciliar)
- b) Tubería secundaria

Caja o candela: la conexión se realiza por medio de una caja de inspección, construida de mampostería o con tubos de concreto colocados verticalmente; el lado menor de la caja será de 45 centímetros; si fuese circular, tendrá un diámetro no menor de 12 pulgadas, los cuales deben tener una tapadera para realizar inspecciones.

Tubería secundaria: la conexión de la candela domiciliar con la tubería central se hará por medio de la tubería secundaria, la cual tiene un diámetro de 6 pulgadas en tubería de concreto y de 4 pulgadas en tubería de PVC; debe tener una pendiente mínima del 2.00% para evacuar adecuadamente el agua.

 La conexión con la alcantarilla central se hará en el medio diámetro superior, a un ángulo de 45 grados aguas abajo.

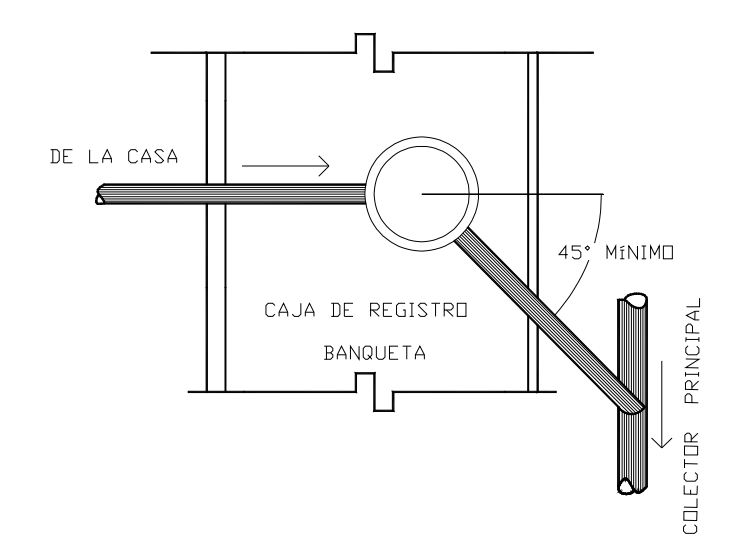

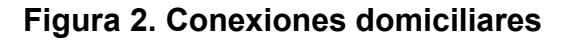

# 2.5 Determinación del caudal

## 2.5.1 Consideraciones Generales

Para el diseño de un sistema de alcantarillado sanitario, se deben de considerar varios aspectos importantes como: la ubicación geográfica, el clima,

las características de la población, sistema de abastecimiento de agua y topografía.

#### 2.5.1.1 Caudal

El caudal que puede transportar el drenaje está determinado por el diámetro, pendiente y velocidad del flujo dentro de la tubería, así como por la rugosidad de la tubería utilizada. El tirante máximo de flujo que va a transportar lo da la relación d/D, donde d es la profundidad o altura del flujo, y D es el diámetro interior de la tubería; esta relación debe ser mayor de 0.10 para que exista arrastre de las excretas y menor de 0.74 según el INFOM, para que funcione como un canal abierto y no a presión.

#### 2.5.1.2 Velocidad de flujo

 La pendiente del terreno, el diámetro y tipo de la tubería son los que determinan la velocidad del flujo. La velocidad del flujo también se determina por la fórmula de Manning y las relaciones hidráulicas de v/V, donde v es la velocidad del flujo y V es la velocidad a sección llena. Según los fabricantes de la tubería PVC de la norma ASTM 3034 de TUBOFORT, v debe ser mayor de 0.40 metros por segundo, para que no exista sedimentación en la tubería y, por lo tanto, evitar taponamiento, y menor o igual que 6.0 metros por segundo, para que no exista erosión o desgaste. Para la tubería de pared corrugada de doble pared norma ASTM F 949, se permiten velocidades máximas de 5.0 metros por segundo, ya que tiene una mayor resistencia a la erosión y desgaste.

#### 2.5.1.3 Velocidad de arrastre

 La velocidad de arrastre es igual a la mínima velocidad del flujo la cual es de 0.4 m/s, esto para evitar la sedimentación de los sólidos y así evitar la obstrucción del sistema. Para asegurar el buen funcionamiento del sistema, el valor de la relación mínima d/D debe ser igual a 0.10.

#### 2.5.1.4 Tirante o profundidad de flujo

Tirante mínimo es el que se permite en los conductos al transportar gastos mínimos. Como ya se mencionó, la altura del tirante o profundidad del flujo, según el INFOM, deberá ser mayor que el 10% del diámetro de la tubería y menor que el 74% de la misma; estos parámetros aseguran su funcionamiento como canal abierto, así como la funcionalidad en el arrastre de los sedimentos. El tirante máximo del flujo a transportar, lo da la relación de tirantes d/D, en donde d es la altura del flujo y D es el diámetro interior de la tubería.

#### 2.5.1.5 Factor de retorno

Es el porcentaje de agua que, después de ser usada, vuelve al drenaje. El valor del factor de retorno puede variar entre 0.70 a 0.95. Para el presente proyecto se utilizó 0.75, basándolo en las normas del INFOM para tramos que tengan contribución de 100 a 1000 conexiones futuras, ya que el número de conexiones futuras en el presente proyecto será de 462.

#### 2.5.1.6 Caudal domiciliar

Es la cantidad de agua que se evacua hacia el alcantarillado luego de ser utilizada en las viviendas. Este desecho doméstico está relacionado íntimamente con la dotación y el suministro de agua potable.

 Se ha podido estimar que del total de agua que se consume, aproximadamente entre un 70% a un 90% se descarga al drenaje, lo cual constituye el caudal domiciliar. El porcentaje de agua que se envía a la alcantarilla es el factor de retorno. La siguiente ecuación se expresa en función de las conexiones (n), de acuerdo a las normas del INFOM:

$$
Q_{dom} = \frac{0.75 \times n \times 6 \times 200}{86400} \times \left[ \frac{\left(18 + \left(n \times 0.006\right)^{1/2}\right)}{\left(4 + \left(n \times .006\right)^{1/2}\right)} \right]
$$

Donde:

 $Q_{\text{dom}}$  = Caudal domiciliar (Its/seg)

n = Número de conexiones

#### 2.5.1.7 Caudal de conexiones ilícitas

Es ocasionado por la conexión procedente de diversos orígenes, tales como bajadas de techos, sótanos, patios y drenajes superficiales, drenes de cimientos, drenes de fuentes y zonas pantanosas, tapas de pozos de registro, conexiones incorrectas con alcantarillas pluviales y combinadas y aguas de lavado de calles y drenaje en general. Se estima un porcentaje del 10% del caudal doméstico, sin embargo, en áreas donde no hay drenaje pluvial podrá usarse un valor más alto según el INFOM. En este proyecto debido a la ausencia de drenaje pluvial se estimó un 15% del caudal doméstico.

#### 2.5.1.8 Caudal de infiltración

Es el caudal que se infiltra en la alcantarilla, que depende del suelo y de la cantidad y distribución de las precipitaciones según las estaciones, la profundidad del nivel freático del agua, la profundidad y tipo de tubería y de la permeabilidad del terreno, el tipo de juntas, la calidad de mano de obra utilizada y la supervisión técnica.

 La estimación del caudal de infiltración que entra a la alcantarilla, se realizó con base en a las normas del INFOM, tomando en cuenta la profundidad del nivel freático del agua subterránea, con relación a la profundidad de las tuberías y el tipo de tubería. Para tubería PVC, se calcula de la siguiente manera:

$$
q\inf=0.01\!\times\!\phi
$$

donde:

qi = caudal de infiltración

 $\phi$  = diámetro de la tubería en pulgadas

 Es importante señalar que la ecuación anterior se aplica únicamente en tuberías de PVC que queden sobre el nivel freático.

# 2.5.2 Caudal medio

El caudal medio consiste en la aportación media de agua por persona. Para el cálculo del caudal medio se recomienda la siguiente ecuación:

$$
Qmed = No.deHab.*FQM
$$

### 2.5.2.1 Factor de caudal medio

Para el diseño del alcantarillado sanitario del asentamiento La Isla, se utilizó una dotación promedio de 200 litros por habitante al día, considerando para el efecto las normas de diseño de alcantarillados del INFOM.

Al realizar el cálculo de cada uno de los caudales anteriores, se procedió a la obtención del valor del caudal medio, que está dado por la siguiente expresión:

$$
Qmed. = Qdom + Qcom + Qind + Qesc + Qinf + Qconex
$$

El valor del factor del caudal medio se calcula de la siguiente manera:

$$
F.Q.M = \frac{Qmed}{No.hab}
$$

donde:

 $Q_{med}$  = Caudal medio No. hab.  $=$  No. de habitantes

 Para facilitar la obtención del factor de caudal medio, existe un rango en el valor de este factor:

$$
0.002 < F_{\text{Qmed}} < 0.005
$$

Si en al cálculo del F.Q.M. el valor está fuera de los límites, se colocará el inmediato superior o inferior según sea el caso.

# 2.5.2.2 Factor de Harmond

Se le conoce como factor instantáneo o de flujo, representa un factor de seguridad donde involucra el número de habitantes a servir en un tramo determinado. Este factor actúa principalmente en las horas pico, es decir, en las horas en que más se utiliza el sistema de drenaje, el cual está dado de la siguiente manera:

$$
F.H = \frac{18 + \sqrt{P_f}}{4 + \sqrt{P_f}}
$$

donde:

 $P_f$  = Población futura acumulada en miles, en el tramo FH = Factor de Harmond

# 2.5.2.3 Caudal de diseño

Es el caudal con el cual diseñamos el sistema. Al caudal de diseño también se le llama caudal máximo, cumpliendo con los requerimientos de velocidad y tirante hidráulico., el caudal se calcula de la forma siguiente:

$$
Q_{dis} = No.Hab.*F.H*F.Q.M
$$

donde:

No. Hab. = Número de habitantes futuros acumulados

FH = Factor de Harmond

 $F<sub>Omed</sub>$  = Factor de caudal medio

### • Caudal comercial

Es el agua que desechan los comercios, restaurantes, hoteles, etc. La dotación comercial varía según el establecimiento y puede estimarse entre 600 a 3000 lts/comercio/día. Se calcula de la forma siguiente:

$$
Q_{com} = \frac{No:Com.*Dot}{86,400}
$$

donde:

No. Comercios = Número de comercios en el área a servir

Dot = Dotación comercial para el sector en estudio (lts/comercio/día)

 En este caso especial no se consideró el caudal comercial dentro del diseño del drenaje, ya que este asentamiento no cuenta actualmente con algún tipo de comercio y no se prevee para un futuro, ya que no existe espacio por las condiciones del terreno.

### • Caudal industrial

Es el agua negra proveniente de las industrias, como fábricas de textiles, licoreras, alimentos, etc. Si no se cuenta con el dato de dotación de agua suministrada, se puede estimar entre 1000 y 18000 litros/industria/día, el cual dependerá del tipo de industria. Para el cálculo se utiliza:

$$
Q_{ind} = \frac{No.Ind. * Dot. }{86,400}
$$

donde:

No. Industrias = Número de industrias en el área a servir

Dot = Dotación industrial para el sector en estudio

Para el diseño del sistema de alcantarillado sanitario del asentamiento La Isla, no se tomó en cuenta el caudal industrial debido a que no existe industria alguna en el área de estudio.

### 2.5.3 Parámetros de diseño

Los parámetros de diseño utilizados para este proyecto se describen a continuación:

#### Coeficiente de rugosidad

Es un valor adimensional y experimental, que indica cuán lisa o rugosa es la superficie interna de la tubería que se va a utilizar. El coeficiente de rugosidad varía según el material de la tubería a utilizar; en el presente diseño se utilizó un coeficiente de 0.01 debido a que el material de la tubería es de PVC.

#### Sección llena y parcialmente llena:

Para el diseño del alcantarillado sanitario se debe contar con la información correspondiente a los valores de la velocidad y caudal de la sección llena, de la tubería que se está utilizando. Para el cálculo de la velocidad se utilizó la ecuación de Manning en sistema métrico, para el caudal se utilizó la ecuación de continuidad, son las siguientes:

$$
V = \frac{0.03429}{n} * D^{2/3} * S^{1/2} \qquad \text{y} \qquad Q = A * V
$$

donde:

- V = velocidad a sección llena (m/s)
- D = diámetro a utilizar (pulgadas)
- S = pendiente de la tubería
- Q = caudal a sección llena (m $3$ /s)
- A = área de la tubería (m<sup>2</sup>)
- n = rugosidad de la tubería (comercialmente para PVC = 0.010)

### Pendientes máximas y mínimas

 Para reducir costos por excavación, la pendiente de la tubería se adaptó en la mayoría de los tramos a la pendiente del terreno y todos los tramos cumplen las siguientes especificaciones hidráulicas, que determinan la pendiente apropiada de la tubería:

a)  $q < Q$ 

donde:

Q = Caudal a sección llena

q = Caudal de diseño a sección parcialmente llena.

### b) 0.40 m/seg < v < 6.00 m/seg

donde:

v = Velocidad del caudal de diseño. NOTA: v se obtiene de la relación v/V de las tablas de relaciones hidráulicas.

# c)  $0.10 < d/D > 0.74$

donde:

- d = Tirante de flujo en la tubería
- D = Diámetro interno de la tubería

# Cálculo de cotas Invert

Se le llama cota invert, a la distancia que existe entre el nivel de la rasante del suelo y el nivel inferior de la tubería y debe ser por lo menos igual al recubrimiento mínimo necesario de la tubería. Se calcula con base en la pendiente del terreno y la distancia entre pozos.

$$
CIEn = CIS_{n-1} - \left(\frac{Stubo}{100}\right) * DistH
$$

donde:

CIE  $_{n}$  = cota invert de entrada al pozo actual

- $CIS_{n-1}$  = cota invert de salida del pozo anterior
- $S<sub>tubo</sub>$  = pendiente de la tubería
- $DistH = distancei$  a horizontal

Deben seguirse las siguientes reglas para su cálculo:

- La cota invert de salida de un pozo, se coloca cinco centímetros debajo de la cota invert de la tubería que entra al pozo.
- Cuando el diámetro de la tubería que entra a un pozo es menor que el de la tubería que sale, la cota invert de salida estará al menos a una altura igual a la diferencia de los diámetros, más baja que la cota invert de entrada.

### Diámetros

Como ya se mencionó en la sección 2.4.1, el diámetro mínimo que se utiliza en tubería de cloruro de polivinilo (PVC) es de 6 pulgadas, según el INFOM; tomando en cuenta que se cumplan las condiciones generales para el diseño de alcantarillado sanitario, como son la velocidad a sección parcial y la relación de tirantes. En este proyecto el diámetro menor utilizado es el de 6 pulgadas y el diámetro mayor, de 8 pulgadas.

### Profundidad de tubería

 La tubería se coloca a una profundidad tal que no sea afectada por las inclemencias del tiempo, que evite rupturas en los tubos, principalmente por las cargas transmitidas por el tráfico.

 La profundidad mínima de la tubería se mide, desde la superficie del suelo hasta la parte superior de la tubería o sea la corona del tubo; en cualquier punto de su extensión, será determinada de la siguiente manera:

 Para tráfico normal (menor a 200 quintales) = 1.00 metros Para tráfico pesado (mayor a 200 quintales) = 1.20 metros

 En el presente diseño se utilizó una profundidad mínima de tubería de 1.00 metro.

### 2.5.4 Principios hidráulicos

El funcionamiento de las alcantarillas se basa en transportar el agua de desecho en conductos como canales, cuyo flujo queda determinado por la pendiente del canal y la superficie del material del cual está construido. En el caso de los sistemas de alcantarillado, se emplean canales cerrados circulares, en donde la superficie del agua está sometida a la presión atmosférica y eventualmente a presiones producidas por los gases que se forman en el canal. Se utilizó la ecuación de Manning para conductos circulares y unidades mixtas, descrita en la sección 2.5.3.

# Relaciones hidráulicas

 Se deberán determinar los valores de la velocidad y caudal a sección llena, por medio de las ecuaciones ya establecidas y el caudal de diseño; se procederá a obtener la relación de caudales, dividiendo el caudal de diseño entre el caudal a sección llena (q/Q); luego se procederá a buscar la relación de diámetros (d/D), descrita en la tabla de relaciones hidráulicas de acuerdo con el dato obtenido en el q/Q, la cual, como ya se describió anteriormente, debe ser

mayor que 0.10 y menor que 0.74. Después se procede a buscar la relación de velocidades (v/V) en la misma tabla de relaciones hidráulicas y se debe multiplicar el valor obtenido por la velocidad a sección llena, para obtener la velocidad a sección parcial, la cual debe estar como ya se mencionó entre 0.4 m/s y 6 m/s. (Ver tabla II).

Con los anteriores parámetros, se evita que la tubería trabaje a presión.

| d/D    | a/A    | v/V    | q/Q     | d/D    | a/A    | v/V    | q/Q     |
|--------|--------|--------|---------|--------|--------|--------|---------|
| 0.0100 | 0.0017 | 0.0880 | 0.00015 | 0.1025 | 0.0540 | 0.4080 | 0.02202 |
| 0.0125 | 0.0237 | 0.1030 | 0.00024 | 0.1050 | 0.0558 | 0.4140 | 0.02312 |
| 0.0150 | 0.0031 | 0.1160 | 0.00036 | 0.1075 | 0.0578 | 0.4200 | 0.02429 |
| 0.0175 | 0.0039 | 0.1290 | 0.00050 | 0.1100 | 0.0599 | 0.4260 | 0.02550 |
| 0.0200 | 0.0048 | 0.1410 | 0.00067 | 0.1125 | 0.0619 | 0.4320 | 0.02672 |
| 0.0225 | 0.0057 | 0.1520 | 0.00087 | 0.1150 | 0.0639 | 0.4390 | 0.02804 |
| 0.0250 | 0.0067 | 0.1630 | 0.00108 | 0.1175 | 0.0659 | 0.4440 | 0.02926 |
| 0.0275 | 0.0077 | 0.1740 | 0.00134 | 0.1200 | 0.0680 | 0.4500 | 0.03059 |
| 0.0300 | 0.0087 | 0.1840 | 0.00161 | 0.1225 | 0.0701 | 0.4560 | 0.03194 |
| 0.0325 | 0.0099 | 0.1940 | 0.00191 | 0.1250 | 0.0721 | 0.4630 | 0.03340 |
| 0.0350 | 0.0110 | 0.2030 | 0.00223 | 0.1275 | 0.0743 | 0.4680 | 0.03475 |
| 0.0375 | 0.0122 | 0.2120 | 0.00258 | 0.1300 | 0.0764 | 0.4730 | 0.03614 |
| 0.0400 | 0.0134 | 0.2210 | 0.00223 | 0.1325 | 0.0786 | 0.4790 | 0.03763 |
| 0.0425 | 0.0147 | 0.2300 | 0.00338 | 0.1350 | 0.0807 | 0.4840 | 0.03906 |
| 0.0450 | 0.0160 | 0.2390 | 0.00382 | 0.1375 | 0.0829 | 0.4900 | 0.04062 |
| 0.0475 | 0.0173 | 0.2480 | 0.00430 | 0.1400 | 0.0851 | 0.4950 | 0.04212 |
| 0.0500 | 0.0187 | 0.2560 | 0.00479 | 0.1425 | 0.0873 | 0.5010 | 0.04375 |
| 0.0525 | 0.0201 | 0.2640 | 0.00531 | 0.1450 | 0.0895 | 0.5070 | 0.04570 |
| 0.0550 | 0.0215 | 0.2730 | 0.00588 | 0.1475 | 0.0913 | 0.5110 | 0.04665 |
| 0.0575 | 0.0230 | 0.2710 | 0.00646 | 0.1500 | 0.0941 | 0.5170 | 0.04863 |
| 0.0600 | 0.0245 | 0.2890 | 0.00708 | 0.1525 | 0.0964 | 0.5220 | 0.05031 |
| 0.0625 | 0.0260 | 0.2970 | 0.00773 | 0.1550 | 0.0986 | 0.5280 | 0.05208 |
| 0.0650 | 0.0276 | 0.3050 | 0.00841 | 0.1575 | 0.1010 | 0.5330 | 0.05381 |
| 0.0675 | 0.0292 | 0.3120 | 0.00910 | 0.1600 | 0.1033 | 0.5380 | 0.05556 |
| 0.0700 | 0.0308 | 0.3200 | 0.00985 | 0.1650 | 0.1080 | 0.5480 | 0.05916 |
| 0.0725 | 0.0323 | 0.3270 | 0.01057 | 0.1700 | 0.1136 | 0.5600 | 0.06359 |
| 0.0750 | 0.0341 | 0.3340 | 0.01138 | 0.1750 | 0.1175 | 0.5680 | 0.06677 |
| 0.0775 | 0.0358 | 0.3410 | 0.01219 | 0.1800 | 0.1224 | 0.5770 | 0.07063 |
| 0.0800 | 0.0375 | 0.3480 | 0.01304 | 0.1850 | 0.1273 | 0.5870 | 0.07474 |
| 0.0825 | 0.0392 | 0.3550 | 0.01392 | 0.1900 | 0.1323 | 0.6960 | 0.07885 |
| 0.0850 | 0.0410 | 0.3610 | 0.01479 | 0.1950 | 0.1373 | 0.6050 | 0.08304 |
| 0.0875 | 0.0428 | 0.3680 | 0.01574 | 0.2000 | 0.1424 | 0.6150 | 0.08756 |
| 0.0900 | 0.0446 | 0.3750 | 0.01672 | 0.2050 | 0.1475 | 0.6240 | 0.09104 |
| 0.0925 | 0.0464 | 0.3810 | 0.01792 | 0.2100 | 0.1527 | 0.6330 | 0.09663 |

Tabla II. Relaciones hidráulicas para sección circular

r.

# Continuación tabla II

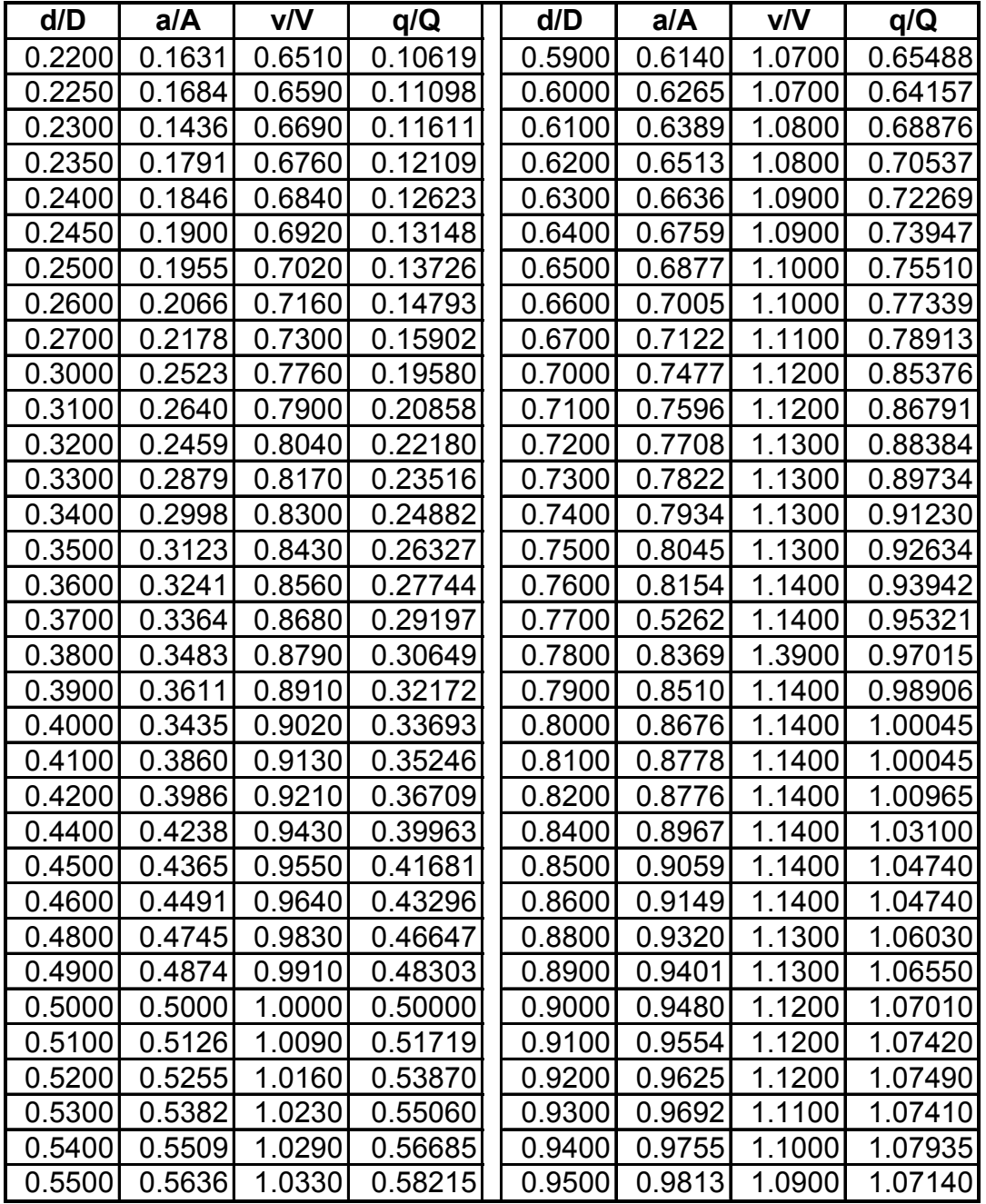

# 2.6 Ejemplo del diseño de un ramal

A continuación se presenta un ejemplo para el diseño del tramo PV-1 al PV-2.

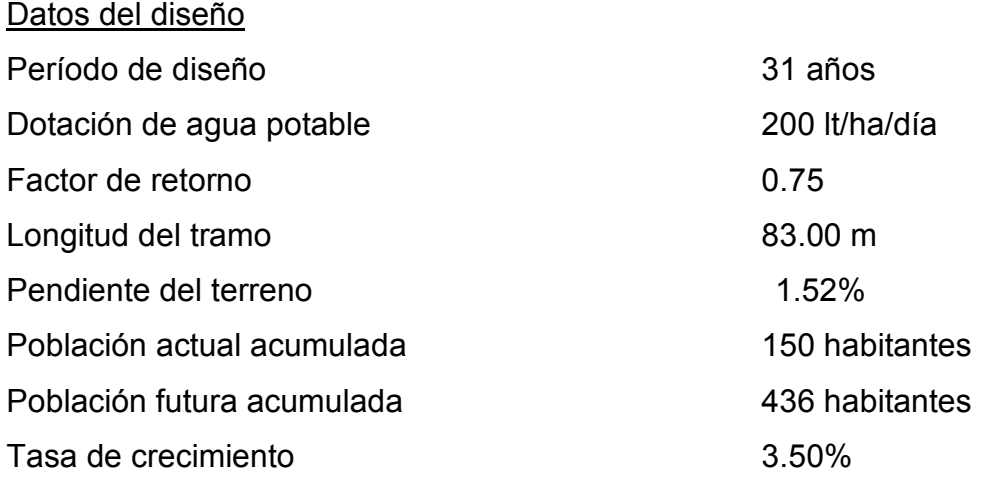

Caudal domiciliar

 $Q_{\text{dom}} = 0.75 \times n \times 6 \times 200 \div 86400 \times [(18 + (n \times 0.006)^{\circ} 0.5) \div (4 + (n \times .006)^{\circ} 0.5)]$  =  $0.75 \times 25 \times 6 \times 200 \div 86400 \times [(18 + (25 \times 0.006)^{6} \cdot 0.5) \div (4 + (25 \times .006)^{6} \cdot 0.5)] = 1.09$  lt/s

Caudal de infiltración

 $q \text{ inf } = 0.01 \times \phi = 0.01 \times 6 = 0.06$  lt/s

Conexiones ilícitas

 $qili = 0.15 \times Qdom = 0.15 \times 1.09 = 0.164$  lt/s

Factor de caudal medio

$$
FQM = \frac{Qmed}{Num.HabFuturo} = \frac{(1.09lt + 0.06lt + 0.164lt)}{436} = 0.003
$$

Como 0.003 < 0.005 y 0.003>0.002 entonces se toma como FQM = 0.003 Factor de Harmond

$$
F.H = \frac{18 + \sqrt{P_f}}{4 + \sqrt{P_f}} = \frac{18 + \sqrt{\frac{436}{1000}}}{4 + \sqrt{\frac{436}{1000}}} = 4.00
$$

Caudal de diseño:

 $Q_{dis}$  = No.Hab.\* F.H \* F.Q.M = 436 \* 0.003 \* 4 = 5.265 lt/s

Diseño hidráulico

Cálculo de la velocidad y caudal a sección llena, tomando d = 6 plg.

Pendiente de tubería: en este caso se asumió la misma pendiente del terreno.  $S = 1.52%$ 

$$
\text{Velocidad} \qquad V = \frac{0.03429}{n} \cdot 0^{2/3} \cdot 0^{1/2} = \frac{0.03429}{0.010} \cdot (6")^{2/3} \cdot \left(\frac{1.52}{100}\right)^{1/2} = 1.40 \text{ lts}
$$

\n
$$
Q = V^* A = 1.40^* \left[ \frac{\pi}{4} * (6 * 0.0254)^2 \right] = 0.0254 \, \text{m}^3/\text{s} = 25.54 \, \text{lt/s}
$$
\n

Relaciones hidráulicas

25.54  $=\frac{5.265}{2.5}$  $\overline{\varrho}$  $\frac{q}{q} = \frac{5.265}{35.51} = 0.206268$ 

Relación d/D y v/V

Tomando el valor de q/Q, se busca en las tablas de relaciones hidráulicas d/D y v/V, obteniendo los siguientes valores:

$$
\frac{d}{D} = 0.310
$$
 (cumple la condición de 0.10 < d/D < 0.80)  

$$
\frac{v}{V} = 0.7900
$$
, despejando v queda  

$$
v = 0.7900*V(\sec Llena) = 0.7900*1.40 = 1.106 m/s (cumple 0.40 < v < 5.00)
$$

Cálculo de la cota Invert

Se procede de la siguiente forma:

$$
CIE = CISpv1 - \left(\frac{Stubo}{100}\right) * DistH = 97.89 - \left(\frac{1.52}{100}\right) * 83.00 = 96.63 \text{ m}
$$

Altura del pozo

 $H = CT - CIS = 97.83 - 96.63 = 1.20$  m

Volumen de excavación

$$
V = \left(\frac{Hpv1 + Hpv2}{2}\right)d * t = \left(\frac{1.15 + 1.20}{2}\right) * 83.00 * 0.60 = 60.94 \text{ m}^3
$$

 Para los demás tramos se procede de la misma manera, chequeando siempre que los valores calculados para la velocidad y la relación de tirantes estén siempre dentro de los rangos establecidos.

 A continuación se presenta el diseño hidráulico de toda la red, tabulando los datos solamente, ver tabla III.

**SEEE**  $\begin{tabular}{|c|c|c|c|} \hline & 2 & 2 & 2 \\ \hline 2 & 2 & 3 & 2 \\ \hline 3 & 2 & 3 & 2 \\ \hline 4 & 3 & 2 & 2 \\ \hline 5 & 2 & 2 & 2 \\ \hline 6 & 2 & 2 & 2 \\ \hline 7 & 2 & 2 & 2 \\ \hline \end{tabular}$ E7 E8 **CAMAL 3. B**  $\frac{1}{2}$ **P** EST  $+ - 00$  TWWP **BARRAL 2A -**EXAMINED ł  $-2.3$  $\begin{array}{|c|c|c|c|} \hline 0 & 0 & 0 \\ 0 & 0 & 0 \\ 0 & 0 & 0 \\ \hline \end{array}$  $\frac{1}{2}$ 74.5 종종종 四日  $6+5$ Ė  $^{2+2}$ res  $Z$   $Z$ E  $11 - 2$ E  $\overline{\mathbb{Z}}_t$ PÓ ¥  $-\frac{8}{5}$ ÷ļ. -1- $\overline{\phantom{a}}$  $\frac{1}{2}$  $\frac{1}{2}$ Incial 当該書誌 0204  $\begin{tabular}{|c|c|c|c|c|c|c|c|} \hline $12201$ & $11$ & $12$ & $16$ \\ \hline $16$ & $16$ & $16$ & $16$ & $16$ \\ \hline $16$ & $16$ & $16$ & $16$ & $16$ \\ \hline $16$ & $16$ & $16$ & $16$ & $16$ \\ \hline $16$ & $16$ & $16$ & $16$ & $16$ \\ \hline $16$ & $16$ & $16$ & $16$ & $16$ \\ \hline $16$ & $16$ & $16$ & $16$ & $16$ \\ \h$  $\begin{array}{c|cc} 0 & 1 & 0 \\ \hline 2 & 200 \\ 2 & 400 \end{array}$  $\begin{array}{|c|c|c|c|c|} \hline 0 & 0 & 0 \\ \hline 10 & 0 & 0 \\ 0 & 1100 \end{array}$  $\begin{array}{|c|c|c|} \hline 5 & 63.00 \\ \hline 6 & 16.00 \\ \hline \end{array}$ **POZIDS** sured PO208 E **POZO8 POZIDS** sazoa 日本日本学  $\frac{1}{n}$   $\approx$  $rac{1}{20000}$ **SOZOd** Final 00.25.00  $000$ e Dist **ER** W3NV15R8 m -<br>- 12 3 4<br>- 12 3 4 388  $rac{1}{20}$ **宮港島**  $rac{5}{100}$ g ā 33.00  $\frac{65000}{29000}$ 1021<br>11回目 33.00 acum 1381-1398 (2018) 15<br>1961-2088 14:35 (2019)<br>1971-1972 14:36 (2019)<br>1973-198 288 80.09 25.36 COTA  $8888$ was more with the star with the more İзİ 10.71 12 28 第1章  $rac{38}{38}$ 試信 E **INICIAL**  $\frac{1}{2}$   $\frac{1}{2}$   $\frac{1}{2}$   $\frac{1}{2}$   $\frac{1}{2}$ **NAMER** nn 16<br>R **第3章** 98.11.40 12.55 **第二番 第1番**<br>第1章 COTA \* 2 \* 8<br>\* 2 \* 8 97.35 **TERRENO FINAL** t Diferencia do  $\frac{1}{2} \frac{1}{2} \frac{1}{2} \frac{1}{2} \frac{1}{2}$ 료송 효  $\frac{1}{2}$  $\frac{1}{3}$   $\frac{1}{6}$ 12 t i 国南部 Terrono (m)  $\frac{1}{2}$ <br>  $\frac{1}{2}$ <br>  $\frac{1}{2}$ 31636<br>14366<br>14366 1887<br>1881<br>1884 12022 **TERZ** max  $rac{1}{12511}$ 24212 1000 그도 Pendente did terroso % 1884 **BEE**  $\overline{\mathbf{s}}$   $\overline{\mathbf{s}}$   $\overline{\mathbf{s}}$ **288** s 3.00  $rac{440}{1000}$  $\frac{168}{128}$ No. DE  $\frac{1}{8}$   $\frac{1}{8}$   $\frac{1}{8}$   $\frac{1}{8}$  $\frac{1}{2}$ POBLACION 00/621 CARAS 18 % m e **SEE** CASAS e  $rac{1}{2}$  $rac{2}{3}$ 語 328 대학 대학  $\frac{36}{10}$ **ACUM** 8888  $\begin{tabular}{|c|c|c|c|c|} \hline $\alpha$ & $\alpha$ & $\beta$ \\ \hline $\alpha$ & $\alpha$ & $\beta$ & $\beta$ \\ \hline $\alpha$ & $\alpha$ & $\beta$ & $\beta$ \\ \hline \end{tabular}$ 00109 19400 19490 00 261 NUM. DE **HEEE** u.  $rac{5}{200}$  $\frac{15}{15} \frac{17}{15} \frac{18}{15} \frac{18}{15}$ 8881<br>00.000 282 **ACTUAL PERSONAS**  $rac{1}{8}$ **REA**  $\begin{array}{|c|c|}\hline 0 & 0 & 0 \\ \hline 0 & 0 & 0 \\ \hline 0 & 0 & 0 \\ \hline \end{array}$ **M** 34.00 **B4.00 PERSONAS** 540.00 家服 Ē 08.000 N 음음 **ACUMULADA** NUM, DE 1666.10 019261 431.00 00.44 245.00  $\begin{tabular}{|c|c|c|c|} \hline \rule{0pt}{2.5ex} \rule{0pt}{2.5ex} \rule{$ s \* s **BEE** 83 BI **SEC** 197.00<br>279.00<br>218.00 **PRINTING**<br>RECOMPTIBOS PERSONAS **FUTURAS** 18 33 14<br>18 33 14<br>19 14 un. 197.00 ē 1988.00 101.00 **MSK** en al 18<br>1834<br>1814 愛良 **FUTURAS** âß. 18 **ACUMULADA:**<br>Demiciliar **ESS** 45 | 100 | 1670 | 1782 **BEE** 유물 024 026 0126 0201 e e es a  $\frac{1}{9}$  $\frac{18}{9}$   $\frac{2}{3}$   $\frac{1}{2}$   $\frac{1}{8}$ 871 808 159 121 202 212 **CAUDLALE** Litrosiseg<br>Inflitración 100 001<br>101 001<br>101 001 2011 2012 2022  $\frac{1}{8}$ ŝ 8888  $\frac{2}{3}$  $88.8$ Librosises s s e as 1.080 82 **Hichan Litrows** acaso I  $\frac{0.0027}{0.0027}$ 1200<br>1000<br>1000 **FOR** 0.5928 0.0029 0.033  $rac{1}{2}$ 6000<br>1000<br>1000 **A** ACTU fqm  $1400 \times 1402$ 5.0 la l 雪  $5888$ 30 18975 SE. 4.12 品 前秦前  $\frac{1}{8}$ 动词 FH.  $rac{1}{1}$ 21845 21285<br>21286<br>2005<br>2005 35. 15,9283 33717 21945 **STRIB** tasy. **Gils** . DISEÑO **Hroshen**  $\frac{1}{2}$ Velocidad 8845 富豪器 2.08 2.31 3.91 897 658 898 화 179 230 NH E ī. 51  $\frac{1}{8}$   $\frac{1}{8}$   $\frac{1}{12}$ edshep<br>Pendiente d 1 (186 1975)<br>1979 1979 19 2 7 547 648<br>1 247 648<br>1 248 648 E  $rac{1}{2}$ **12 12 13 13**  $\frac{6.25}{6.21}$ uz 275 Tuberia % **TUBERIA** e e e e ÷ e 89<br>12 222 @ tuberia Pulgad  $\frac{1}{2}$ İš  $558$ ESE  $\frac{2}{\sin x}$ E  $rac{1}{2}$ 三日三 **assis**  $500$ **Cardidad Tubs**  $\begin{array}{r} 2188 \\ 224 \\ 188 \end{array}$ Caudal a seco 1221<br>1381<br>1381  $\frac{36.9}{72.19}$ 3428 INVESTIVE 1888<br>1888<br>1888 11.46 10  $\frac{a}{b}$ 美言 ä ă lima (Linkeg)  $\begin{array}{|c|c|c|c|c|} \hline \text{1.121} & \text{1.132} \\ \hline \text{1.133} & \text{1.133} \\ \hline \text{1.133} & \text{1.133} \\ \hline \text{1.133} & \text{1.133} \\ \hline \text{1.133} & \text{1.133} \\ \hline \text{1.133} & \text{1.133} \\ \hline \text{1.133} & \text{1.133} \\ \hline \text{1.133} & \text{1.133} \\ \hline \text{1.133} & \text{1.1$ Marchio (2001)<br>| Addition (2191)<br>| Linsup (2191) 3881<br>00011 880 ense | secu 18981 1880 **THE D.AIDT** anzu a 11908  $\ddot{\phantom{0}}$  $\begin{tabular}{|c|c|} \hline $\alpha$ & $\alpha$ & $\alpha$ \\ \hline 19550 & $\alpha$ & $\alpha$ \\ \hline 19550 & $\alpha$ & $\alpha$ \\ \hline 10244 & $\alpha$ & $\alpha$ \\ \hline 1324 & $\alpha$ & $\alpha$ \\ \hline \end{tabular}$ 351380<br>(558910) 0.002399 0.59838 0.09100 Lidicio 0.114601<br>0.23001987<br>0.436541 DROGS O g  $rac{1}{2}$ 1823<br>1820<br>1820 103400  $\frac{1}{2}$ 10.50  $rac{2}{3}$ in 1989.<br>Single asco 02388 20211 å  $\frac{1}{100000}$ 1088.0 10501 **SEE** is i **DOG41** 10.012 0.658  $rac{1}{2}$ 10.9948 1.000 **CEED** 0.088 03.05 ž 884  $\frac{18}{36}$ 18.34 94.66 書館に 24.97 E 85.28 38<br>88  $\frac{88}{28}$ 容和 **INGRESO RIVERT** 12.04 88<br>88 言語は 28 38 u s 23232  $rac{28}{36}$   $rac{28}{13}$ 田 SE<br>空間 **NEW** e. 38<br>38 **SALIDA** ALTIRA  $rac{2.46}{2.80}$  $\frac{1}{\frac{1}{2}}$ **SEREE** k  $\frac{1}{2}$   $\frac{1}{2}$   $\frac{1}{2}$ 医尿固氮 国家 同量目录 前 E 台湾 an.  $= 55.5$ ozba  $\begin{array}{|c|c|} \hline \begin{array}{c} 0.05 \\ 0.05 \\ 0.05 \end{array} \end{array}$ ē  $\frac{1}{\alpha}$  $\frac{1}{2}$  $\frac{1}{2}$   $\frac{1}{2}$ F ANCHO en.  $\frac{1}{2}$ e. DE ZANJA EXC ē 181<br>161 438 is at Ŀ n gin **MDE** ÷ 日常 B. g) à ă

Tabla III. Diseño hidráulico para el alcantarillado sanitario

EXCAVACION

#### 2.7 Tratamiento de aguas residuales

Las aguas negras son líquidos turbios que contienen sólidos en suspensión (desechos), provenientes de las actividades de los seres humanos. Frescas son de color gris y tienen olor a moho. Con el tiempo cambian a un color negro y su olor es ofensivo.

 Las razones para tratar las aguas negras se pueden resumir de la siguiente forma:

• Consideraciones higiénicas

Eliminar o reducir al máximo los organismos patógenos, para evitar la contaminación del medio ambiente y la contaminación que contribuya a trastornos orgánicos en las personas.

### • Consideraciones estéticas

Eliminar todas aquellas materias orgánicas o de otro tipo que son ofensivas para el bienestar, agrado y salud de las comunidades; que inciden en el aspecto estético y urbanístico de los sectores cercanos a donde escurren las aguas negras.

#### • Consideraciones económicas

Las aguas negras sin tratamiento, diluidas en un río, lago u otro, podrían desvalorar la propiedad y sus alrededores, perjudicar los servicios de agua para consumo humano e industrial y disminuir la cantidad del agua de regadío.

Para que el volumen de aguas residuales que se descarga en una corriente no ofrezca peligros a la salud, es necesario:

- a) Mejorar el poder de purificación de la corriente de agua.
- b) Evitar que llegue a dicha corriente en forma total o parcial, la materia acarreada por los sistemas de alcantarillado; esto se consigue aplicando los procesos que se conocen como "Tratamiento de aguas residuales"

Con lo anterior descrito, se observa la importancia de que las aguas residuales reciban algún tipo de tratamiento previo a disponer las aguas servidas en ríos, lagos o mares, con el único objetivo que se remuevan los parásitos, bacterias y virus patógenos, que son agentes de enfermedades endémicas que afectan al país.

La importancia del tratamiento de las aguas residuales radica en que debe evitarse, en lo posible, la contaminación de ríos, lagos y mares.

Cada etapa en el tratamiento tiene una función específica que contribuye, en forma secuencial, al mejoramiento de la calidad del afluente respecto a su condición inicial, al ingresar al ciclo de depuración.

Todo proceso de tratamiento contiene varias etapas que son:

- Tratamiento preliminar
- Tratamiento primario
- Tratamiento secundario
- Tratamiento terciario

#### Tratamientos preliminares

El tratamiento preliminar está destinado a eliminar o separar los sólidos mayores o flotantes, los inorgánicos pesados y las cantidades excesivas de aceites o grasas.

#### Tratamientos primarios

 Son los que reducen los sólidos sedimentables y algo del DBO. Con estos tratamientos se reduce el daño al medio ambiente pero no se protege la salud.

# Tratamientos secundarios

 Con su aplicación se logra un grado más avanzado de remoción de sólidos y una reducción sensible del número de patógenos, en especial por los procesos aeróbicos. Con éstos, se disminuye notablemente el daño al medio, al reducir e DBO en valores comparables con los de los cuerpos naturales; se reduce también el riesgo a la salud, pero no se remueven nutrientes.

# Tratamientos terciarios

En éstos se remueven los sólidos en solución, especialmente nitratos y fosfatos, o también los metales pesados.

## 2.7.1 Propuesta de planta de tratamiento

 Para la planta de tratamiento de aguas residuales, tomando en cuenta las consideraciones anteriores, se propone que el afluente pase por un tratamiento primario o sea por una fosa séptica; el cual, es un proceso de tratamiento de las aguas residuales que suele usarse para los residuos domésticos.

La fosa séptica, son tanques que permiten la sedimentación y la eliminación de flotantes, actuando también como digestores anaerobios; para conseguir un correcto funcionamiento, las fosas sépticas, independientemente del material de construcción empleado, deben ser estructuralmente resistentes. Para limitar la descarga de sólidos en el afluente de la fosa séptica, se usan tanques de dos compartimientos. El buen funcionamiento de estos tanques sigue los principios básicos de la sedimentación, pudiéndose guardar entre otras razones, una relación de 1:3 entre el ancho y la longitud.

Dentro del tanque se definen varias capas: la zona de almacenamiento o capa de fango se ubica en el fondo, donde se acumulan los sólidos o lodos; en el tramo intermedio (zona de sedimentación) se ubican los líquidos, sobre éstos se encuentran las grasas o natas que son materiales ligeros y que ascienden a la superficie dando lugar a una capa de espumas formada por la acumulación de materia flotante; por último, se tiene el espacio libre apropiado para que se ubiquen los gases producidos por el proceso anaerobio de descomposición de la materia.

El agua residual decantada y libre de flotantes que se encuentra entre las capas de fango y espuma, fluye por una salida sumergida hasta las zanjas subterráneas llenas de rocas, a través de las cuales puede filtrarse en la tierra, donde se oxida aeróbicamente.

Aunque la descomposición anaerobia reduce permanentemente el volumen de la materia sólida acumulada en el fondo del tanque, siempre existe

una acumulación neta de fango. La generación de gases durante los procesos de descomposición provoca que una parte de la materia sedimentada en el fondo del tanque, ascienda y se adhiera a la parte inferior de la capa de espumas; lo cual contribuye a aumentar el espesor de la misma.

El contenido del tanque se debe extraer de forma periódica (una vez al año) para evitar la reducción de la capacidad volumétrica efectiva provocada por la acumulación de espuma y fango a largo plazo. El afluente de la fosa, que es agua con menos contenido de materia orgánica, deberá enviarse a un sistema de oxidación para complementar el tratamiento, esta oxidación se puede realizar mediante cualquiera de los siguientes medios:

- Pozos de absorción
- Zanjas de oxidación
- Filtros subterráneos

### Mantenimiento de la fosa séptica

- Un mantenimiento adecuado para las fosas sépticas es la prevención; con ésta se asegura una normal operación del sistema, se evitan costos y muchas veces la difícil reposición del pozo absorbente o de los lechos de infiltración.
- Aun cuando los tiempos para las acciones de limpieza dependen de la intensidad de su uso, es recomendable hacer una inspección cada 6 meses y si es necesario limpieza cada año, extrayendo el 90% de los lodos existentes; el 10% deberá permanecer en la fosa, ya que servirá de inóculo para las futuras aguas residuales.
- Una limpieza oportuna evita que los sólidos pasen en exceso al sistema de infiltración y lo obstruyan.

• No plantar arbustos ni árboles junto al campo de drenaje, porque sus raíces penetran por las juntas de los tubos o por sus perforaciones, obstruyendo el sistema.

Uno de los objetivos de diseño más importante de los sistemas de tratamiento individual es el tratamiento efectivo del agua residual, de modo que no provoque condiciones nocivas ni tenga impacto alguno sobre los usos beneficiosos de las aguas subterráneas de la zona.

El volumen de desechos y la cantidad de población que se tenga para las fosas sépticas tienen limitantes: el volumen máximo para una fosa séptica es de 37 m $3$  cuando se refiere a descarga; cuando se trata de población, pueden tomarse entre 55 a 60 viviendas, no importando el número de habitantes por vivienda. Tomando en cuenta las limitantes de las fosas sépticas, se deberán diseñar y construir como mínimo 3 fosas sépticas, para que sea eficiente el sistema.

### Área disponible

 El terreno que se dispone para construir la planta de tratamiento tiene un área de 677.43 m<sup>2</sup>, a una distancia mínima de 15 m de la última vivienda.

#### Desfogue

 Hay que considerar que en el presente proyecto las aguas de alcantarillado sanitario se desfoguen. Para poder hacerlo deben estar debidamente tratadas, respetando las normas establecidas por el Ministerio de Medio Ambiente; de esa manera se mitigan los daños al ambiente y a los pobladores cercanos al lugar de desfogue.
# 3. DISEÑO DEL PAVIMENTO RÍGIDO

### 3.1 Estudio de suelos

El tipo de suelo existente en el sitio determinará en gran medida la estructura del pavimento por construir. Así, en la gran mayoría de los casos, por condiciones de trazo geométrico, topografía y calidad de los suelos naturales de apoyo, es necesario colocar una capa de transición sobre la cual se construyan las losas de concreto.

## 3.1.1.1. Clasificación de suelos

 Para determinar la clasificación de los suelos, son necesarios diferentes ensayos para hacerlo adecuadamente, siendo los principales: el ensayo granulométrico y los límites de consistencia.

## a) Ensayo granulométrico

 La granulometría es la propiedad que tienen los suelos naturales de mostrar diferentes tamaños en su composición. El análisis generalmente se realiza de la siguiente manera:

 $\checkmark$  Se pasa la mezcla que se analizará por mallas de aberturas conocidas, después se pesa el material retenido en cada una de las mallas y la información obtenida del análisis granulométrico se presenta en forma de curva, para poder comparar el suelo y visualizar más fácilmente la distribución de los tamaños gruesos presentes como una masa total. Los tamaños inferiores a la malla #200 se consideran finos.

 Los resultados del análisis granulométrico, del suelo del asentamiento La Isla, son:

$$
Grava = 1.76 %
$$
  
Arena = 45.88 %  
Finos = 52.4%

# b) Límites de consistencia

 Estos ensayos sirven para determinar, las propiedades plásticas de los suelos arcillosos limosos.

 Los límites de consistencia de los suelos están representados por su contenido de humedad; estos son:

 $\checkmark$  Límite líquido:

Es el estado del suelo cuando se comporta como una pasta fluida y es una medida de la resistencia del suelo a un determinado contenido de humedad.

## Límite líquido (LL) = 53.70%

Límite plástico:

Es el estado límite del suelo ya un poco endurecido, pero sin llegar a ser semisólido. El límite plástico es el contenido de humedad por debajo del cual el suelo se comporta como un material plástico.

# Límite plástico (LP) = 36.40%

 $\checkmark$  Índice plástico:

Este, es el más importante y el más usado, y es simplemente la diferencia numérica entre el límite plástico y el límite líquido. Indica el margen de humedades dentro del cual se encuentra en estado plástico, tal como lo definen los ensayos. Si el límite plástico es mayor que el límite líquido, el índice de plasticidad se considera no plástico.

Cuando un suelo tiene un índice plástico (I.P.) igual a cero, el suelo es no plástico; cuando el índice plástico es menor que 7, el suelo es de baja plasticidad; cuando el índice plástico está comprendido entre 7 y 17 se dice que el suelo es medianamente plástico, y cuando el suelo presenta un índice plástico mayor de 17 se dice que es altamente plástico. El índice de plasticidad, depende generalmente, de la cantidad de arcilla en el suelo.

# Índice plástico (IP) = 17.30%

### 3.1.2. Ensayos para el control de la construcción de pavimentos

La estabilización de suelos consiste en el mejoramiento de sus propiedades físicas, para obtener una óptima estructura, resistencia al corte y relación de vacíos deseable. Los ensayos para el control de la construcción de pavimentos son los siguientes:

## a) Determinación del contenido de humedad

 El contenido de humedad es la relación entre el peso del agua contenida en la muestra y el peso de la muestra después de ser secada al horno, expresada en porcentaje. Es decir, es la cantidad de agua presente en el suelo. Es necesario determinar el contenido de humedad para realizar los siguientes ensayos: el ensayo de compactación Proctor, el ensayo de valor soporte, los límites de consistencia y las densidades de campo.

### b) Densidad máxima y humedad óptima (Ensayo Proctor)

 Este ensayo permite conocer las características de compactación de un suelo como: Humedad óptima y Densidad máxima.

 Realizado este ensayo, se obtuvieron datos del contenido de humedad (w) y el peso unitario seco (PUS), y trazando un curva que relaciona estos dos valores se puede establecer por medio del punto más alto de la parábola, la humedad óptima del suelo. Con esto obtuvimos:

### Humedad óptima = 24.60%

### 3.1.3. Ensayos para la determinación de la resistencia del suelo

 El ensayo que se realiza para determinar la resistencia del suelo es el CBR (Valor Soporte del suelo), que se describe a continuación:

### a) Ensayo de valor soporte del suelo (CBR)

 Es utilizado como una forma de clasificación de la capacidad de un suelo para que sirva como subrasante o material base en construcción. Se denomina un ensayo de relación soporte, porque mide la resistencia al corte de un suelo bajo condiciones de humedad y densidad controladas.

### CBR a % de compactación = 3.15%

 Con esto se determina que para un pavimento rígido, el módulo de reacción de la subrasante es bajo.

## 3.2. Diseño geométrico de las carreteras

 La selección de un trazado y su adaptabilidad al terreno depende de los criterios del diseño geométrico adoptado, y éstos dependen, a su vez, del tipo e intensidad del tráfico futuro, así como de la velocidad del proyecto.

# 3.2.1. Elementos geométricos del alineamiento transversal

Estos elementos, son aquellos que definen el perfil del terreno en dirección normal al eje del alineamiento horizontal.

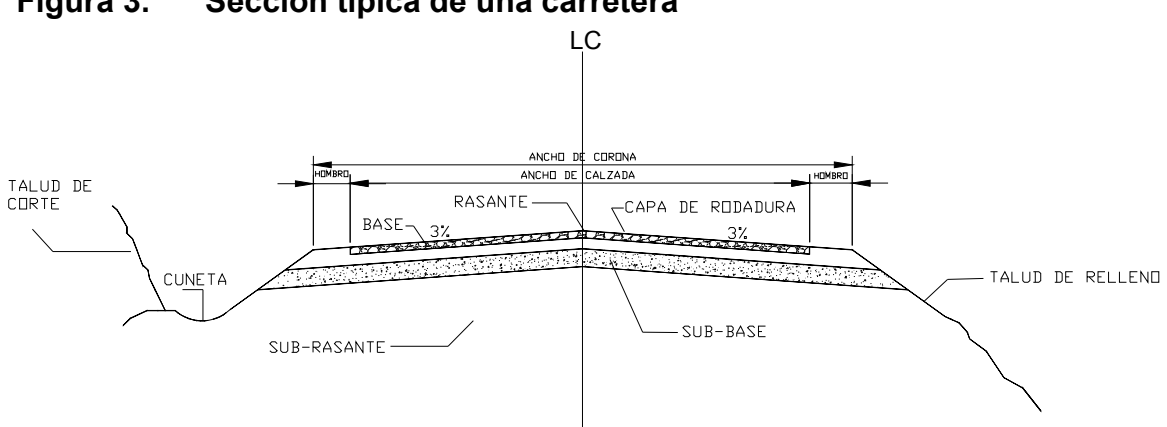

### Figura 3. Sección típica de una carretera

- Ancho de corona: es la superficie de la carretera que queda comprendida entre las aristas del terreno y los interiores de las cunetas. Los elementos que definen el ancho de corona son: la rasante, ancho de calzada, pendiente transversal y los hombros.
- **Rasante:** es la línea que se obtiene al proyectar sobre un plano vertical el desarrollo de la corona, en la parte superior del pavimento. Este elemento es fundamental para el diseño, ya que señala el nivel final de la carretera.
- Ancho de calzada: el ancho de calzada es la parte del ancho de corona, destinada a la circulación de vehículos, constituido por uno o más carriles.
- Hombros: el hombro es el área o superficie adyacente a ambos lados de la calzada, que se diseña para obtener ventajas tales como la conservación del pavimento, la protección contra humedad y posibles erosiones en la calzada, proporcionando al mismo tiempo seguridad al usuario, al disponer de un espacio adicional fuera del ancho de la misma.
- Cunetas y contracunetas: son obras de drenaje que pertenecen a la sección típica. Son canales o conductos abiertos para la conducción del agua construidas paralelamente al eje de la carretera para drenar el agua de lluvia.
- Pendiente transversal: es la pendiente que se le da a la corona en el eje perpendicular al de la carretera. Según su relación con los hombros y el alineamiento horizontal pueden darse tres tipos:
	- a. Pendiente por bombeo: es la pendiente transversal que se da a la corona, en las tangentes del alineamiento horizontal, con el objetivo de facilitar el escurrimiento superficial del agua.
	- b. Pendiente por peralte: es la inclinación dada a la corona sobre una curva, para contrarrestar parcialmente el efecto de la fuerza centrífuga que ejerce el peso del vehículo en movimiento.
	- c. Pendiente por transición: es el bombeo dado para el cambio gradual de la pendiente por peralte, hacia la pendiente por bombeo.

• Taludes: Son los planos inclinados de la terracería que pertenecen a la sección típica de una carretera. Los taludes determinan los volúmenes de tierra tanto en corte como en relleno. Este proyecto no cuenta con taludes, ya que la topografía indica que el terreno tiende a ser planos; además, las calles ya están definidas.

### Alineamiento horizontal y vertical:

 Los alineamientos horizontal y vertical permiten hacer diseños donde se conjuguen a un mismo tiempo el recorrido de la vía, tanto en su longitud como en su elevación- El procedimiento geométrico implica el uso de tangentes y curvaturas en diversas combinaciones para establecer el trazo horizontal o alineación de la ruta, y de niveles y pendientes verticales para desarrollar el perfil de la misma en el plano vertical.

 En este proyecto no se diseñarán los alineamientos vertical y el alineamiento horizontal, ya que, como se mencionó anteriormente, el terreno del asentamiento es relativamente plano y el ancho de sus calles está ya definido.

### 3.3. Pavimentos rígidos

#### 3.3.1. Generalidades de un pavimento:

 Pavimento es toda estructura multicapa que se coloca sobre la subrasante de una carretera, integrada principalmente por la sub-base, la base y la carpeta de rodadura; provee un servicio al usuario con la debida seguridad, confort y durabilidad.

 Tiene el objetivo de distribuir las cargas de tránsito sobre el suelo, proporcionando una superficie de rodadura suave para los vehículos y proteger al suelo de las efectos adversos del clima, los cuales afectan su resistencia al soporte estable de mismo.

 Según la carpeta de rodadura, los pavimentos pueden ser: flexibles, rígidos y semirígidos; los pavimentos de losas de concreto son pavimentos rígidos, mientras que los pavimentos de asfalto son flexibles; los pavimentos con carpeta de rodadura de adoquín se consideran como semirígidos o semiflexibles.

### 3.3.2. Definición pavimento rígido

Es aquel en el cual la capa de rodamiento está constituida por losas de concreto de cemento Pórtland simple o reforzado, soportadas en toda su superficie. A la mezcla de cemento Pórtland con arena, agregado mineral grueso (piedra triturada o grava) y agua, se le conoce también como concreto hidráulico.

 Los pavimentos de concreto hidráulico están sujetos a los esfuerzos siguientes:

- a. Abrasivos causados por las llantas de los vehículos.
- b. Directos de compresión y acortamiento: causados por las cargas de la ruedas.
- c. De compresión y tensión: que resultan de la deflexión de las losas bajo las cargas de las ruedas y los ocasionados por la combadura del pavimento, por efectos de los cambios de temperatura.

## 3.3.2.1 Capas de un pavimento

#### a) Sub-rasante

Es la capa de terreno de una carretera, que soporta la estructura del pavimento y que se extiende hasta una profundidad en que no le afecte la carga de diseño correspondiente a la estructura prevista.

 La función de la subrasante es servir de soporte para el pavimento después de ser estabilizada, homogenizada y compactada. Dependiendo de sus características puede soportar directamente la capa de rodadura de un pavimento rígido.

### b) Sub-base

 Es la primera capa de la estructura destinada a soportar, transmitir y distribuir con uniformidad el efecto de las cargas del tránsito provenientes de las capas superiores del pavimento, de tal manera que el suelo de la subrasante las pueda soportar. Está constituida por una capa de material selecto o estabilizado, de un espesor compactado, según las condiciones y características de los suelos existentes en la subrasante pero en ningún caso menor de 10 cm. ni mayor de 70 cm. Deberá estar libre de vegetales, basura, terrones de arcilla, y/o cualquier otro material que pueda causar fallas en el pavimento. Sus funciones son:

- Eliminar la acción del bombeo
- Aumentar el valor soporte
- Hacer mínimos los efectos de cambio de volumen en los suelos de la subrasante

45

 La sub-base está compuesta por suelos granulares en estado natural o mezclados, los cuales deberán llenar los siguientes requisitos:

- Valor soporte: debe tener un CBR mínimo de 30 (AASHTO T-193), efectuando sobre muestra saturada a 95% de compactación (AASHTO T-180).
- Granulometría: el tamaño máximo de las piedras del material que se utilice para sub-base no debe ser mayor de 7cm y no tener más del 50% en peso, partículas que pasen el tamiz No. 200.
- Plasticidad y cohesión: el material que pase por el tamiz No. 40, no deberá tener un índice de plasticidad mayor de 6% (AASHTO T-90), ni un límite líquido mayor que 25% (AASHTO T-89). En casos especiales, el índice de plasticidad puede ser más alto, pero no podrá ser mayor de 8%. El equivalente de arena no puede ser menor de 25% (AASHTO T-176).

### c) Base

 Constituye la capa de material selecto que se coloca encima de la subbase o subrasante; esta capa permite reducir los espesores de carpeta y drenar el agua atrapada dentro del cuerpo del pavimento a través de las carpetas y hombros hacia las cunetas; deberá de transmitir y distribuir las cargas provenientes de la superficie de rodadura y debido a que está en contacto directo con la superficie de rodadura, tendrá que ser resistente a los cambios de temperatura, humedad y desintegración por abrasión, producidas por el tránsito.

 El material de base debe estar conformado de grava de buena calidad, triturada y mezclada con material de relleno y libre de materia vegetal, basura o terrones de arcilla. Además, debe llenar los requisitos siguientes:

46

- Valor soporte: debe tener un C.B.R, mínimo de 90, efectuado sobre muestra saturada a 95% de compactación (AASHTO T-180).
- Abrasión: el material que quede retenido en el tamiz No. 4, no debe de tener un desgaste mayor de 50 a 500 revoluciones en la prueba de la AASHTO T-96.

## d) Capa de rodadura

 Está constituida por losas de concreto simple o reforzado, diseñada para soportar las cargas inducidas por la circulación del tránsito.

 En pavimentos rígidos es necesario que la capa de rodadura tenga otros elementos no estructurales, para proteger tanto esta capa como las inferiores; entre las cuales, podemos mencionar:

- Juntas de dilatación rellenas con material elastométrico (para su impermeabilización).
- Bordillos.
- Cunetas o bien un sistema de alcantarillado pluvial, para el drenaje correcto del agua que pueda acumular en su superficie.

 La capa de rodadura debe de estar diseñada para cumplir las siguientes funciones:

- a) Proteger la superficie sobre la cual está construido el pavimento de los efectos destructivos del tránsito.
- b) Prevenir la filtración del agua a las capas inferiores.
- c) Proveer un valor soporte elevado a fin de que resista las cargas provenientes de los vehículos y estas se distribuyan a las capas inferiores.
- d) Textura superficial poco resbaladiza aun cuando se encuentre húmeda.
- e) Proporcionar buena visibilidad y seguridad por su color claro al tráfico nocturno de vehículos.

## 3.3.3 Factores de diseño

### 3.3.3.1. Módulo de ruptura de concreto (MR)

 La flexión de un pavimento de concreto bajo cargas de eje, produce tanto esfuerzo de flexión como de compresión. Sin embargo la relación de esfuerzos compresivos de resistencia a la compresión, es bastante pequeña como para influenciar el diseño del espesor de la loza. En cambio los promedios de esfuerzos de flexión y de las fuerzas de flexión son mucho mayores y por eso son usados estos valores para el diseño de espesores de los pavimentos rígidos.

 La fuerza de flexión está determinada por el módulo de ruptura del concreto y está definido con el esfuerzo máximo de tensión en la fibra extrema de una viga de concreto. La resistencia a la tensión del concreto es relativamente baja.

#### 3.3.3.2. Módulo de reacción del suelo (K)

Éste es igual a la carga en libras por pulgada cuadrada en un área cargada, dividida entre la deflexión, en pulgadas, para dicha carga. El valor de k está expresado en libras por pulgada cuadrada (PSI/plg<sup>2</sup>).

 Este módulo nos proporciona la característica de resistencia que implica la elasticidad del suelo. Se dice que es igual al coeficiente del esfuerzo aplicado por una placa entre la deformación correspondiente, producida por dicho esfuerzo. Esta propiedad del suelo es muy importante en el diseño de pavimentos, pero debido a que la prueba de carga de plato es tardada y cara, el valor de k, es usualmente estimado por correlación a una prueba simple, tal como la Relación de Soporte de California (CBR), o una prueba del valor R.

 El resultado es válido ya que no se requiere una determinación exacta del valor k; las variaciones normales de un valor estimado no afectan apreciablemente los requerimientos del espesor del pavimento.

## 3.3.3.3. Tránsito y cargas de diseño

El tránsito es el número y los pesos por eje pesados, durante la vida de diseño, son las variables del pavimento de concreto. Éstos son derivados de estimaciones siguientes; el tránsito promedio diario en ambas direcciones de todos los vehículos lo llamaremos TPD y el tránsito promedio diario de camiones en ambas direcciones, carga por eje de camiones, lo llamaremos TPDC.

 El tránsito futuro tiene considerable influencia en el diseño, el crecimiento anual es del 2% al 6% que corresponden a factores de proyección de tránsito a 20 años de 1.2 a 1.8. (ver tabla IV) Pero el uso de razones altas de crecimiento para calles residenciales no son aplicables, ya que estas calles llevan poco tránsito, por lo que las tasas de crecimiento podrían estar debajo del 2% por año (factor de proyección 1.1 a 1.3).

# Tabla IV. Porcentaje anual de crecimiento de tráfico y factores de proyección correspondientes

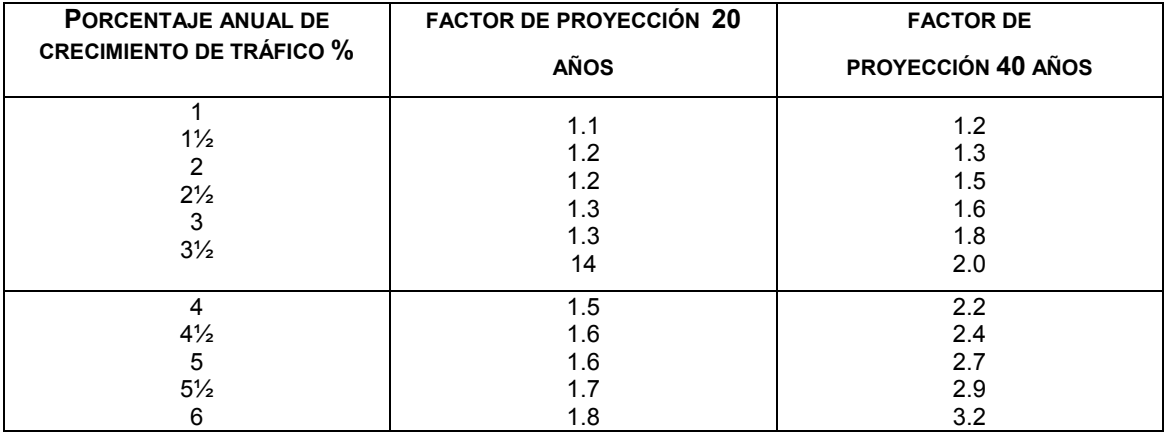

Fuente: Westergaard H. N. Computación of streses in concrete roads. Pág. 18

# 3.3.3.4. Tipos de juntas

El objetivo principal de éstas es el de permitir la construcción del pavimento por losas separadas para evitar grietas de construcción, estableciendo al mismo tempo una unión adecuada entre ellas, que asegure la continuidad de la superficie de rodadura y la buena conservación del pavimento.

 Cuando un concreto se agrieta puede que sea debido a las siguientes condiciones:

- Cambio de volumen por encogimiento por secado
- Esfuerzos directos por cargas aplicadas
- Esfuerzos de flexión por pandeo

 Las juntas que usualmente se usan en los pavimentos de concreto caen dentro de dos clasificaciones: transversales y longitudinales, que a su vez se clasifican como el de contracción, de construcción y de expansión.

Las juntas se pueden clasificar como:

### • Juntas Longitudinales

 Éstas se colocan paralelamente al eje longitudinal del pavimento, para prevenir la formación de las grietas longitudinales; pueden ser en forma mecánica o unión macho-hembra. La profundidad de la ranura superior de esta junta, no debe ser inferior de un cuarto del espesor de la losa. La separación máxima entre juntas longitudinales es de 12.5 pies (3.81m) y es la que determina qué ancho tendrá el carril.

# • Juntas Transversales

 La función de éstas, es la de controlar las grietas causadas por la retracción del secado del concreto. Las juntas transversales deberán de tener una ranura que tenga, por lo menos, tener una profundidad de un cuarto del espesor de la losa. Se deberán de construir perpendicularmente al tráfico. Se pueden llamar también juntas de contracción, ya que controlarán el agrietamiento transversal que produce la contracción del concreto. Se deberán de separar a una distancia no mayor de 15 pies (4.57m).

#### • Juntas de Expansión

 Son necesarias únicamente cuando existan estructuras fijas, tales como: puentes, aceras, alcantarillas, etc. Se dejará una separación de dos

51

centímetros, donde sea necesario. Su función es disminuir las tensiones, cuando el concreto se expande. Es obligatoria su colocación frente a estructuras existentes y en intersecciones irregulares. Cuando las juntas de contracción controlan adecuadamente el agrietamiento transversal, las juntas de expansión no son necesarias.

#### • Juntas de Construcción

 Son necesarias cuando hay una interrupción no mayor de treinta minutos en la colocación del concreto. Son de tipo trabado, debido a que llevan barras de acero o material adecuado que forman tabiques, y cara vertical con una traba apropiada.

### 3.3.4 Consideraciones para el diseño del pavimento rígido

 Existen dos métodos para el cálculo del espesor de pavimentos rígidos, (1) método de capacidad y (2) método simplificado. (según Pórtland Cement Association (PCA))

- 1) Método de capacidad: éste es aplicado cuando existen posibilidades de obtener datos de distribución de carga por eje de transito. Este método asume datos detallados de carga por eje, que son obtenidos de estaciones representativas.
- 2) Método simplificado: al contrario del anterior, éste se aplica cuando no es posible obtener datos de carga por eje, y se utilizan tablas basadas en distribución compuesta de tráfico clasificado, en diferentes categorías de carreteras y tipos de calles.

 En este proyecto se utilizará el método simplificado, ya que no se cuenta con los datos de carga por eje. El procedimiento para calcular la dimensión del espesor de losas de un pavimento se describe a continuación:

1. Determinar la categoría de la vía, por medio de la tabla de Categorías por eje (Ver tabla V). De acuerdo con la tabla se determina la categoría 1, donde se refiere a

calles residenciales, carreteras rurales y secundarias; el módulo de ruptura varía de 200 a 800 PSI.

- 2. Establecer el tipo de junta por utilizar (se seleccionó el tipo de junta en la sección 3.3.3.4).
- 3. Determinar con base en el tipo de suelo, el soporte de las subrasante; un valor aproximado a través del porcentaje de CBR. (Ver figura 4). Con base en el tipo de suelo con que se cuenta en la subrasante, que es un MH, se clasificó el suelo como de grano fino, en el cual el tamaño de partículas de limo y arcilla predominan; esto da como resultado un suelo de soporte bajo con un rango de valores de k que va de 75 a 120 PSI, (Ver tabla VI). Determinamos un valor de k según la figura, en la cual obtuvimos un k igual a 150.
- 4. Con base en el valor k de la subrasante determinar el espesor de la base. (Según la tabla VII). Se determinó una base no tratada, con un valor k de subrasante igual al inmediato superior de 160 PSI y un espesor de 9". El espesor de la base es alto debido a que la subrasante tiene un soporte bajo.
- 5. Determinar el volumen de tránsito promedio diario de camiones o el promedio diario de vehículos, según tabla IV. A su vez determinar el espesor de losa según la tabla VIII. El espesor de losa según la tabla es de 6 pulgadas con un MR de 550 PSI.

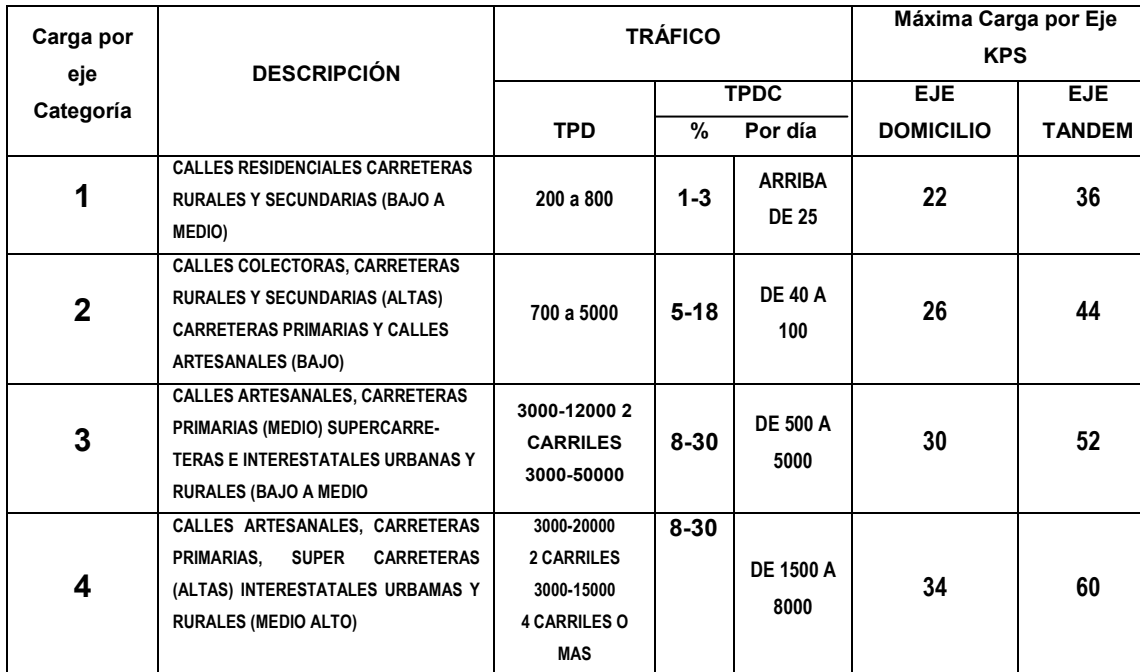

# Tabla V. Categorías de carga por eje

Fuente: Westergaard H. N. Computación of streses in concrete roads. Pág. 48

# Tabla VI. Tipos de suelos de subrasante y valores aproximados de k

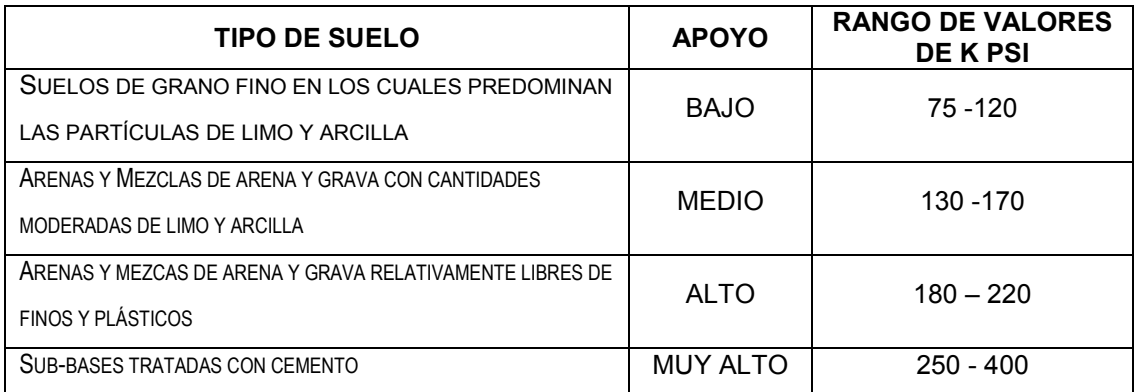

Fuente: Westergaard H. N. Computación of streses in concrete roads. Pág. 49

Figura 4. Interrelación aproximada de las clasificaciones de suelos y los valores de soporte.

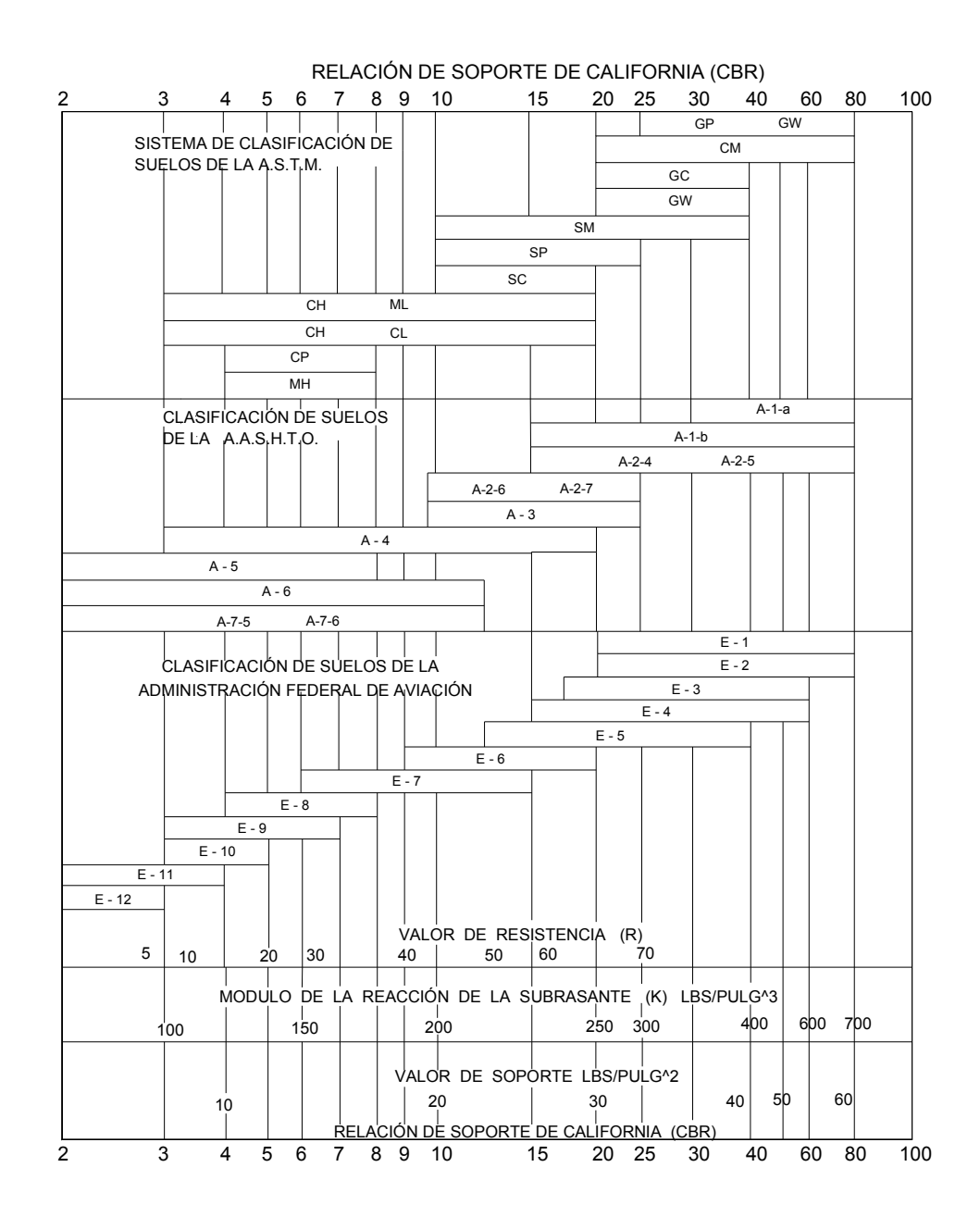

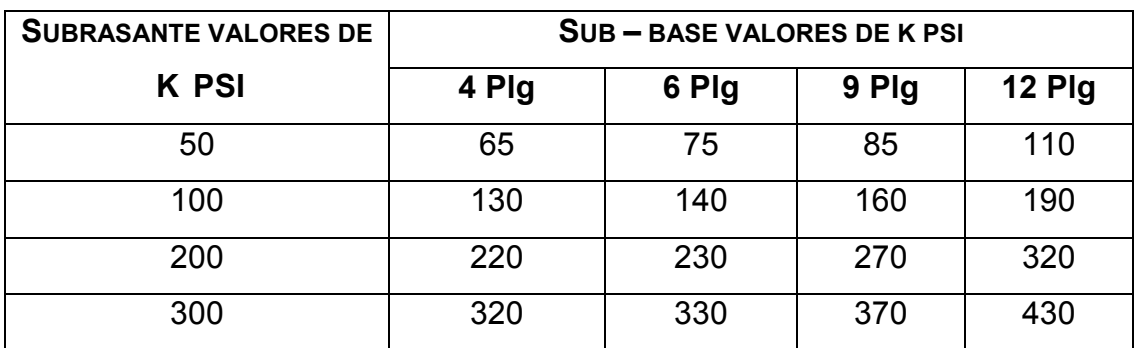

Tabla VII. Valores de K para diseño sobre bases granulares (PCA)

Fuente: Westergaard H. N. Computación of streses in concrete roads. Pág. 14

# Tabla VIII. TPDC permisible, carga por eje categoría 1

# Permisible con juntas con agregados de trabe (no necesita dovelas)

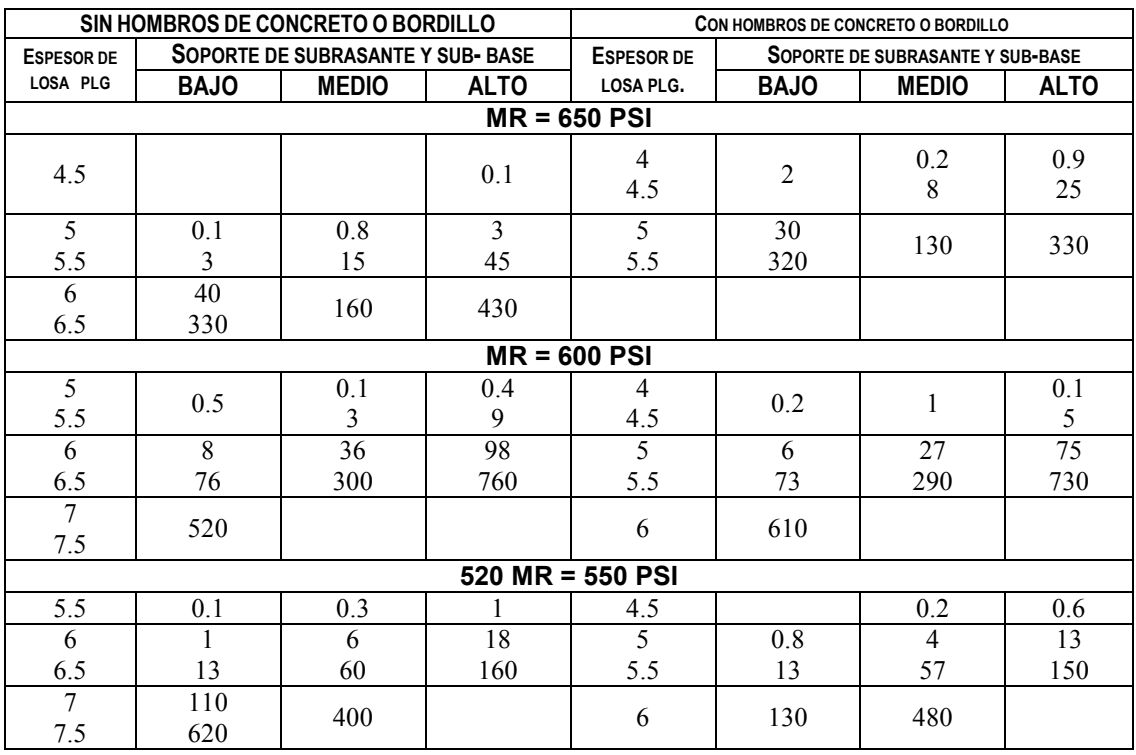

Fuente: Westergaard H. N. Computación of streses in concrete roads. Pág. 51

# 4. CUANTIFICACIÓN Y PRESUPUESTO DE LOS PROYECTOS

# Tabla IX. Resumen de presupuesto del drenaje sanitario

### RESUMEN DE PRESUPUESTO Y CANTIDADES DE TRABAJO

PROYECTO: **DISEÑO DE DRENAJE SANITARIO** UBICACIÓN **ASENTAMIENTO LA ISLA ZONA 13** 

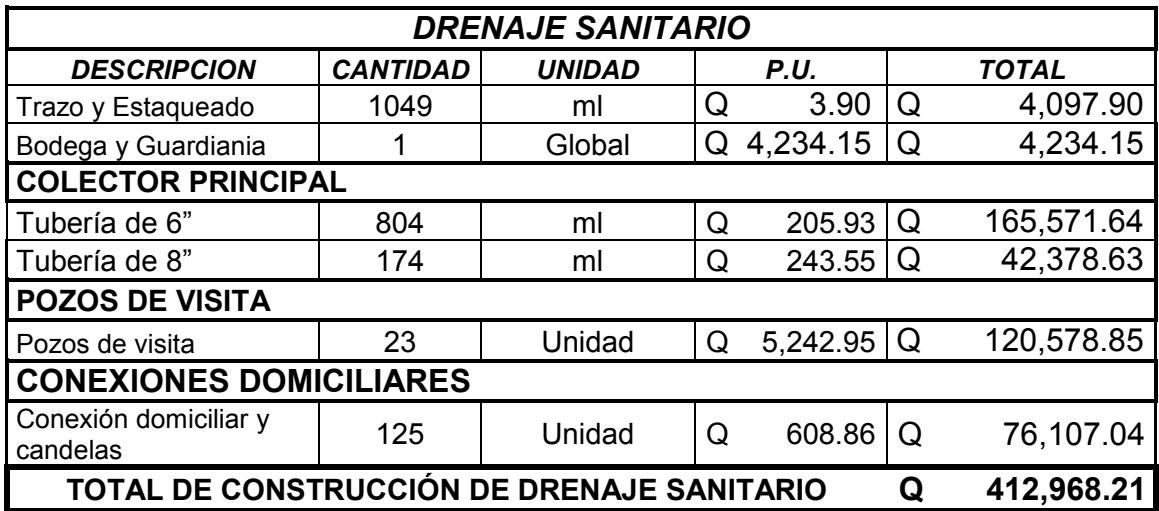

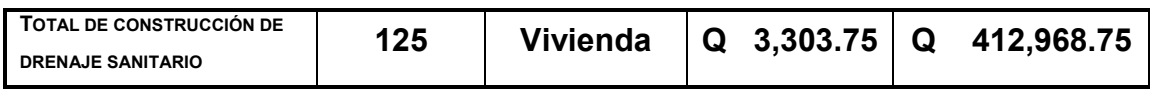

Costo por vivienda en dólares = \$ 435.85

NOTA: El cambio de dólar del día lunes 31 de julio del año 2006, es Q7.57 a la venta y Q7.58 a la compra, según el Banco Mundial.

# Tabla X. Costos unitarios del drenaje sanitario

# TRAZO Y ESTAQUEADO

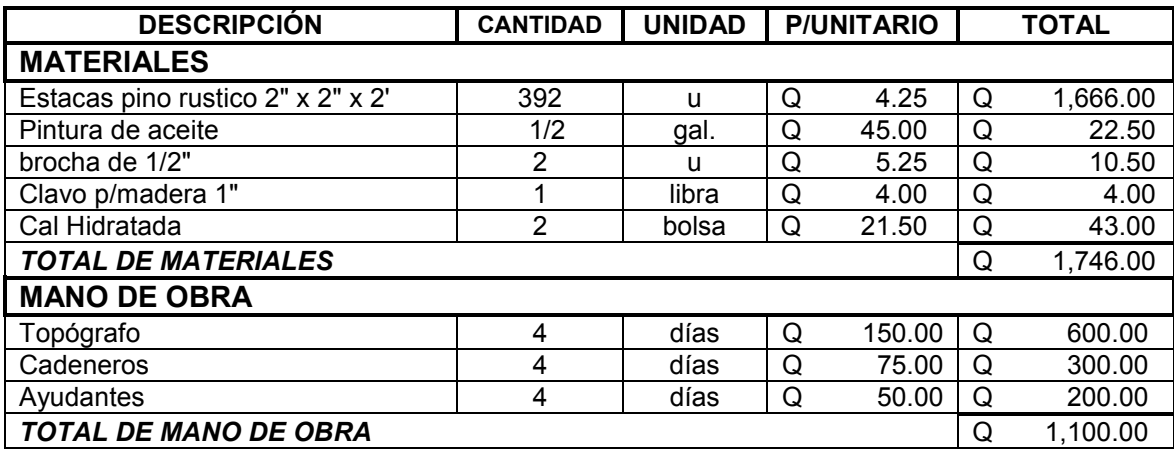

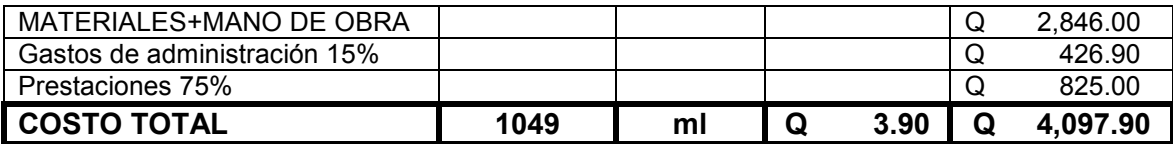

# BODEGA Y GUARDIANÍA

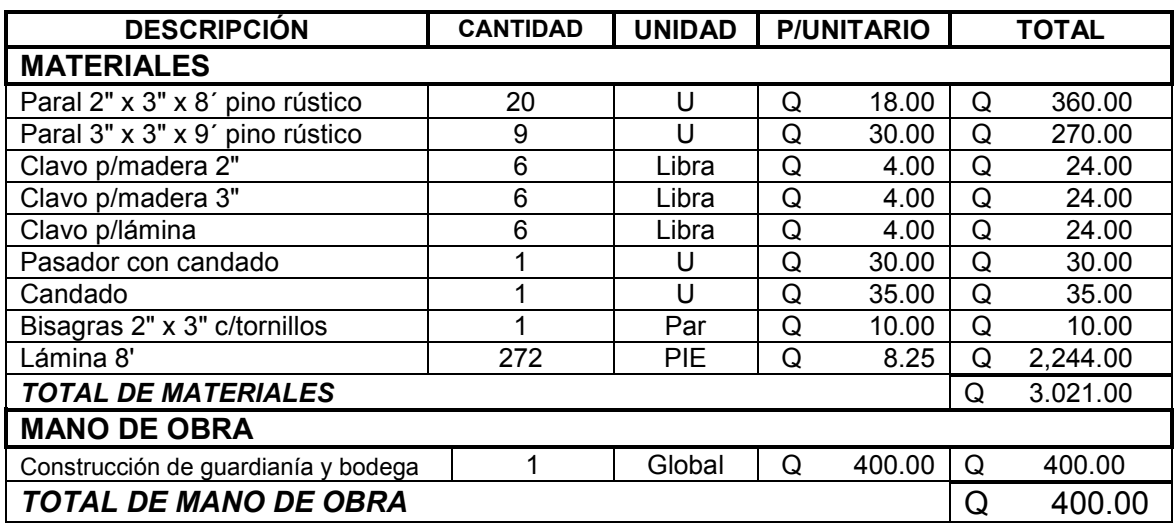

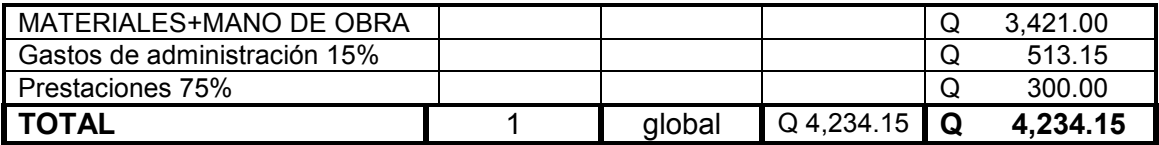

# Continuación

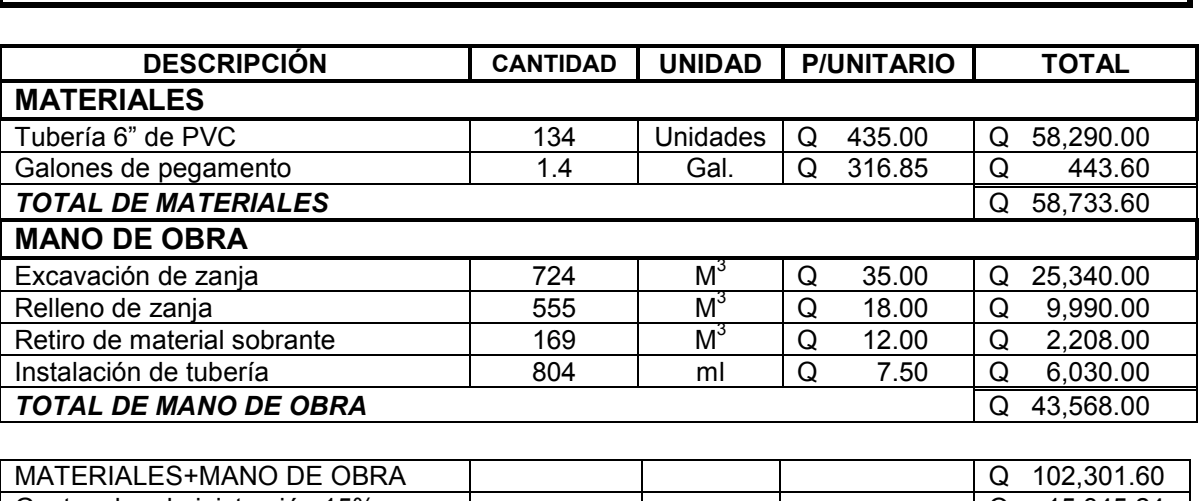

TUBERÍA DE 6"

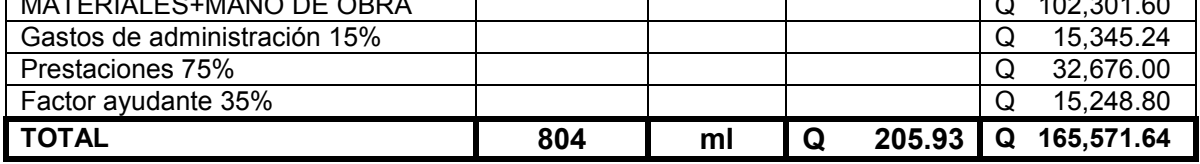

# TUBERÍA DE 8"

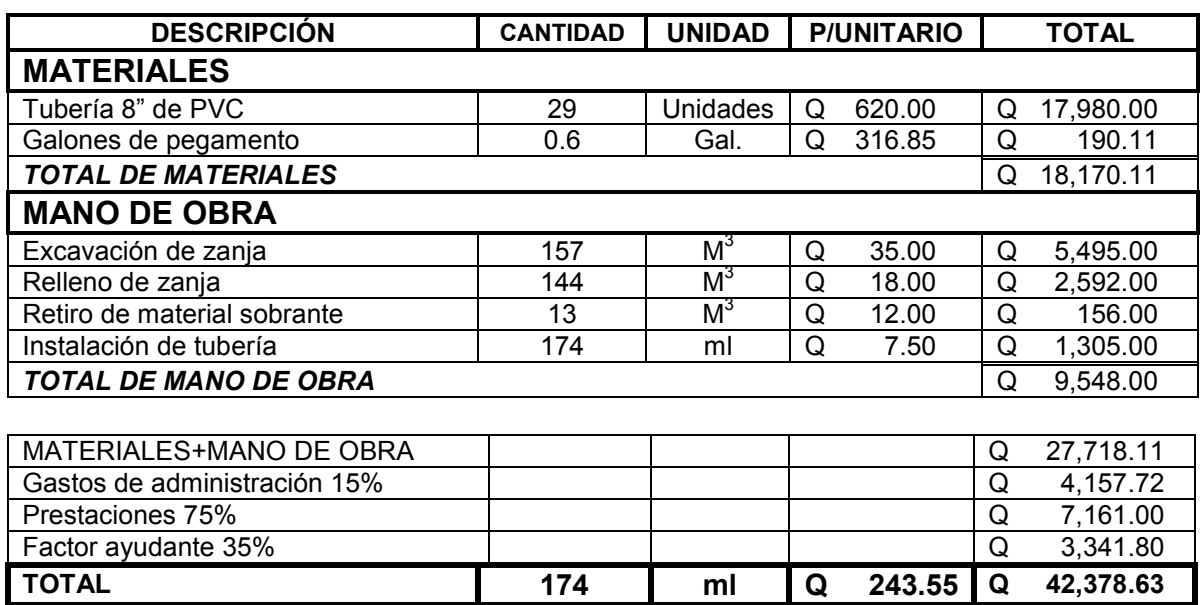

# Continuación

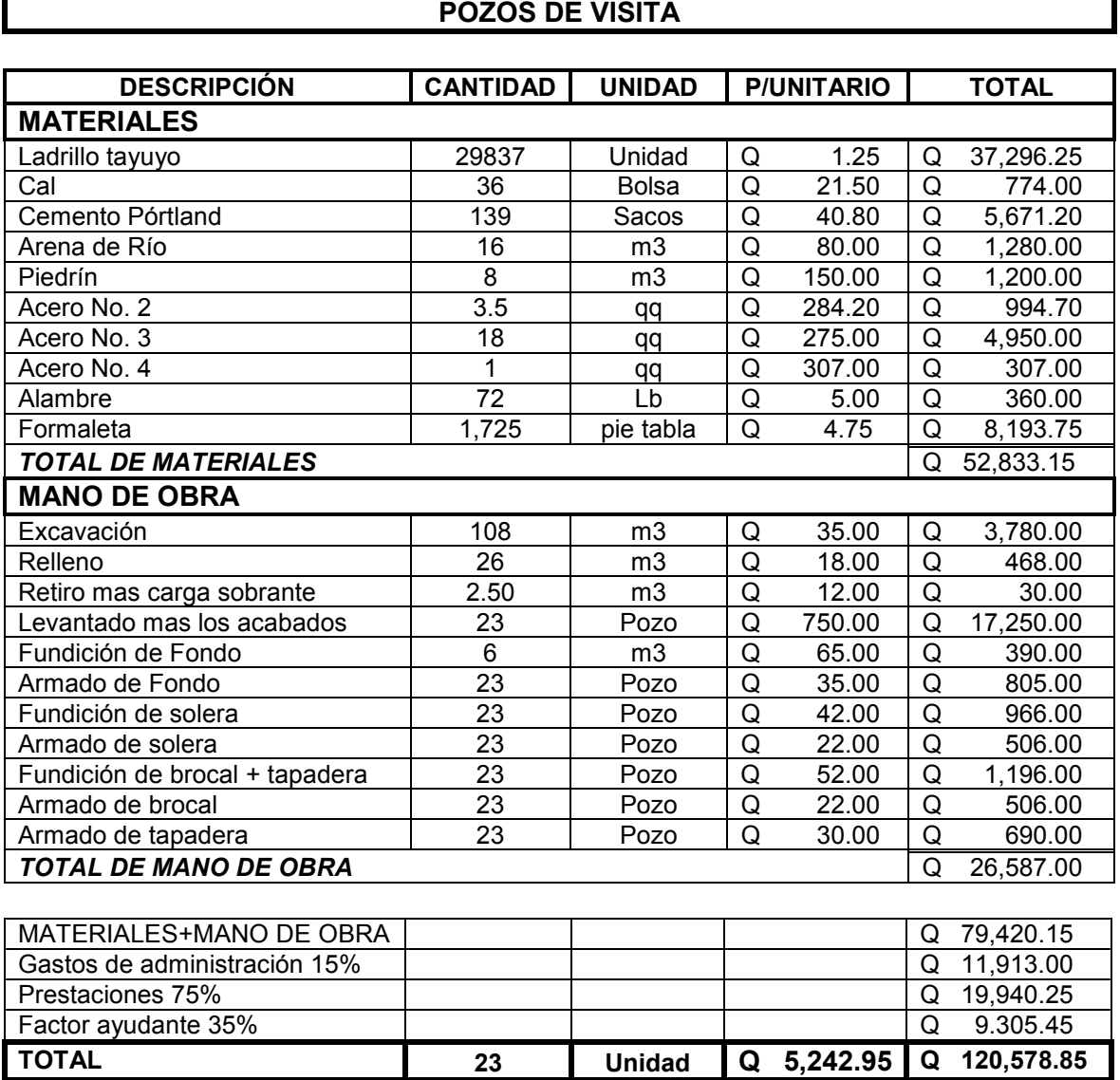

# Continuación

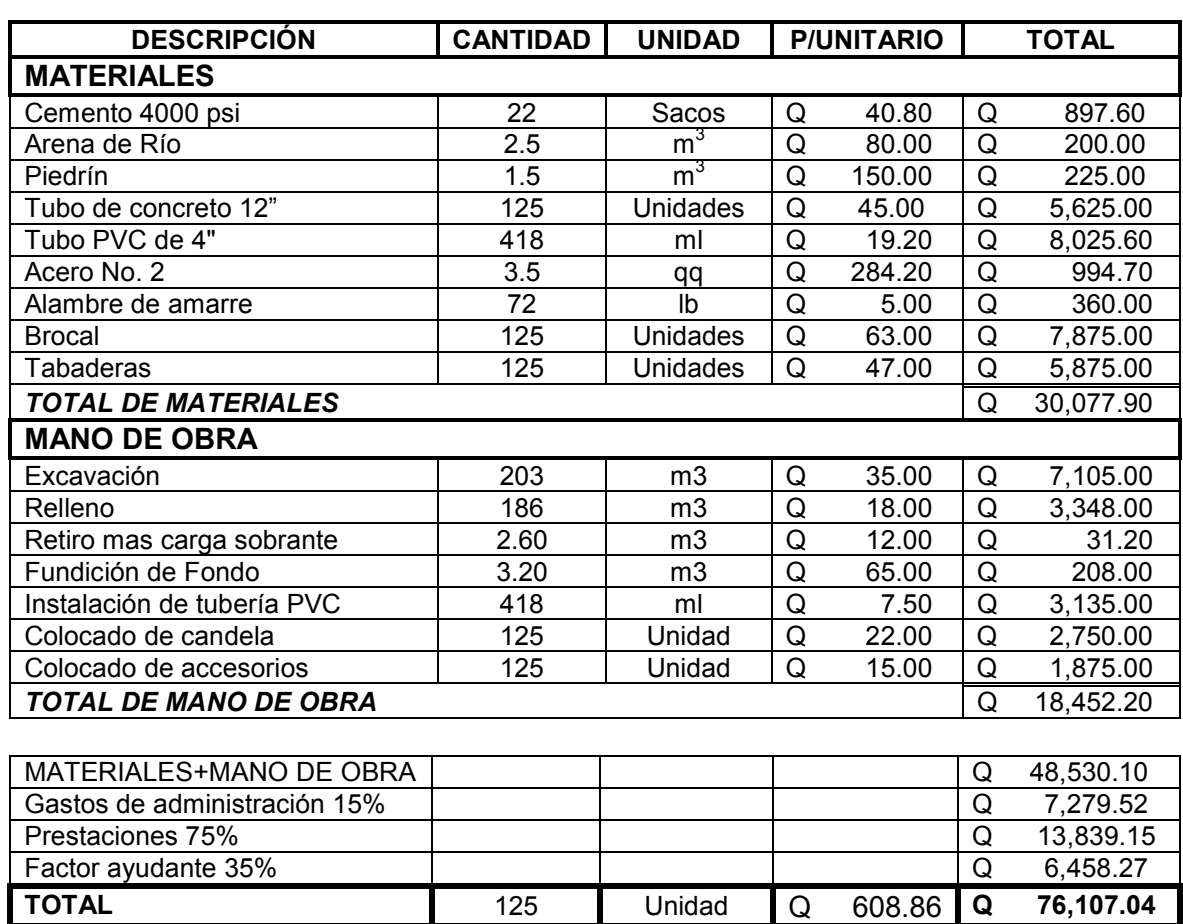

### CONEXIONES DOMICILIARES

# Tabla XI. Costos unitarios de pavimento

# PRESUPUESTO DE PAVIMENTO DE CONCRETO

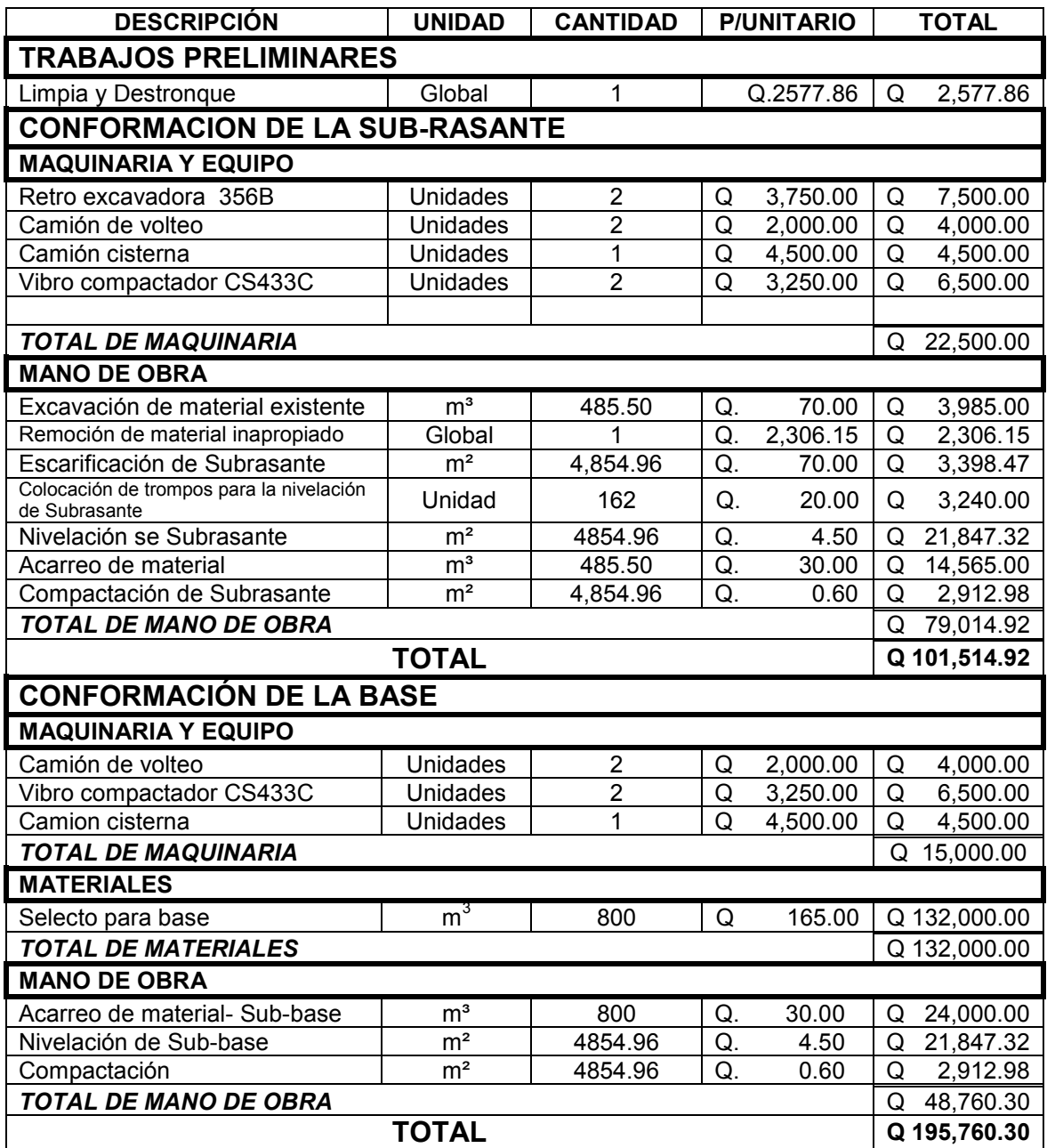

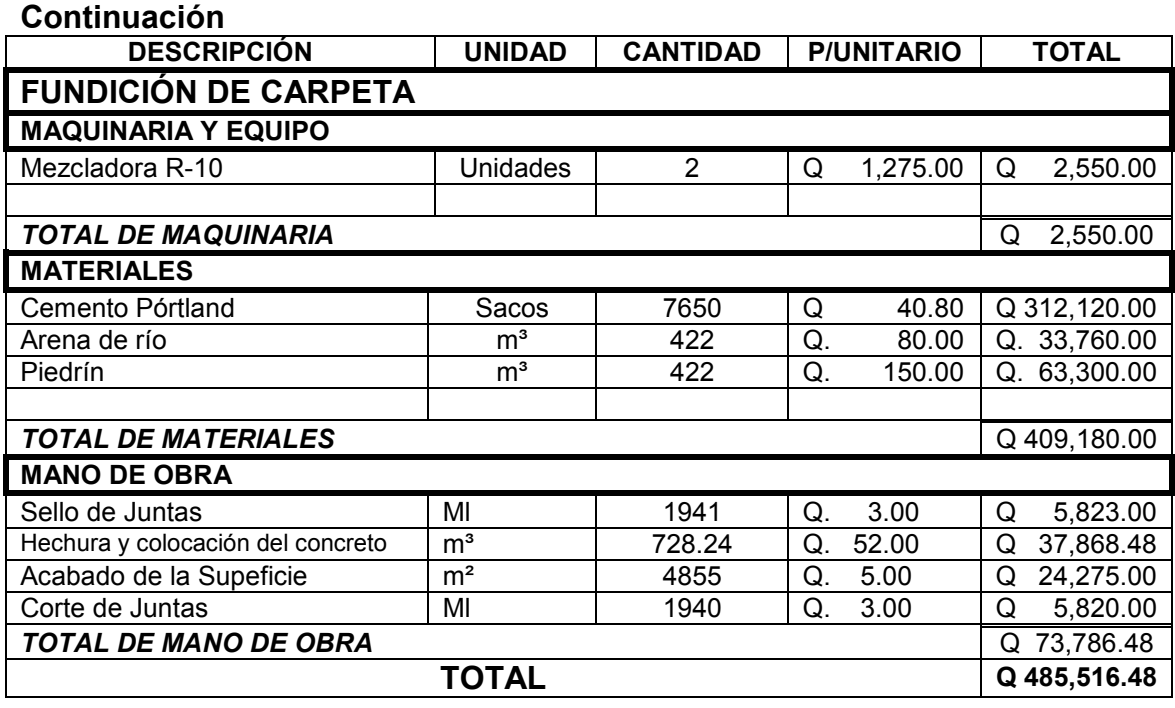

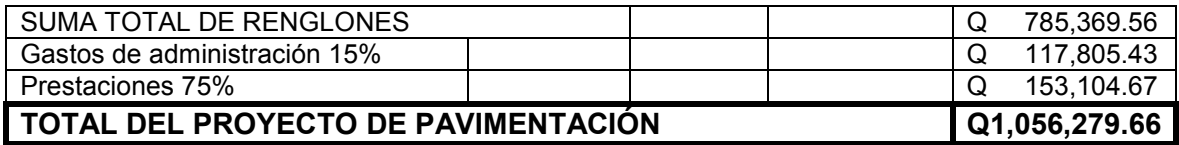

# Tabla XII. Resumen de presupuesto de pavimento

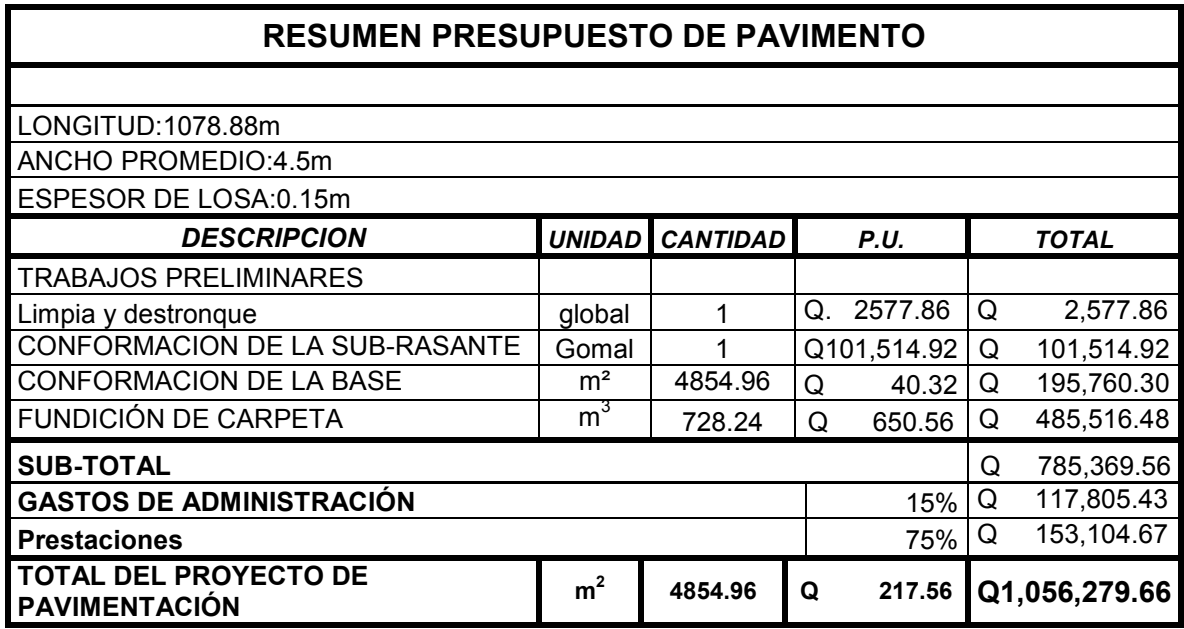

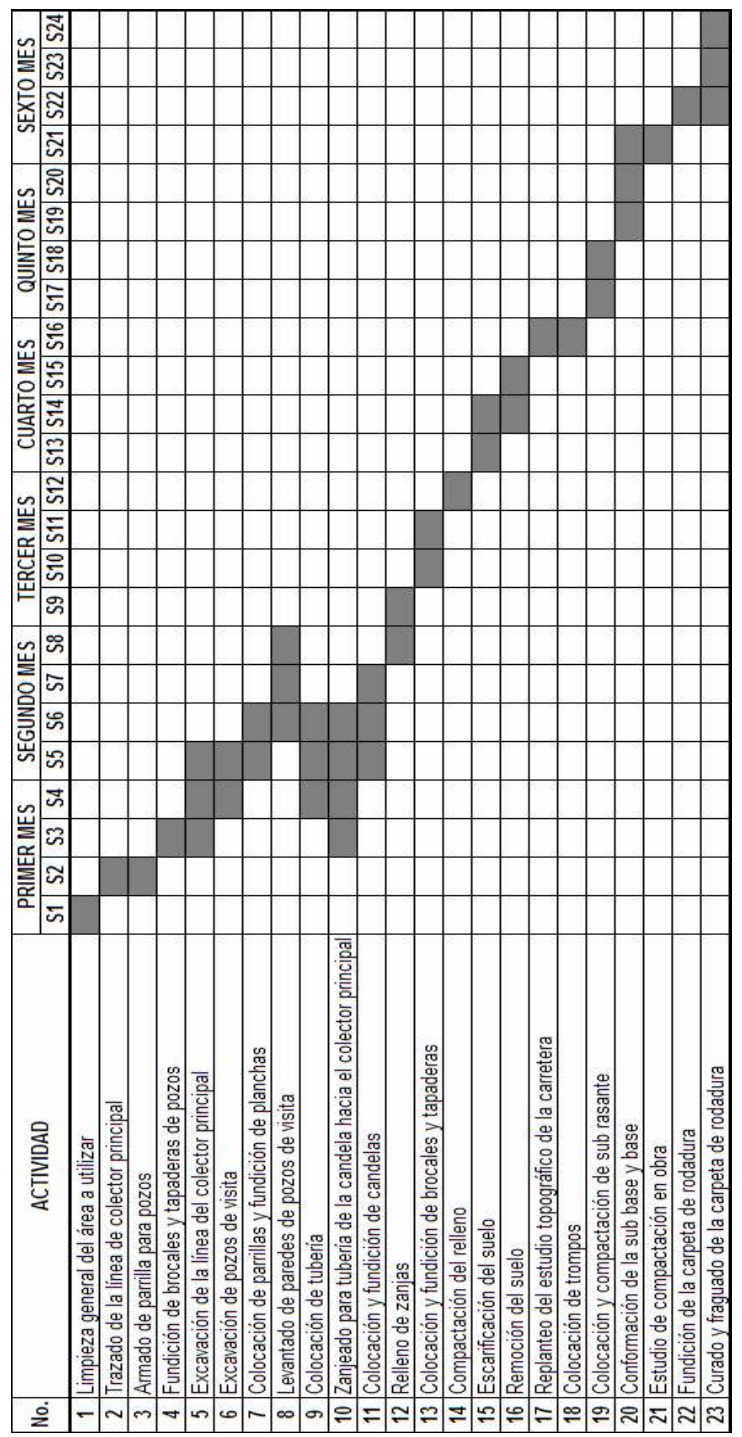

# Tabla XIII. Cronograma de ejecución del drenaje sanitario y pavimento

# 5. EVALUACIÓN DE IMPACTO AMBIENTAL

# • Principios de evaluación ambiental

En la actualidad muchos países han desarrollado o están desarrollando estrategias legislativas, de procedimientos y técnicas para evaluar los cambios ambientales potenciales causados por 1) el desarrollo de nuevas localidades, 2) el desarrollo de localidades existentes y 3) la forma de mejorar las localidades alteradas o contaminadas, 4) el uso de recursos naturales, y/o 5) nuevos y significantes políticas y programas de gobierno. Su finalidad es establecer una política ambiental sustantiva que proteja los recursos naturales, la calidad ambiental y la salud, tanto pública como ecológica, e integrar los objetivos económicos, sociales y ambientales. La EIA es tanto un sistema de advertencia temprana como un proceso de análisis continuo, que protege los recursos ambientales sensitivos contra daños injustificados o no anticipados. La EIA es, con frecuencia, un componente clave en la planificación de instalaciones nacionales, regionales o locales y en el planificación de utilización de terrenos.

# • La importancia de un programa de EIA

Protección de los recursos naturales, calidad ambiental y salud pública. Un programa de EIA sirve para identificar por adelantado las acciones que podrían tener efectos adversos significativos en los recursos naturales; en la calidad del medio ambiente local, regional o nacional; y en la salud y seguridad humanas a través del tiempo.

Revelación abierta y completa de todas las consecuencias ambientales de la acción propuesta. Un programa de EIA presenta un mecanismo normativo para documentar y revelar el espectro completo y los efectos de una acción propuesta.

Consideración objetiva de todas las alternativas razonables. El centro del proceso de EIA es la comparación objetiva y sistemática de alternativas razonables para identificar la menos dañina al medio ambiente que llenará el propósito y necesidad establecidos por la acción propuesta.

Establecimiento de una base uniforme cuantitativa/cualitativa para la identificación y caracterización de todos los impactos ambientales relevantes. Los pasos sistemáticos incluidos en un programa efectivo de EIA ofrecen asistencia técnica con relación a los tipos de efectos ambientales que deben evaluarse, la extensión de metodologías técnicas que pueden usarse en estas evaluaciones y los tipos de técnicas para predecir los efectos potenciales resultantes de una acción propuesta.

Aplicación de las mejoras prácticas administrativas para disminuir los impactos inevitables. La identificación temprana de los efectos potenciales de una acción propuesta pueden promover el uso de las mejores prácticas administrativas o soluciones tecnológicas innovativas para eliminar, reducir o mitigar impactos adversos significativos.

### • Impacto ambiental:

 Un impacto ambiental es un cambio de hecho en el medio ambiente causado por la implementación de un proyecto o igual de la alternativa seleccionada como: un plan, un programa, una política. Un impacto ambiental significativo es, por lo general, un hecho que puede alterar las propiedades de un recurso natural o artificial de una manera considerable.

### Impactos a corto y a largo plazo

 Dependiendo de su duración, los impactos pueden ser a corto o largo plazo. La identificación de los impactos a corto y largo plazo es importante, porque el significado de cualquier impacto puede estar relacionado con su duración en el medio ambiente. La pérdida de pasto u otra vegetación herbácea corta en un área, podría considerarse un impacto a corto plazo, porque el área podría revegetarse muy fácilmente en un período corto de tiempo con semillas y cobertura. La pérdida de un bosque maduro, sin embargo, puede considerarse un impacto a largo plazo, debido al tiempo necesario para reforestar el área y para que los árboles lleguen a la madurez.

### Impactos positivos y negativos

 La información sobre los impactos ambientales potenciales de una acción propuesta, forma la base técnica para comparaciones de alternativas, inclusive la alternativa de no acción. Todos los efectos ambientales significativos, inclusive los beneficiosos, deben recibir atención. Aunque el término "impacto ambiental" ha venido a interpretarse en el sentido negativo, muchas acciones tienen efectos positivos significativos que deben definirse y discutirse claramente. Esto es particularmente apropiado para las acciones remediantes de re-desarrollo, cuyo propósito y necesidad específica es remediar cualquier condición indeseable.

#### Impactos acumulativos

 Son aquellos impactos ambientales resultantes del impacto incrementado de la acción propuesta sobre un recurso común, cuando se añade a acciones pasadas, presentes y razonablemente esperadas en el futuro. Los impactos ambientales acumulativos pueden ocurrir debido a los efectos colectivos de acciones individualmente menores a través de un período de tiempo.

Las circunstancias que generan impactos acumulativos podrían incluir:

- Impactos en la calidad del agua, debidos a una emanación que se combina con otras fuentes de descarga o con desagues no provenientes de un solo punto.
- Impactos en la calidad del aire, que resulten de las emisiones industriales o comerciales operadas en la misma región geográfica.
- Pérdida y/o fragmentación de hábitats ambientalmente sensitivos (bosques, pantanos, tierras agrícolas) resultantes de la construcción de varios desarrollos residenciales o comerciales independientes.

#### Diagnóstico y evaluación de impactos

 La evaluación de las características naturales se dirige, en principio a la naturaleza y distribución de los hábitats y comunidades bióticas existentes y a las fuerzas selectivas que han determinado tales características. Por ende, debe considerarse la adición de nuevas fuerzas selectivas directa o indirectamente relacionadas con la acción propuesta. Si los efectos relacionados a la acción propuesta inducen probablemente, a un "cambio de estado" en uno o más de los hábitats o comunidades bióticas, el impacto podría considerarse como significativo. Un cambio de estado puede anticiparse al pronosticar con índices económicos o con modelos de evaluación de hábitats;

por ejemplo, si el proyecto pudiese aumentar los niveles de fósforo en un lago, el estado trófico posdesarrollo del lago podrá predecirse. Igualmente, si uno o más hábitats fueran a reducirse significativamente en tamaño o valor del hábitat, tal efecto se consideraría significativo. El uso de modelos de evaluación de hábitats puede hacer un resumen de valores presentes y futuro y cuantificar el grado de cambio que ocurrirá posiblemente si la acción se implementa.

### Ambiente de las aguas

 La evaluación consiste en la identificación de recursos de aguas superficiales y subterráneas, su calidad y uso presentes y las normas reglamentarias aplicadas. Si los recursos de las aguas van a analizarse, la capacidad de los mismos para acomodar este uso adicional, debe evaluarse. El agua se obtendrá de acuíferos subterráneos y luego, después de su uso, se descargará en aguas superficiales; los efectos de este "desvío" de los ciclos hidrológicos existentes, debe examinarse. La calidad del agua podría alterarse con la acción propuesta de un desagüe. Se pueden preparar modelos de calidad de aguas para predecir los impactos y luego la calidad futura del agua debe compararse a las normas reglamentarias y a la tolerancia de los organismos cuyo hábitat son esas aguas.

### Ambiente del aire

 La evaluación del ambiente del aire empieza con la documentación de la calidad actual del aire, la calidad deseable y las normas reglamentarias prevalecientes. Los efectos potenciales de la acción propuesta deben entenderse los suficientemente bien, para modelar las concentraciones de

contaminantes aéreos importantes que se esperarían si la acción se implementara.

## Ambiente del ruido

 La evaluación del ruido en el medio ambiente es similar a la del aire; los niveles existentes de sonidos pueden compararse a las normas reglamentarias y los aumentos en niveles de sonido, si los hubiera, pueden medirse contra estas normas para determinar su significado. Como en las evaluaciones del aire, las del sonido generalmente se consideran con la perspectiva de la población humana afectada.

## Ambiente socioeconómico

 Esta evaluación debe considerar la demografía existente, el valor de los terrenos, la distribución de los ingresos, tarifas de impuestos y otra información relacionada a la estructura y función de las comunidades humanas afectadas por la acción propuesta.

## Ambiente cultural

 Se enfoca en la existencia de recursos arqueológicos, históricos o culturales demostrados, que podrían ser afectados por la acción propuesta.

### 5.1 EIA en planificación:

 Puede asumirse que ciertos tipos generales de proyectos (por ejemplo represas, embalses, plantas hidráulicas, autopistas) debido a su naturaleza o propósito, generan impactos ambientales significativos.

## Alcance del efecto

 El alcance del efecto considera el tamaño del área afectada y el lapso de tiempo en que ocurrirán lo impactos. Esta caracterización se refiere a la extensión de los impactos potenciales generados por la acción propuesta, principalmente en el área geográfica potencialmente afectada y el lapso de tiempo durante el cual ocurrirá el impacto. El área también incluye cuencas fluviales, corrientes de aire y ecosistemas dentro de los cuales se encuentra el proyecto. El área dentro de la cual ocurrirán todos lo efectos potenciales, impactos, características y esfuerzos compensativos relacionados con una propuesta y sus alternativas, puede denominarse el área de estudio. Como se hace notar anteriormente, las represas, las explotaciones forestales y las plantas hidráulicas generan efectos en áreas geográficas grandes, conllevan construcción a gran escala y continúan afectando los recursos durante toda su existencia.

 El proceso de EIA empieza usualmente con un paso para determinar si un proyecto debe evaluarse o no. Este paso requiere que un proyecto pase 2 pruebas antes de que se excluya categóricamente del proceso de EIA:

PRUEBA 1: el proyecto debe ser consistente con aquellas categorías de proyectos que se ha determinado no poseen un efecto significativo en la calidad

71

del medio ambiente ya sea individualmente, acumulativamente, a través del tiempo o en conjunto con otros proyectos en la misma área.

PRUEBA 2: un proyecto que llene los criterios de exención no debe localizarse en o cerca de áreas que pudiesen afectar la protección de recursos naturales o culturales (especies en peligro de extinción, lugares históricos, etc.)

 Los criterios que pueden ser útiles para la identificación de acciones significativas, se incluirían si un proyecto:

- Pudiese impactar directamente en la calidad del aire y de las aguas, en particular si existe la posibilidad de que las normas puedan excederse o que una degradación de las condiciones de alta calidad ocurriese.
- Afectarse adversamente los recursos ecológicos protegidos, tales como especies en peligro de extinción.
- Ocasione impactos indirectos indeseables tales como aumento del tráfico o crecimiento urbano acelerado.
- Pudiese causar el escape de materias tóxicas o peligrosas o la generación de desechos.
- Provocarse en combinación con otras actividades, efectos acumulativos adversos.
- Pudiese crear controversia pública significativa.

## 5.2 En construcción:

## Los Impactos primarios y secundarios

 Los impactos primarios de una acción son aquellos efectos que causa la acción y que ocurren generalmente al mismo tiempo y en el mismo lugar de dicha acción. Por lo general se asocian con la construcción, operación y
mantenimiento de una instalación o actividad, y generalmente son obvios y cuantificables.

 Los impactos primarios para la construcción de una carretera pueden incluir efectos como:

- La remoción del uso productivo de cantidades significativas de terrenos agrícolas de importancia, o únicos en su género.
- La degradación de la calidad del agua superficial debido a la erosión durante la construcción o a la descarga excesiva de contaminantes en los desagües.
- La alteración de las características de las aguas subterráneas debido a construcción, bombeo o extracción durante la operación.
- La alteración o destrucción de áreas históricas, arqueológicas, geológicas culturales o recreativas.
- El desplazamiento de domicilios, negocios y servicios.
- Aumento en los niveles de olores y ruidos en el ambiente.

 Los impactos secundarios de una acción son los cambios indirectos o inducidos en el medio ambiente, la población, el crecimiento económico y uso de terrenos y otros efectos ambientales resultantes de estos cambios en el uso de terrenos, población y crecimiento económico. En otras palabras los impactos secundarios cubren todos lo efectos potenciales de los cambios adicionales que pudiesen ocurrir más adelante o en lugares diferentes, como resultado de la implementación de una acción en particular.

 Los impactos secundarios pueden incluir construcción adicional y/o desarrollo, aumento del tráfico, aumento de la demanda recreativa y otros tipos de impactos. Una EIA debe incluir un análisis de impactos secundarios y una demostración de que dichos impactos satisfacen, al máximo posible, las tácticas y normas ambientales que aplican. El análisis de impactos secundarios debe incluir la extensión geográfica probable del desarrollo inducido, su relación con el plan ambiental maestro para la región, una evaluación de los impactos inducido en la calidad de aire y agua y del desarrollo inducido en cuanto a todos los recursos y tácticas de desarrollo que se apliquen.

## 6. EVALUACIÓN SOCIO ECONÓMICA

Se busca tener una población servida por la unidad de capital invertido, ponderando este tipo de beneficios con valores no monetarios, pero se emplean para determinar la relación beneficio / costo. A los precios sombra se les llama precios sociales. La contaminación ambiental es un rubro social al que podría dársele una ponderación para determinar el valor social de un proyecto.

 El análisis económico del proyecto del drenaje sanitario, no puede ser analizado desde el punto de vista de un proyecto de inversión, ya que es de beneficio social; es decir, que lo va a realizar el gobierno de Guatemala, y por lo tanto la inversión no se recuperará. Entonces, la atención se centra en la cantidad de beneficios que se obtendrán por medio del proyecto.

### 6.1 Valor Presente Neto (VPN)

 Consiste en trasladar los valores futuros y series de anualidades del flujo de efectivo de un proyecto, a una sola cantidad equivalente en el tiempo presente, este valor nos indica el valor real del dinero.

 El proyecto contará con un aporte comunitario: se cobrará una cuota de mantenimiento del sistema equivalente a Q10.00 mensuales por domicilio; esta cuota es baja, ya que, por ser un asentamiento, las personas del lugar no cuentan con medios económicos para pagar cuotas muy altas. Costo de mantenimiento = Q10.00 \* 125 domicilios\* 12 meses Costo de mantenimiento = Q15,000.00 anuales.

 Los habitantes del lugar se comprometieron a proveer la mano de obra no calificada y a pagar la conexión domiciliar, para contribuir con la ejecución

del proyecto. La mano de obra no calificada del total del proyecto equivale a Q. 34,354.32 y el costo total de la conexión domiciliar es de Q 76,107.04.

 En el análisis del proyecto de drenaje sanitario del asentamiento La Isla, se asume una tasa de interés del 6%, la tasa debe ser lo más baja posible, ya que el proyecto no tiene carácter lucrativo.

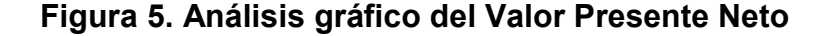

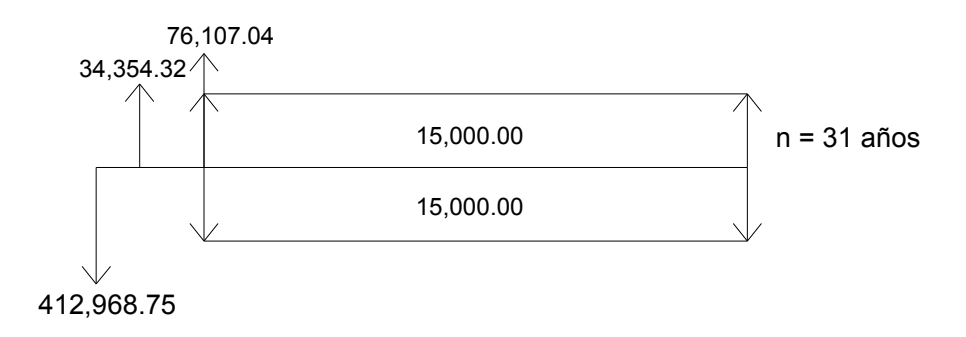

 El análisis de la cuota de mantenimiento se resuelve por medio de valor presente neto, dado una anualidad de la siguiente manera:

$$
VPN = V_{MAN} \times \left[ \frac{(1+i)^n - 1}{i \times (1+i)^n} \right] - V_{CUOTA} \times \left[ \frac{(1+i)^n - 1}{i \times (1+i)^n} \right]
$$
  
\n
$$
VPN = 15, OOO \times \left[ \frac{\left(1 + \frac{6}{100}\right)^{31}}{\frac{6}{100} \times \left(1 + \frac{6}{100}\right)^{31}} \right] - 15, OOO \times \left[ \frac{\left(1 + \frac{6}{100}\right)^{31}}{\frac{6}{100} \times \left(1 + \frac{6}{100}\right)^{31}} \right] = 0
$$

 Como el valor presente neto es exactamente el mismo tanto para los ingresos como para los egresos durante los 31 años, el resultado es igual a 0. Si la comunidad aportará la mano de obra no calificada durante la ejecución del proyecto, y se estima que se hará en 6 meses (0.5 años), el valor presente neto queda de la siguiente manera:

$$
VPN = V_{PROY} + V_{MANODEOBRA} \times \frac{1}{(1+i)^n} + V_{CONEXIÓNDOMICILIAR} \times \frac{1}{(1+i)^n}
$$

PROY <sup>T</sup>  $^{\prime}$  MANODEOBRA  $^{\prime}$   $\overline{(1+i)^n}$  $V_{PROY}$  + V +  $+ V_{MANDDEORRA}$   $\times$ 1 1

$$
VPN = -412,968.75 + 34,354.32 \times \frac{1}{\left(1 + \frac{6}{100}\right)^{0.5}} + 76,107.04 \times \frac{1}{\left(1 + \frac{6}{100}\right)^{1}}
$$

VPN = - 412,968.75 + 33,367.86 + 71,799.09 VPN = - 307,801.80

 Como puede observarse, el valor presente neto da como resultado un número negativo, de lo que puede concluirse que no es un proyecto en el que se recuperará la inversión, como ya se había mencionado, pero los beneficios que se obtendrán con dicho proyecto incidirán en la prevención de enfermedades de los habitantes del lugar.

#### 6.2 Tasa Interna de Retorno (TIR)

 También se le conoce con el nombre de tasa interna de rendimiento, es la tasa de interés con la cual el VPN de un flujo de ingresos y egresos es cero. Es la tasa de interés con la cual VP de los ingresos se hace igual al VP de los egresos. Es la tasa de interés con la cual el VP de los ingresos netos se hace igual al VP de las inversiones. Se usa para reintegrar los costos (inversiones y gastos), y obtener una tasa de retorno.

 Proponiendo una tasa del -78%, entonces se obtiene un valor presente neto positivo, luego se suma con las anualidades y la cantidad de la inversión inicial, quedando de la siguiente manera:

 $P = \frac{34,334.32}{(1-0.80)^{0.5}} + \frac{76,107.04}{(1-0.80)^{1}}$ 76,107.04  $1 - 0.80$ 34,354.32 − + − = 419,184.75

 $P = -412,968.75 + 419,184.75 = 6,216.00$ 

Con una tasa de -77%, se obtiene:

P = 402,533.88 y un valor presente neto VPN = - 10,434.87

Figura 6. Diagrama de flujo de efectivo.

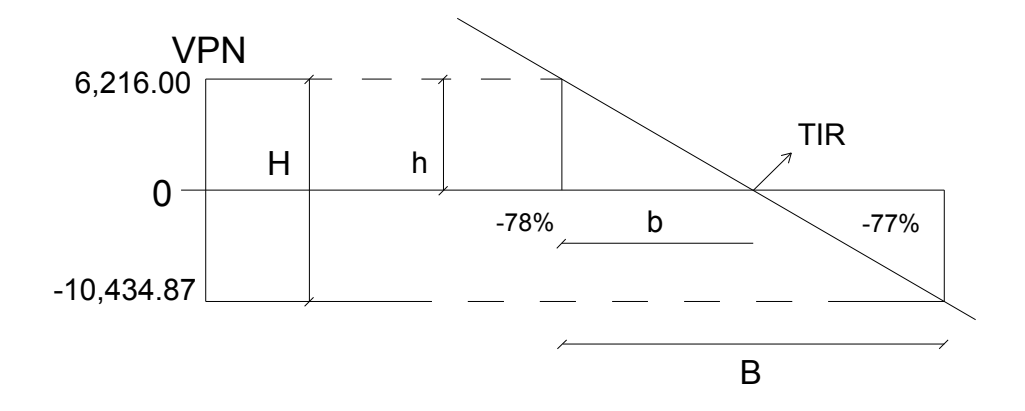

Del diagrama resultan los siguientes datos, sin tomar en cuenta el signo:

 $B = 1\%$  H = 16,650.87

 $b = x$  h = 6,216.00

Haciendo una relación de triángulos obtenemos:

$$
\frac{B}{H} = \frac{b}{h} \qquad \Rightarrow \qquad \frac{1}{16,650.87} = \frac{x}{6,216.00}
$$
  
x = 0.37

$$
TIR = -78\% + 0.37\% = -77.63\%
$$

 Como la tasa interna de retorno es negativa, este proyecto no presenta utilidad alguna, ya que solamente es de carácter social.

## CONCLUSIONES

- 1. Los proyectos de alcantarillado sanitario y la pavimentación, contribuirán, grandemente, a mejorar la calidad de vida para cada una de los asentamientos que se beneficiarán, directamente, cuando éstos se construyan, satisfaciendo de esta manera, una necesidad latente.
- 2. La utilización de un sistema de alcantarillado sanitario, evita la transmisión de enfermedades gastrointestinales causadas por las aguas que fluyen a flor de tierra, así como mejora el ornato y evita la proliferación de insectos y la contaminación del medio ambiente.
- 3. La pavimentación de una carretera o calle, mejora las actividades de locomoción del lugar y evita las enfermedades respiratorias a causa del polvo que se genera en verano.
- 4. Es importante la evaluación de impacto ambiental, para conocer los efectos ecológicos en el lugar, antes y después de ejecutar los proyectos; ya que, así se puede ver con más claridad los impactos positivos y negativos que se puedan darse.

## RECOMENDACIONES

- 1. Cuando se haya construido el sistema de alcantarillado sanitario, debe implementarse un plan de mantenimiento al mismo, puesto que conforme el tiempo transcurra, se acumularán sólidos o basura en el fondo de las tuberías, colectores y pozos de visita.
- 2. Crear un programa de educación sanitaria aplicable a la población en general, a fin de reducir los problemas que se tienen, actualmente, y preservar los sistemas de alcantarillados durante el tiempo que se tomó como período de diseño.
- 3. Al construir el pavimento rígido, se debe implementar un plan de mantenimiento, sobre todo en las juntas y bordillos, ya que, si se desgasta el sello de las juntas, podría causar filtración a la base en época de invierno y se deformaría la subrasante; causando así el colapso y hundimiento del pavimento.
- 4. Involucrar a los usuarios dentro del proceso constructivo para ambos proyectos, así, podrán valorar y conservar el sistema de alcantarillado sanitario y la pavimentación, en óptimas condiciones.
- 5. Los presupuestos son una referencia, y no se deben tomar como definitivos al momento de realizar la contratación, ya que, están sujetos a cambios, principalmente, por las circunstancias económicas que existan al momento de construir.

# BIBLIOGRAFÍA

- 1. Instituto de Fomento de Hipotecas Aseguradoras. Normas Preliminares para el Diseño de Urbanizaciones y Viviendas Mínimas. Guatemala 1990.
- 2. Instituto de Fomento Municipal. Normas Generales Para Diseño de Alcantarillados. Guatemala 2001.
- 3. Ministerio de Ambiente Y Recursos Naturales. Principios de Evaluación Ambiental. Guatemala 2000.
- 4. Coronado Iturbide, Jorge. Manual Centroamericano para Diseño de Pavimentos. Secretaría de Integración Económica Centroamericana. Guatemala, noviembre de 2002. .
- 5. Paz Stubbs, Ana Luisa. Pavimentos, tipos y usos. Tesis de Ingeniería Civil, Universidad de San Carlos de Guatemala: mayo de 2000.
- 6. Quijada Sagastume, Ramón Estuardo. Estudio y Diseño de alcantarillado sanitario para la colonia Las Brisas de la ciudad de Chiquimula. Tesis de Ingeniería Civil, Universidad de San Carlos de Guatemala: abril del 2004.

### **Apéndice**

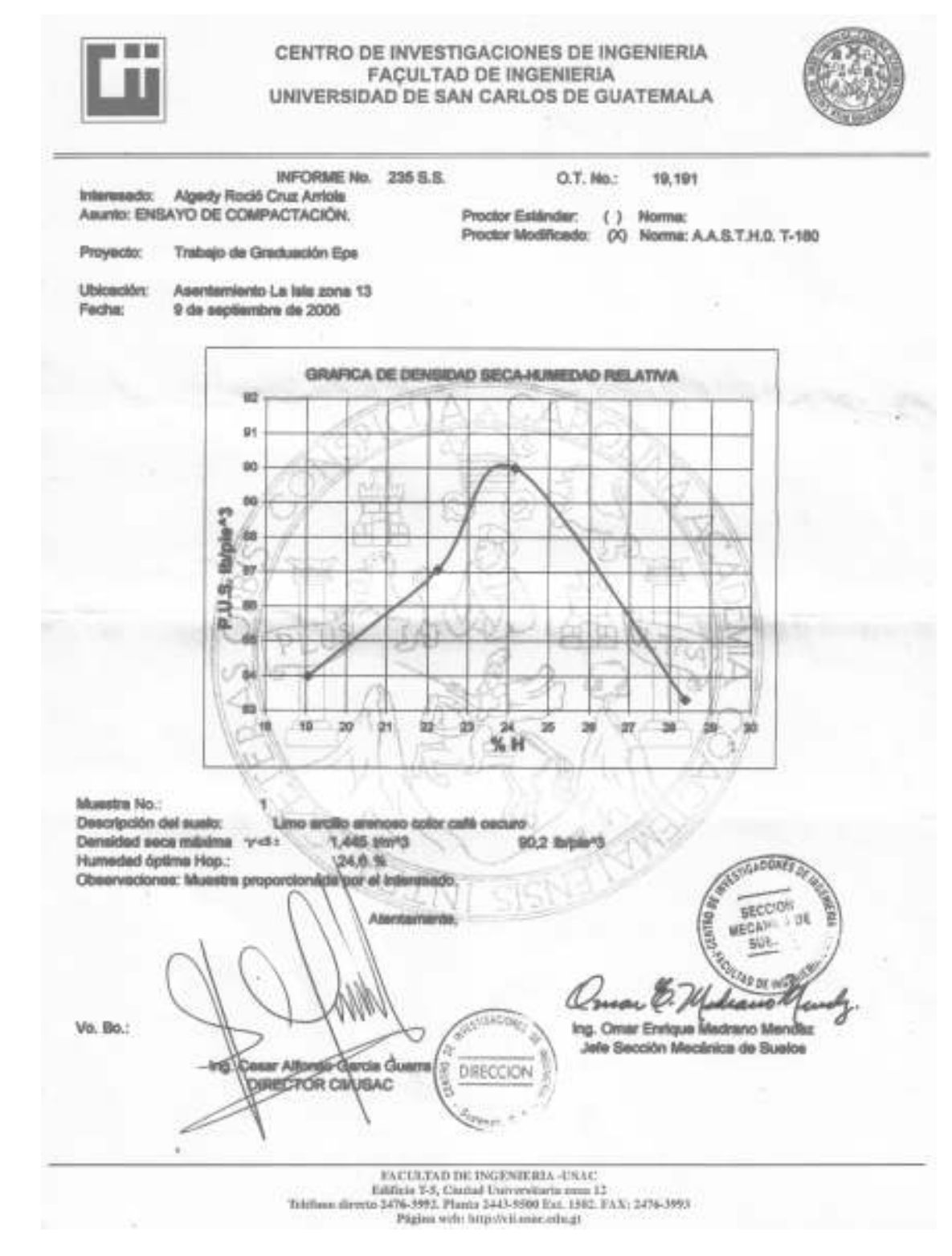

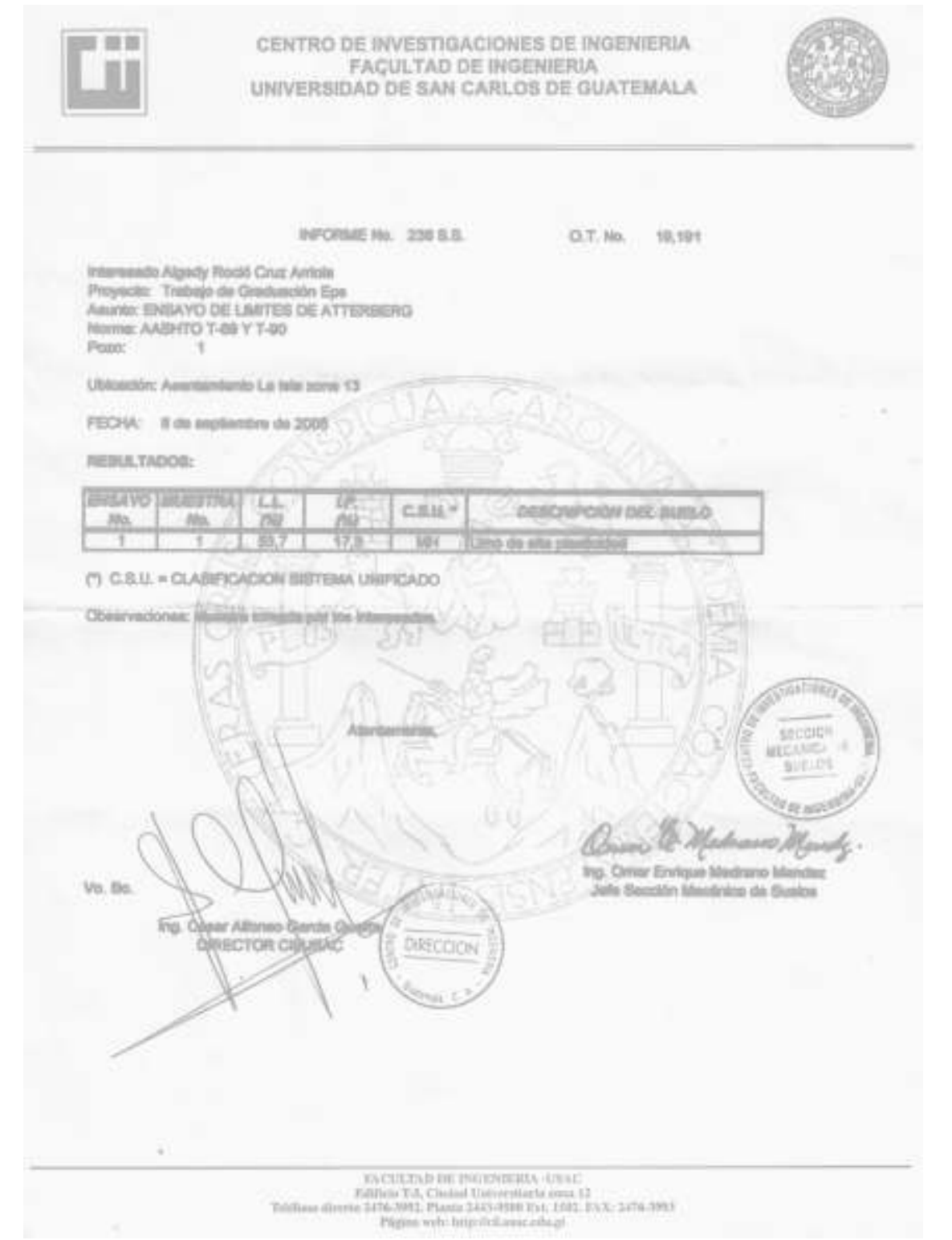

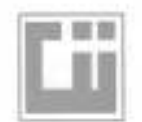

OK.

#### CENTRO DE INVESTIGACIONES DE INGENIERIA FAÇULTAD DE INGENIERIA UNIVERSIDAD DE SAN CARLOS DE GUATEMALA

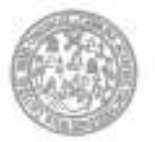

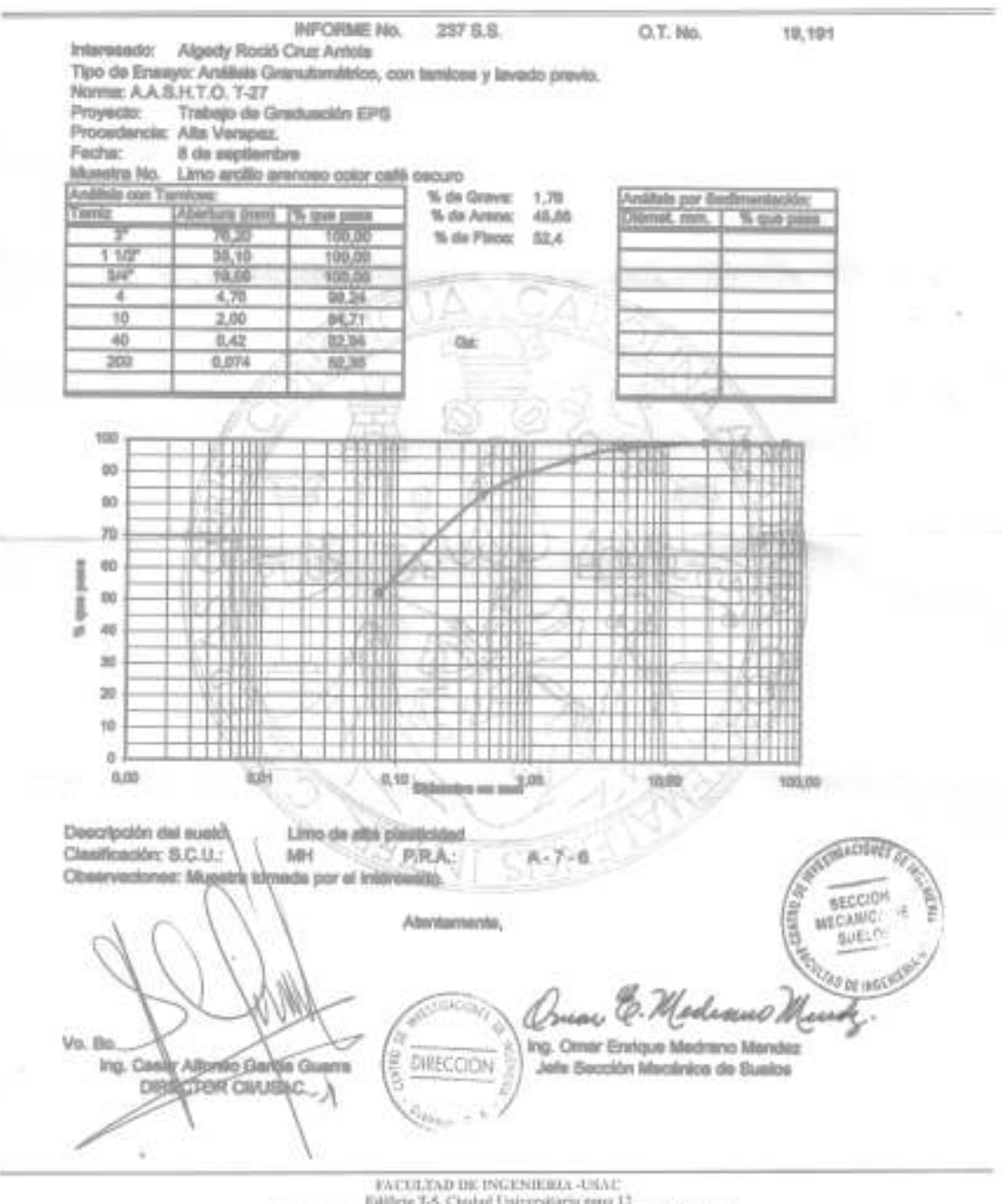

Ediffere T-S, Chudad Universitärin zuru 13<br>Tehlinun dienna 2476-3862, Planta 2443-9580 Evt. 1502, FAX: 2476-3883

Página web: May-Writznaczolo.gs

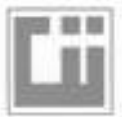

#### CENTRO DE INVESTIGACIONES DE INGENIERIA **FACULTAD DE INGENIERIA** UNIVERSIDAD DE SAN CARLOS DE GUATEMALA

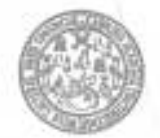

INFORME No.: 236 S.S. Interesedo: Algedy Rock Cruz Antola

O.T. No.: 10,191

Norma: A.A.S.H.T.O. T-193

Ensayo de Razón Soporte California (C.B.R.) Aaunto: Trabajo de Graduación Eps Proyecto:

Ublicación: Asentamiento La Isla zona 13 Descripción del susio: Limo arcillo arenoso color café oscuro Musstra No.:  $\mathfrak{t}$ 

Fecha: 9 de septiembre de 2005

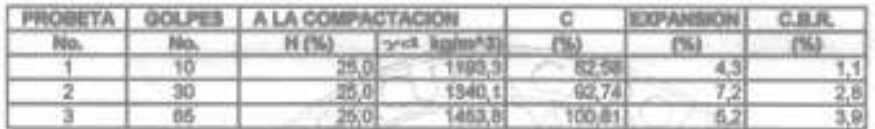

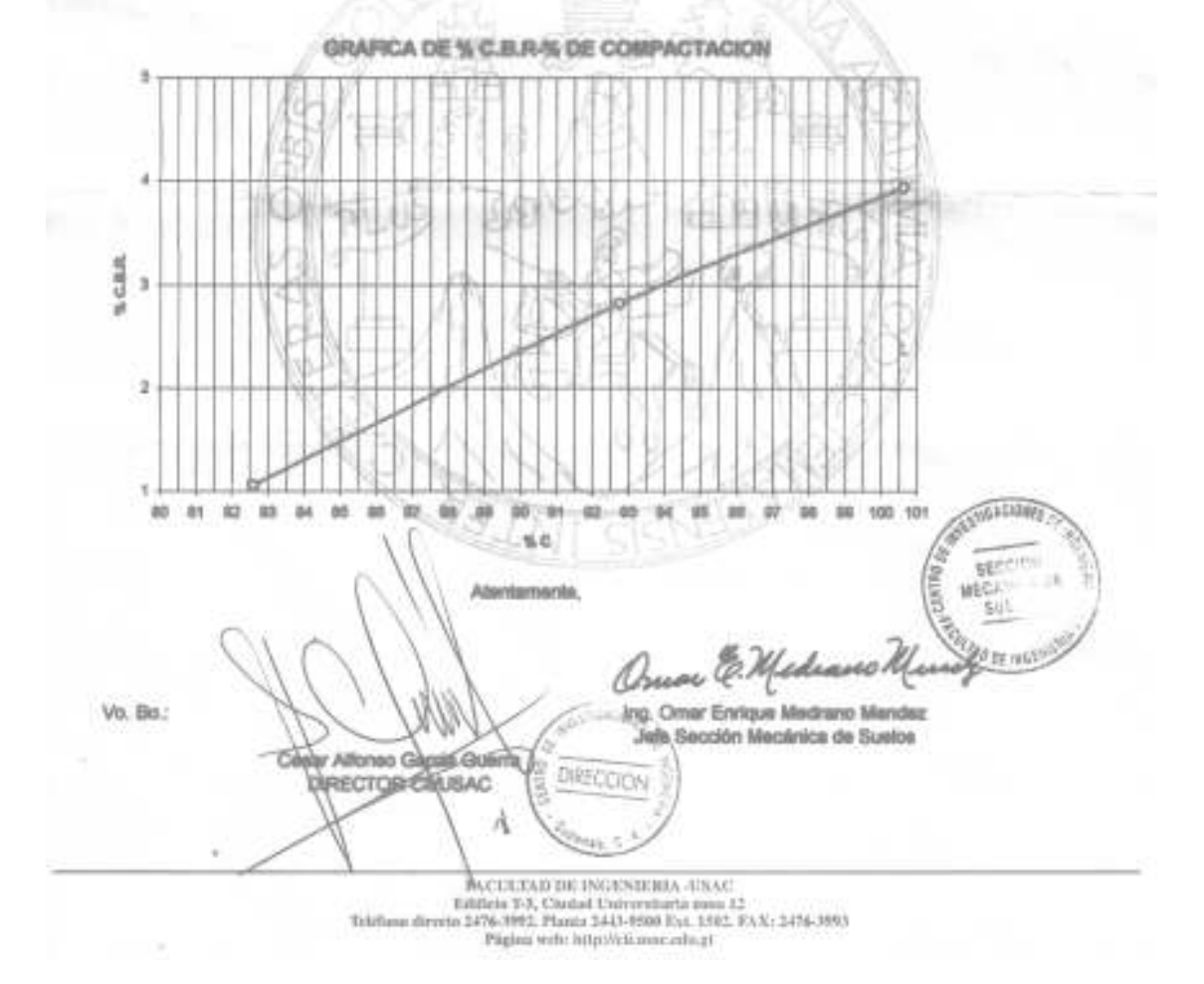

# MAPA DE UBICACIÓN Y LOCALIZACIÓN

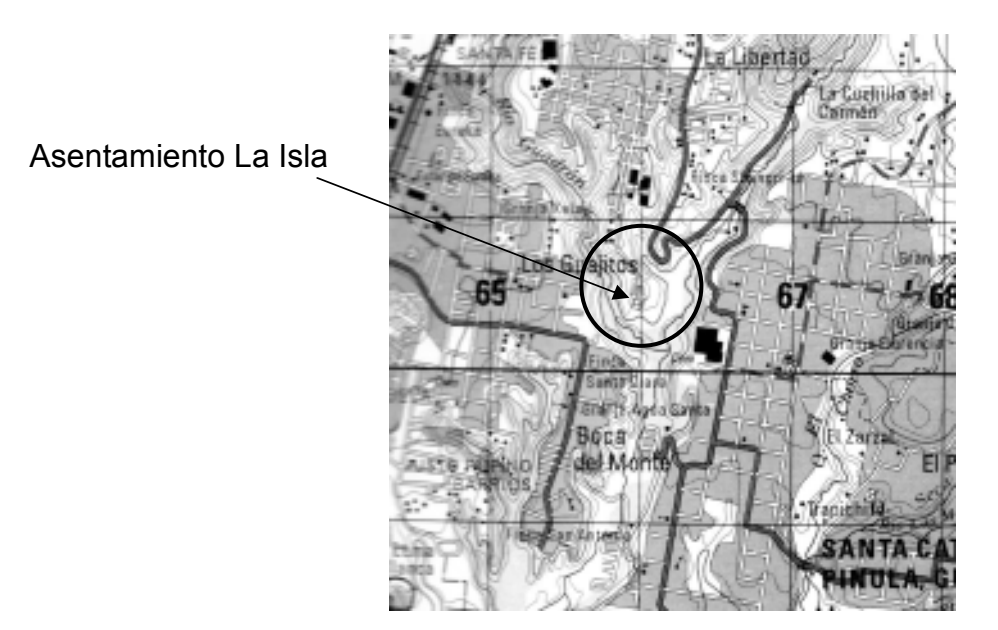

Fuente: Mapa de Guatemala, escala 1:50.000, del Instituto Geográfico Nacional -IGN-.

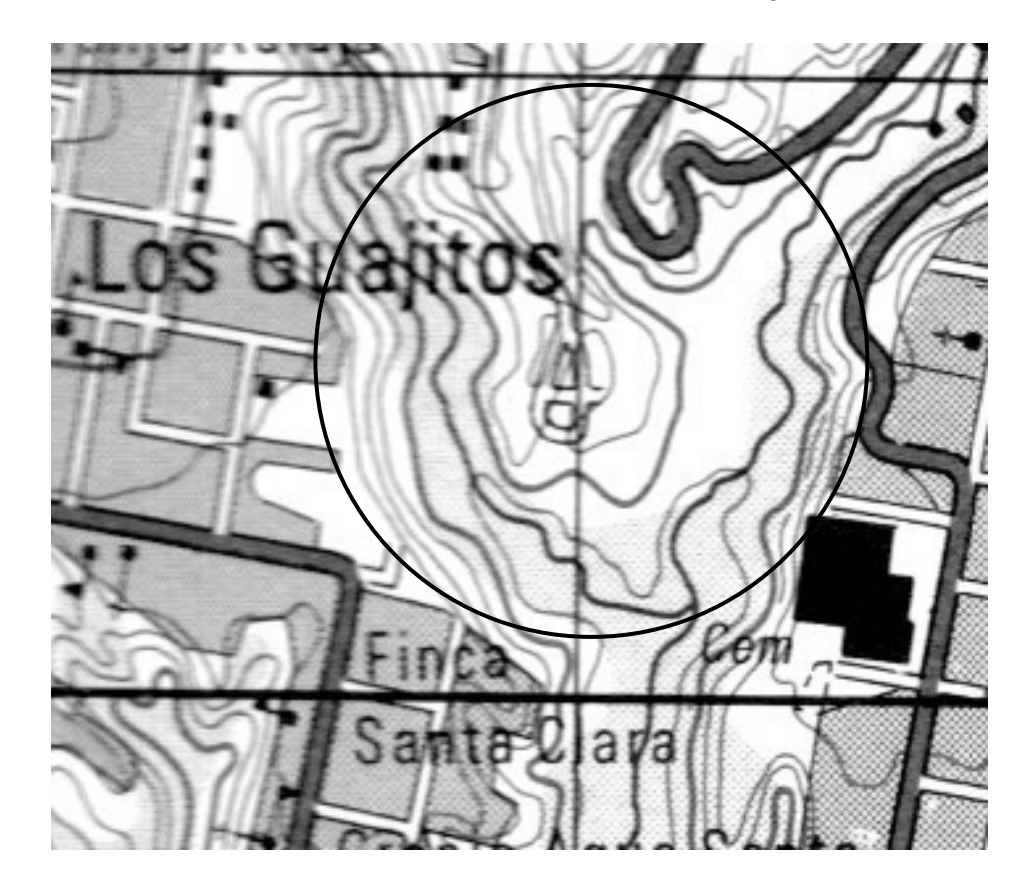

91

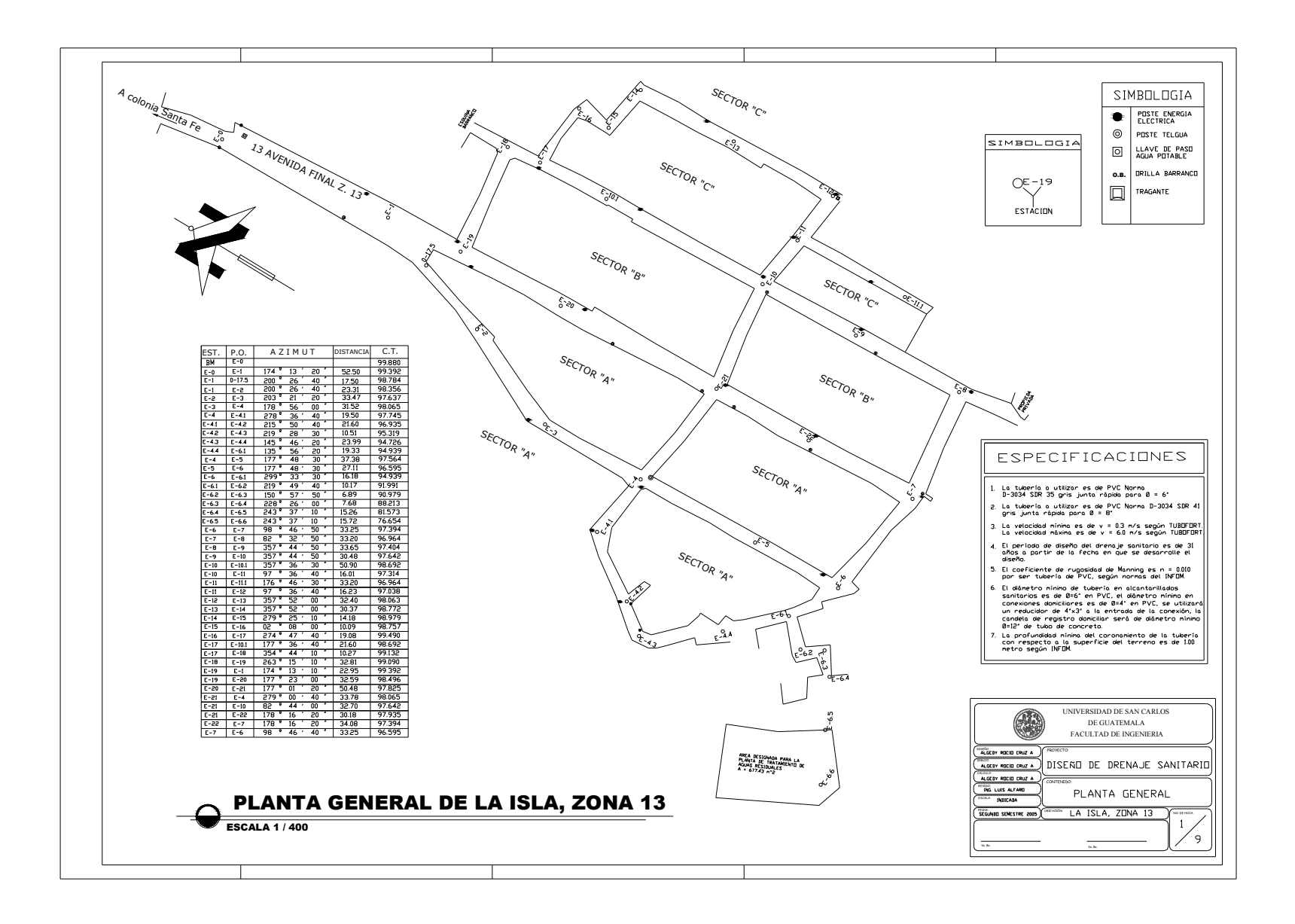

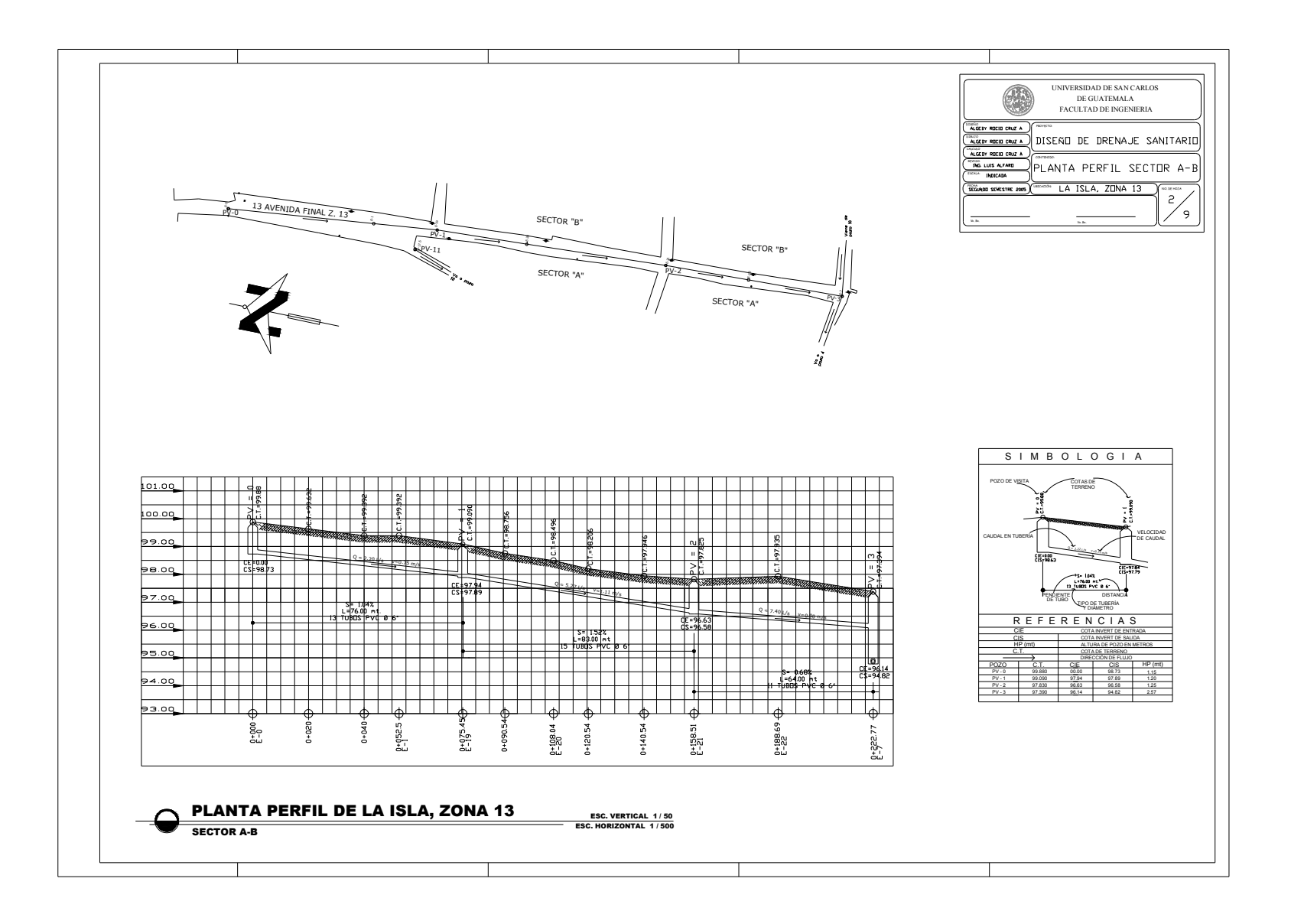

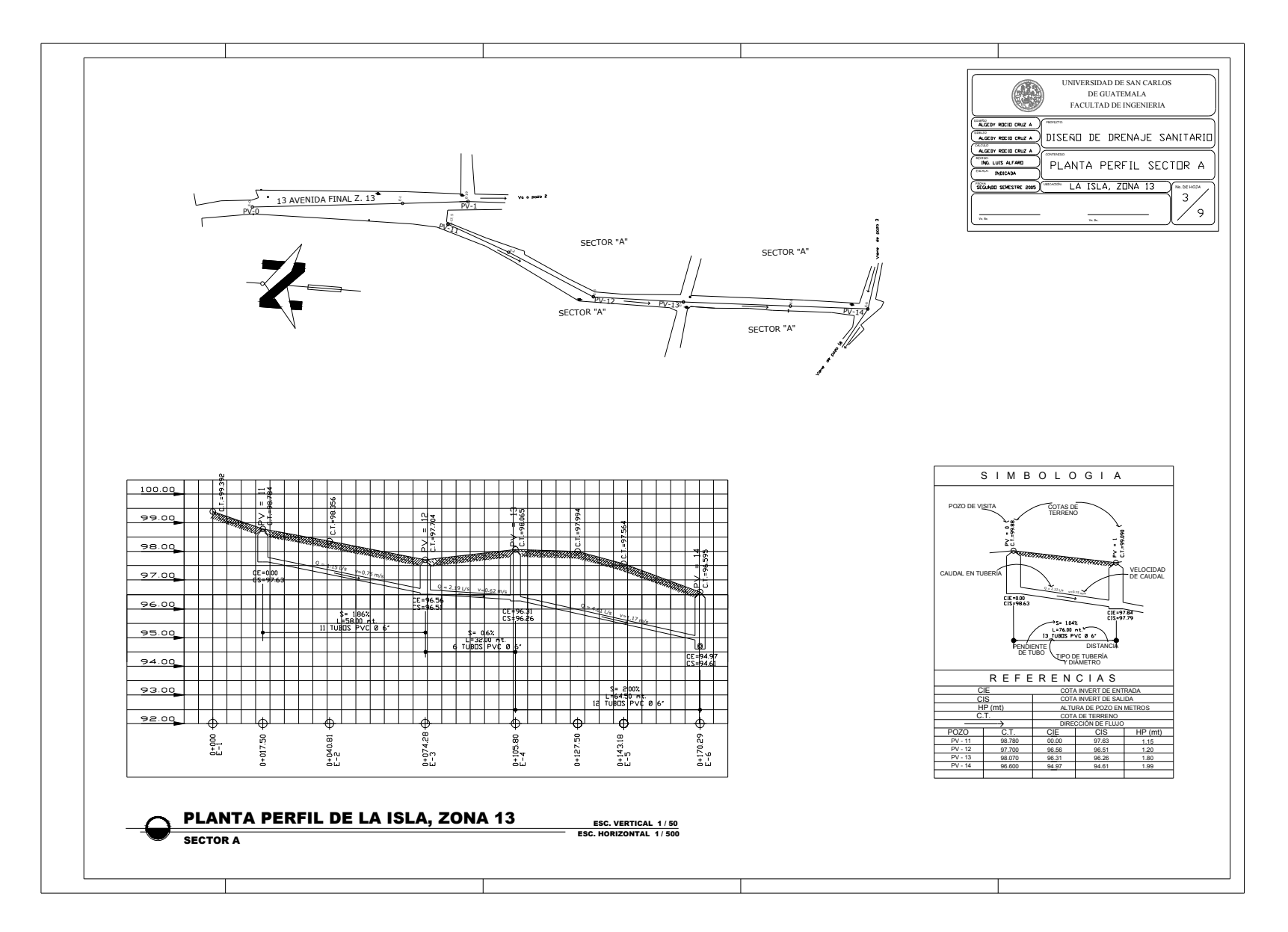

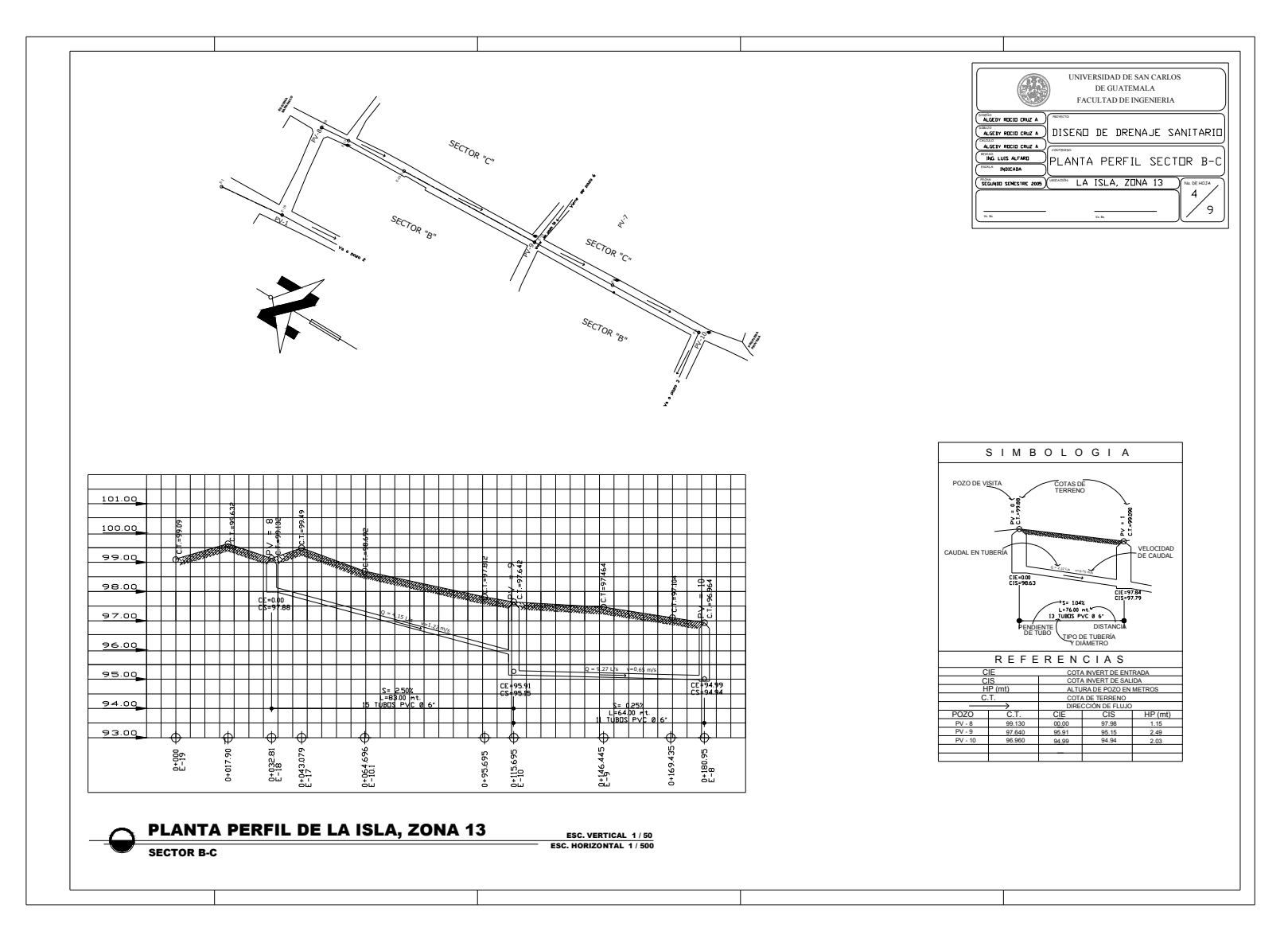

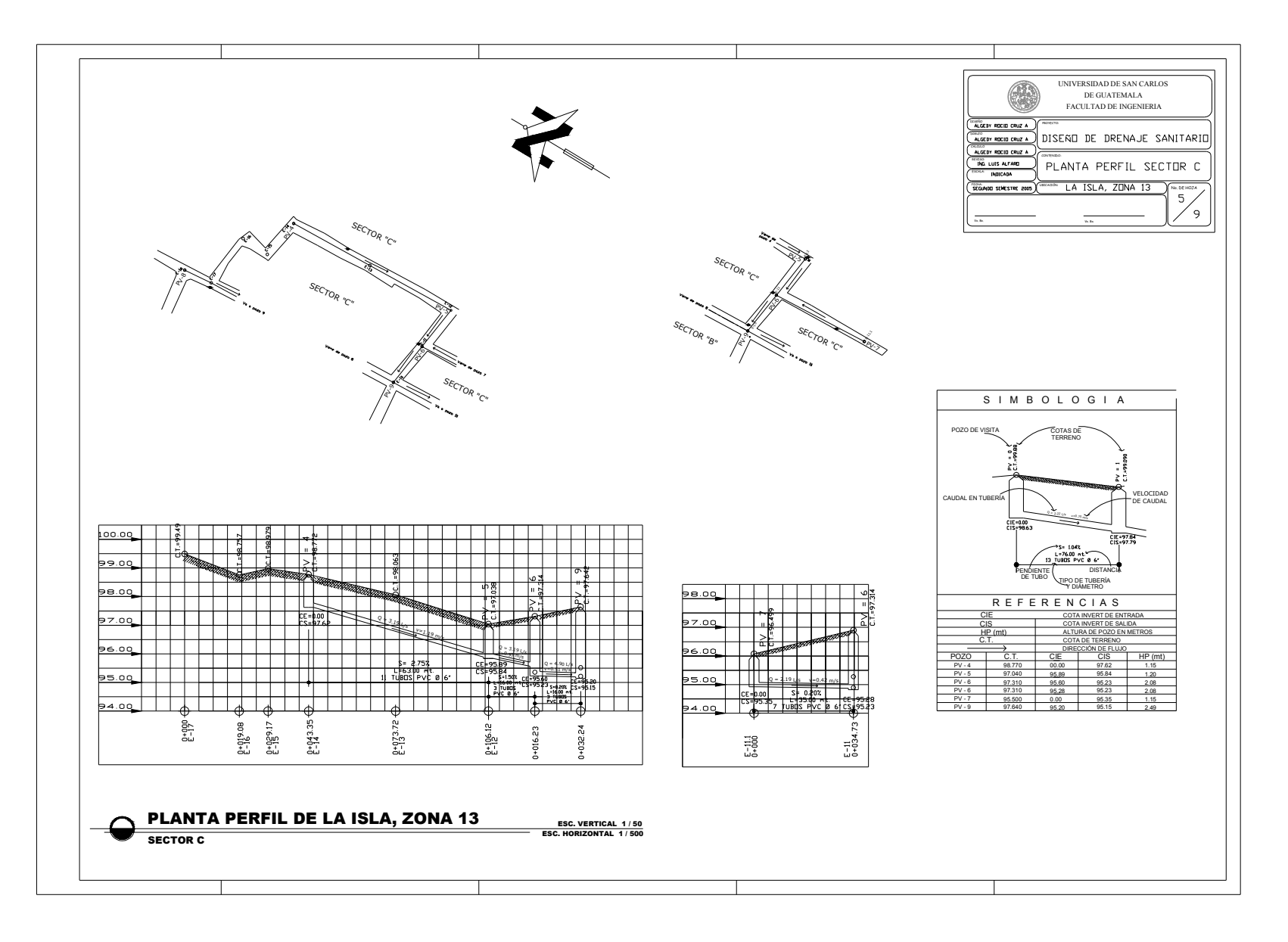

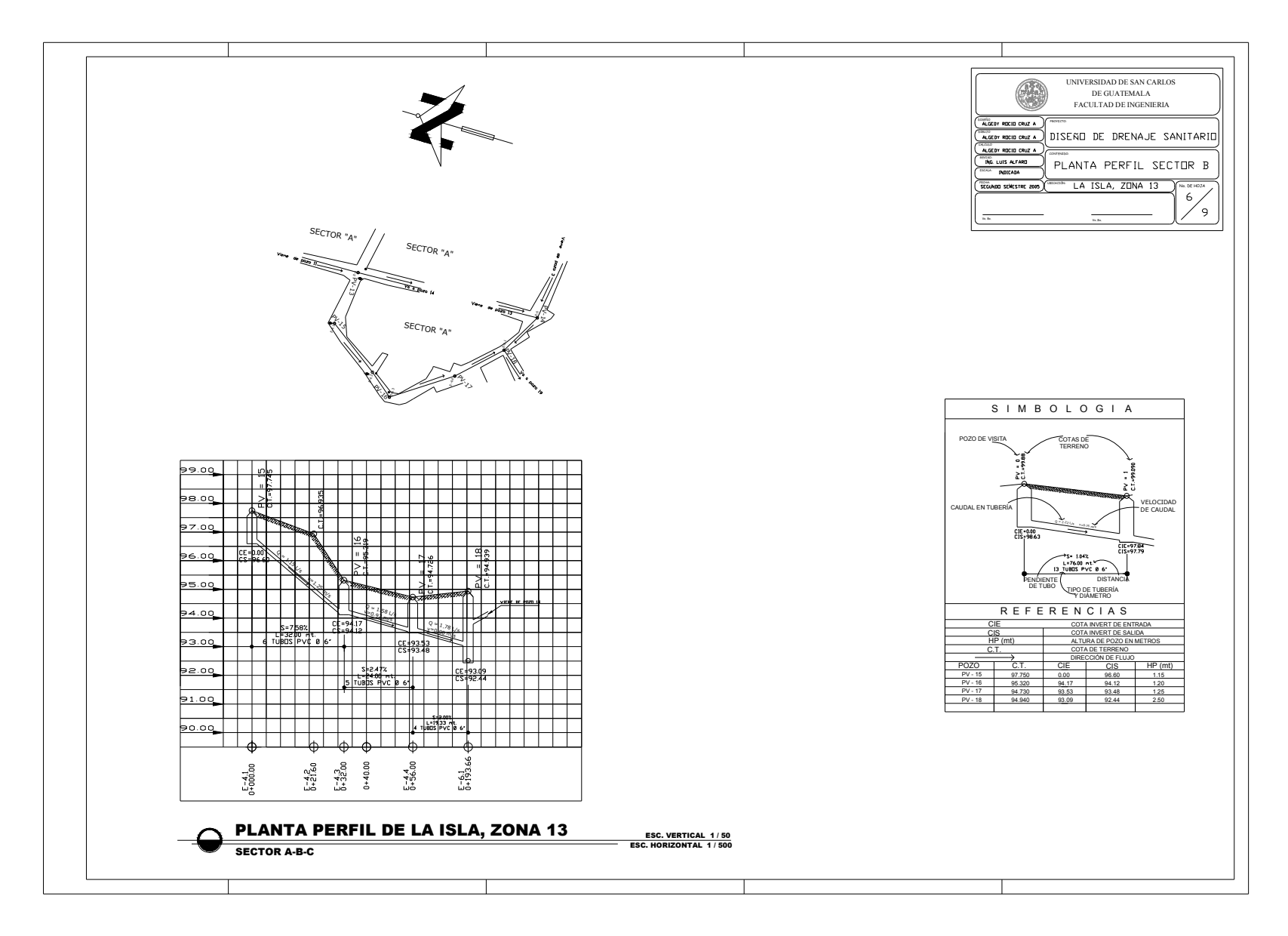

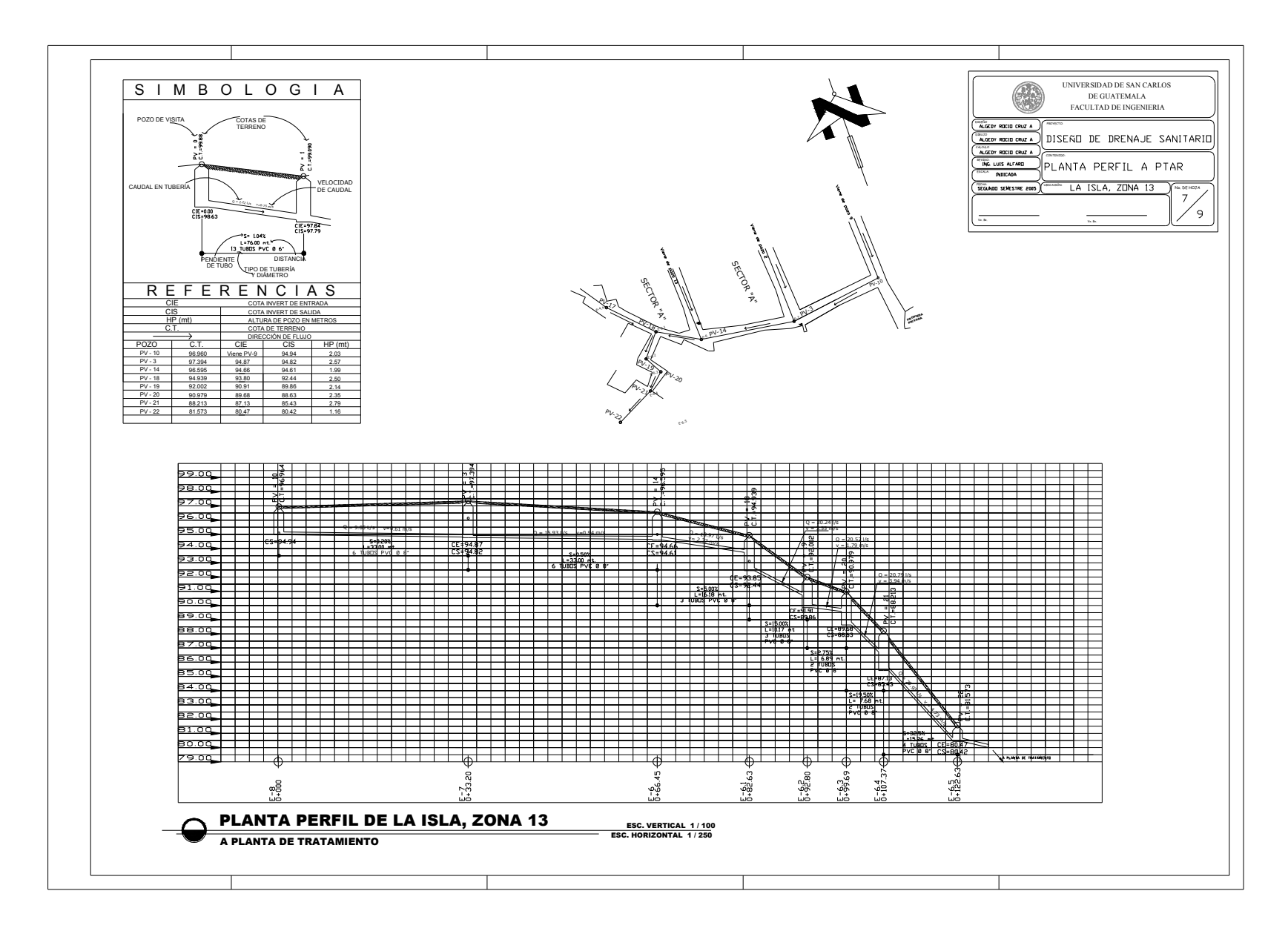

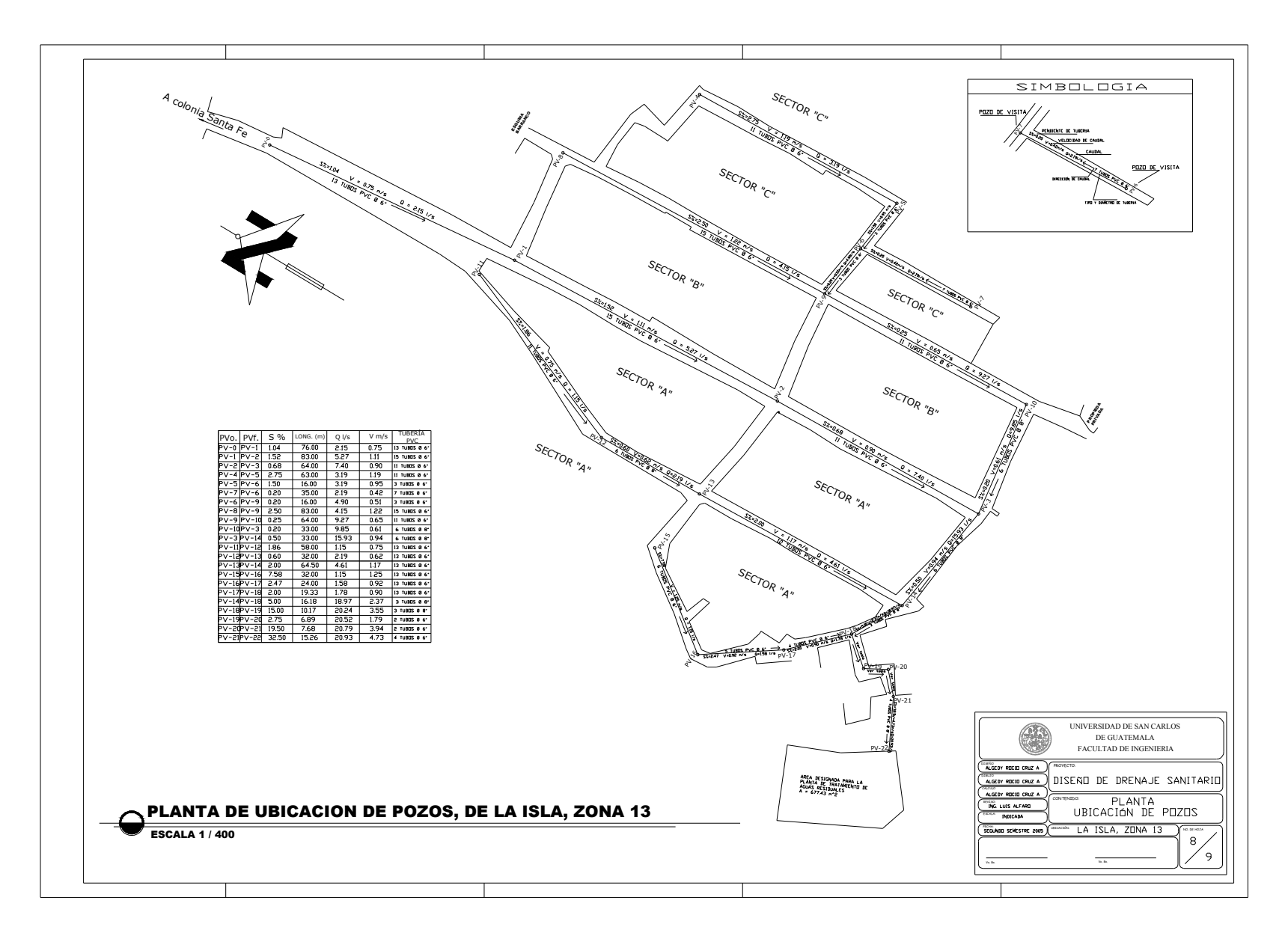
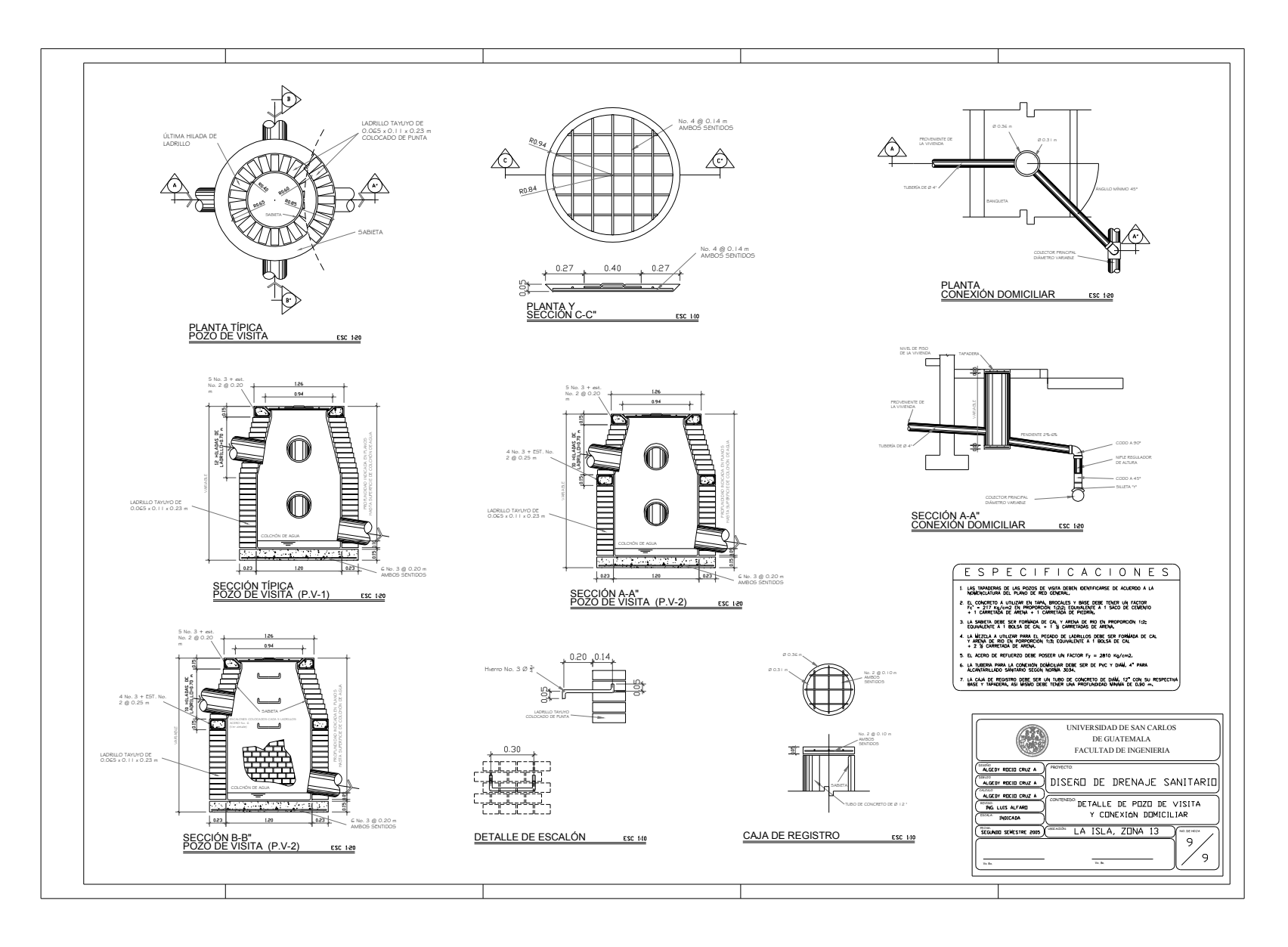

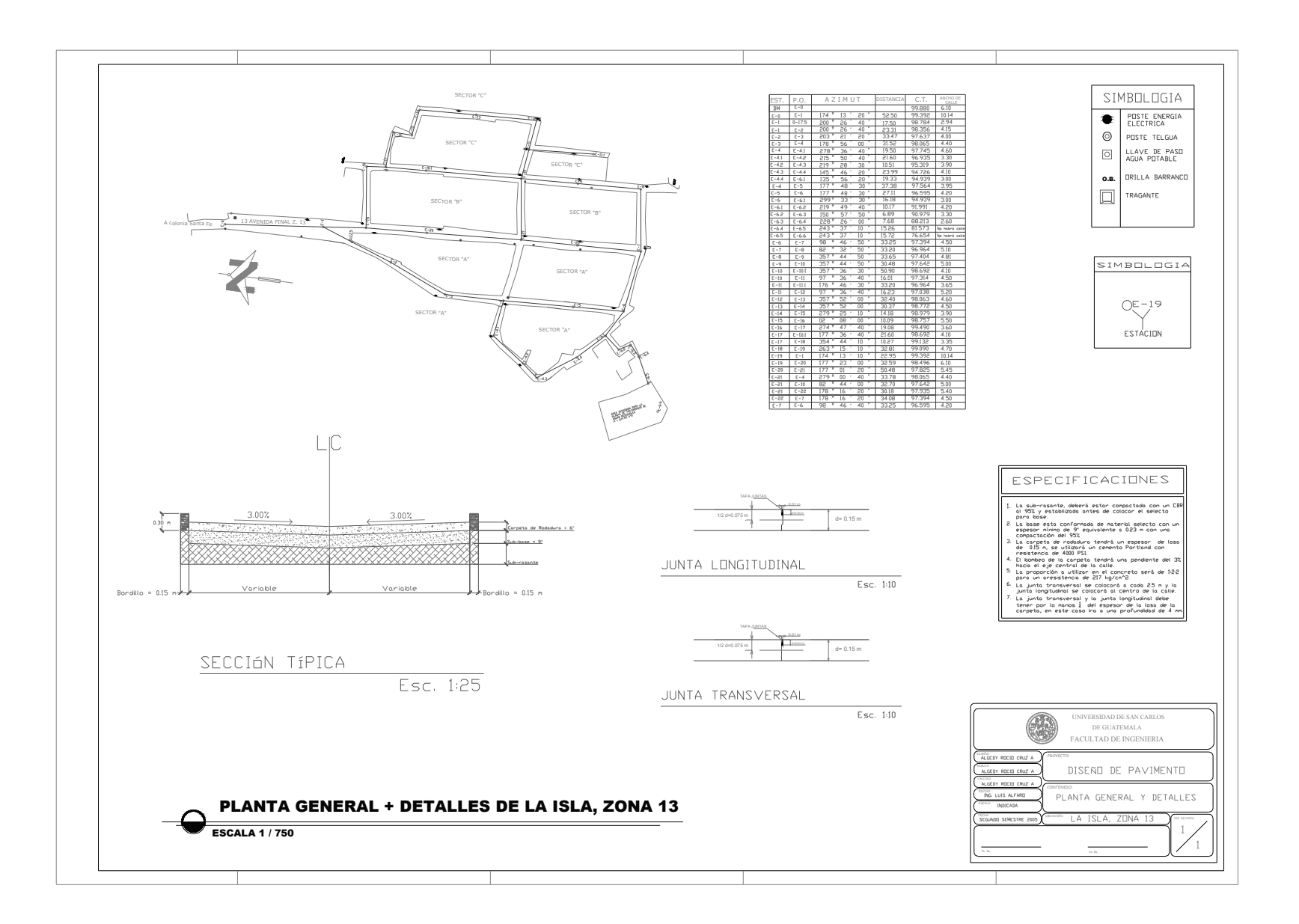